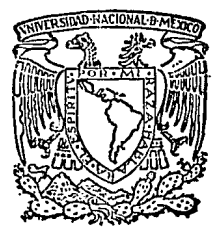

## UNIVERSIDAD NACIONAL AUTONOMA DE MEXICO

Facultad de Estudios Superiores "Cuautitián"

La Ingeniería Industrial como Herramienta para Aumentar la Productividad y la Producción de las Plantas Industriales.

TESIS CON

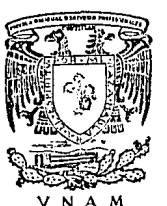

S Я QUE PARA OBTENER EL TITULO DE **INGENIERO MECANICO ELECTRICISTA** P R Е S E Ñ  $T^*$   $A^*$ **VICTOR** PEDRO **LUNA CANEDO DIRECTOR** TESIS DE I.Q.I. EDUARDO SALAS CORDOVA

Cuautitlán Izcalli, Estado de México.

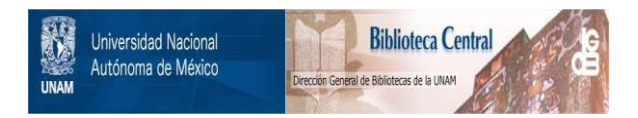

## **UNAM – Dirección General de Bibliotecas Tesis Digitales Restricciones de uso**

## **DERECHOS RESERVADOS © PROHIBIDA SU REPRODUCCIÓN TOTAL O PARCIAL**

Todo el material contenido en esta tesis está protegido por la Ley Federal del Derecho de Autor (LFDA) de los Estados Unidos Mexicanos (México).

El uso de imágenes, fragmentos de videos, y demás material que sea objeto de protección de los derechos de autor, será exclusivamente para fines educativos e informativos y deberá citar la fuente donde la obtuvo mencionando el autor o autores. Cualquier uso distinto como el lucro, reproducción, edición o modificación, será perseguido y sancionado por el respectivo titular de los Derechos de Autor.

#### Ŧ. **M** n. း ေတြေ

at Burba

#### **INTRODUCCION**

#### **CAPITILIO** Breve Historia de la Indeniería Industrial. 1 CAPITULO II. Estudio del Trabalo. Ï. A). - Análisis de las Operaciones.  $\mathbf{r}$ B).- Medios Gráficos para ci Estudio del Trabaio. ۱۵ C) .- Estudio de Movimientos.  $25.$ CAPITULO III. Condiciones del Area de Trabajo. 33 A).- Alumbrado.  $33$ B). - Temperatura.  $36$ C) .- Ventilación. 38  $D$ ). - Sonido.  $h<sub>0</sub>$ E). - Orden y Limpleza. 43 CAPITULO IV. Reacomodo de la Planta. 45 a) .- Distribución por Posición Fila o Componente filo. Ŀб b).- Distribución por Proceso o por Eunción. iκ. c). - Distribución por Producto o en Línea. 46 CAPITULO V. Hedición del Trabalo.  $52$ a). - Requisitos del Estudio de Tiempos.  $52$ b). - Equipos para el Estudio de Tiempos. 55 c). - Elementos del Estudio de fiempos. 59 d).- Calificación de la actuación.  $62^{1}$ CAPITULO VI Presentación e implementación del: método propuesto. 66

Pág.

CAPITULO VII. Resumen y Conclusiones.

CAPITULO VIII. Bibliografia.

Apéndice A. Estudios de Tiempos y Movimientos  $146$ Apéndice B. Hojas de Balanceo.  $179$ Apéndice C. 98. S

Lay-outs o Distribucion de las Estaciones de Trabajo.

Pág. 134.

 $141.$ 

193

#### LH TRODUCCION

Con la avuda de las diferentes técnicas de la ingenieria-Industrial se podrá aumentar la productividad y la producciónen cualquier tipo de empresas que en sus operaciones el factor humano sea el elemento principal.

Esto es que lo mismo se pueden aplicar a industrias manufactureras, así como en oficinas u hosoitales.

Ya que el principal objetivo es el de proporcionar cierta conodidad a los conerarios en la realización de su trabajo va que como se verá en los diferentes capítulos de este trabajo. el estudio de tiempos y movimientos es tan importante como las condiciones que deben prevaiecer en el área o estación de trabaio.

Así como también saber cómo se deberán aprovechar al máxi: mo los recursos existentes de las plantas industriales tales como espacio, maquinaria y operarios, para poder obtener éstoes necesario conocer los diferentes tipos de reacomodo que se pueden realizar.

Este trabajo finaliza con la presentación de un caso prác tico en el cual se utilizan algunas técnicas de la ingeniería-Industrial para aumentar la productividad y la producción de una l'Inea de armado de un arnes eléctrico paro automóvil:

En el apéndice de este trabajo se muestran los estudios de tiempos y movimientos en sus dos formas de realización más conocidas, como son: lectura contínua y lectura de regreso a cero, además de que se nuestra el orden y acomodo que tendráncada una de las estaciones de trabajo.

 $\sim$ 

ini sebag

 $C$  A  $P$   $T$   $U$   $L$   $0$ 

#### HISTORIA DE LA INGENIERIA INDUSTRIAL.

Los origenes de la ingenieria industrial coinciden plenamente; con el principio de la revolución industrial ya que fue cuando el hombre utilizó los principios de mecanización para el desarrollo de sus ideas. Todo esto con una inclinación - clentffica, teniendo como resultado un gran crecimiento de las empresas, obligando al hombre a ponerse en contacto con los problemas lógicos de dirección para lo cual tuvo la necesidadde aplicar métodos analíticos y experiencias racionales para la solución de sus problemas de organización humana, que hasta antes del crecimiento industrial, había sido gobernada casi ex clusivamente por la costumbre.

El primer impacto de la revolución industrial tuvo lugaren la industria textil británica al comienzo del siglo XVIII puesto que la invención de ciertos aparatos mecánicos vinieron a reemplazar antiquos métodos de trabajo.

En esta primera época es cuando Richard Arkweightd, inven to un sistema de hilar que reduce gradualmente las operaciones en la máquina de hilar.

Posteriormente Jhon Wyatt, inventa una serie de rodillospara una máquina textil cosa que elimina al máximo la participación del factor humano con la industria textil.

Una floura de este perfodo inicial que no debe ser omitida fue Charles Barbage, no fue prácticamente un ingeniero in-dustrial, va que dedicó gran parte de su vida al profesorado en la Universidad de Cambridge, Pero estuvo siempre alerta al movimiento de investigación científica que por entonces se extendia por inglaterra e introdujo entonces la técnica de la es tadfstica que es base para el control de calidad.

Hay poca constancia de que los primeros brotes de la inge nierfa industria), tuviera gran influencia en la dirección de las empresas de inglaterra, puesto que el concepto de direc- ción, como habilidad profesional, distinta del conocimiento de los procesos tecnológicos de una industria determinada, era to davía desconocida.

Un factor decisivo fue en 1769, la aparición de la máquina de vapor patentada por James Watt, ya que con el acondicionamiento del vapor los procesos técnicos tuvieron una disminución en sus operaciones, acelerando así grandemente el desarro llo Industrial.

Se conoce a Federico Winslow Taylor como el iniciador de los estudios de tiempos: Principia sus experiencias en el ta-ller mecánico de la Hidavale Steel Company, en el año de 1881. resultando incompletos sus estudios, porque comparativamente con los demás factores de la producción, descuidó el perfeccio namiento de los métodos de trabajo, lo que equivale a olyidarse del trabajador, corresponde a los esposos Frank y Lillan -

Gilbreth, el desarrollo de los estudios de movimientos, tomando en cuenta como factor principal, el humano.

En América, el período, crítico durante los 30 años trans curridos desde 1882 a 1912, los ingenieros que habían llegadoa directores aconselaban a sus discipulos que prestaran más atención a los aspectos financieros de la empresa. Éstos empeza ron a interesarse en los sistemas de salarios con incentivos. orincipalmente como reacción ante el fracaso de los primeros experimentos sobre participación en los heneficios, dedicaronmás atención a las fórmulas necesarias para el control de la producción.

Por la gran participación que Taylor hizo a este respecto es por lo que se le conoce como "El padre de la dirección cien tifica", fue el primero en percibir la interconexión entre estas diferentes iniciativas y tratar de investigarias en un con texto unificado, su último libro "Los Principios de la Direc-clon Clentifica", y su testimonio ante el comité especial de la Camara de Representantes, convocada en 1912 para investigar los sistemas de Taylor y otros sistemas de dirección del taller, contiene el conjunto de ideas.

Realizó muchos de los trabajos en el entonces campo de la Ingenierfa Industrial, desarrollando una fórmula para la obten clón de mayor producción, la cual es la base de la ingeniería-Industrial moderna, dicha formula se basa en tres principios fundamentales:

**New Collection** 

A) Un trabajo definido, determinado por el estudio del mismo, para lograr la mejor sucesión de sus operaciones.

B) Un tiempo definido, establecido mediante cronometrale o tiempo tipo.

C) Un método definido, elaborado mediante experimentos de sarrollados y registrados en una hoja de instrucciones.

Otros que cabe mencionar como iniciadores de la ingenie-ria industrial son los esposos Gilberth (en el campo de estu-dios de movimiento). La historia del trabalo de este matrimo-nio es larga, la señora Glibreth con sus conocimientos de la -Psicologia y el señor Gilbreth con su formación de ingenieríase complementan de un modo único para llevar a cabo un trabalo en el que está incluída la comprensión del factor humano, tanto como el conocimiento de los materiales, herramientas e instalaciones, fueron los creadores del estudio de micromovimientos, este estudio lo efectuaron mediante el uso de la película cinematográfica y fue dado a conocer en la Sociedad Americanade Ingenieros Mecánicos (ASME).

### PRINCIPALES INICIADORES DE LA INGENIERIA INDUSTRIAL.

En 1770 Boulton puso en práctica la técnica de las relaclones humanas y dirección de una empresa.

En 1795 Robinson y James Watt pusieron en practica un sis tema de costos para ayudar a la dirección a controlar los gastos y las deficiencias.

En 1882 Evelin Smith uno de los precursores principales, pues destacó en sus escritos la relación de la ingeniería con la Economía.

En 1891 Charles Babbage, Introdujo la técnica de la estadistica, base para el control de calidad.

En 1895 Towne, Haysay y Gantt, Introdujeron la técnica de salarios e incentivos.

Emerson y Jones, aportaron la función dirección.

Hounsterberg, Scott y Moller Introdujeron la Psicologia -Industrial.

Mecalfe's Introdulo un sistema de contabilidad para el -control de la producción.

En 1903 Federico Wislow Taylor, estableció el estudio de tiempos para reducir los costos en la manufactura.

a thaile a' britheadail

En 1912 los esposos Gilbreth, son los creadores del estudio de micromovimientos, mediante el uso de la película cinema tográfica.

SI observamos la historia de la ingenieria industrial podemos ver que sus antacedentes están fuera de América Latina.

En la actualidad los países de América Latina, en mayor o menor grado podemos considerar que la ingenieria industrial se está iniciando.

América Latina está compuesta de países subdesarrolladosy en vias de desarrollo, por lo que podemos considerar que carecen de tecnología propia y que son satélites, económicamente hablando, de los países altamente desarrollados.

Esta breve historia puede concluírse diciendo que todavía faitan muchos problemas por resolver y que se solucionarán más rápida y fácilmente si los ingenieros reconocen que la ciencia (más exactamente el conocimiento) no es del dominio exclusivode ningún hombro, ní de ningún grupo de hombres "sino que es la herencia de la humanidad<sup>u</sup>.

#### CAPITULO

#### **ESTUDIO DEL TRABAJO**

#### A) .- ANALISIS DE LAS OPERACIONES.

#### Oué es el estudio del trabajo?

Se entiende por estudio del trabaio, genéricamente, ciertas técnicas y en particular el estudio de métodos y la mediclón del trabajo humano en todos sus contextos y que llevan sistemáticamente a investigar todos los factores que influvenen la eficiencia y economía de la situación estudiada, con el -fin de efectuar meioras.

El estudio del trabalo se emplea, en función de la produc tividad, para obtener una producción mayor a partir de una can tidad de recursos existentes, sin invertir más capital o qui-zas un monto muy limitado.

Asf tenemos que el estudio del trabajo:

I - Es un medio para aumentar la productividad de una fábrica o instalación mediante la reorganización del trabaio.

2. - Es sistemático, de modo que no se quede pasar por alto ninguno de los factores que influyen en la eficiencia de la operación actual al analizaria o al crear meloras.

3.- Es el método más exacto conocido hasta ahora para establecer normas de rendimiento, de las que dependen la planifi cación y control eficaces de la producción.

4.- Las economias resultantes del análisis comienzan de -Inmediato y continuan mientras duren las operaciones en su for ma melorada.

5. - Es un análisis que puede ser utilizado en todas par-tes donde se realice trabajo manual.

6.- Es uno de los instrumentos de investigación que tiene la dirección, para atacar las fallas de cualquier operación, va que al investigar un grupo de problemas se van descubriendo las deficiencias de todas las demás funciones que repercuten en ellas. Para lograr resultados realmente importantes hay que aplicarlo continuamente y de un extremo a otro de la empresa.-Aunque pueden ser considerables las economias que se logren en determinadas tareas, pueden ser pequeñas en comparación con la actividad total de la empresa. El estudio del trabajo sólo sur tirá todo su efecto cuando haya sido aplicado en todas partesv cuando todo el personal de la organización esté compenetrado de que es preciso rechazar el desperdicio en todas sus formas-(de material, tiempo, esfuerzo o dotes humanas) y no aceptar sin discusión de que las cosas se hagan de cierto modo "Porque slempre se hicleron as T".

#### TECNICAS DEL ESTUDIO DEL TRABAJO.

La definición del estudio del trabaio abarca varias técni

cas, pero en especial, el estudio de métodos y la medición del trabajo.

#### Definiciones:

El estudio de métodos es el registro y examen crítico sis temático de los modos existentes proyectados de llevar a caboun trabalo, como medio de idear y aplicar métodos más senci- -

llos y eficases y de reducir los costos.

La medición del trabajo es la aplicación de técnicas para detorminar el tiempo que invierte un trabajador calificado en llevar una tarea definida efectuándola según una norma de ejecución preestablecida.

#### PROCEDIMIENTO BASICO PARA EL ESTUDIO DEL TRABAJO.

1. - Seleccionar la operación o proceso a estudiar. 2. Registrar por observación directa cuanto sucede utili zando las técnicas más apropiadas y disponiendo de datos en la forma más cómoda para analizarias.

3. - Examinar los hechos registrados con espíritu crítico, preguntándose si se justifica lo que se hace, según el propósi to de la actividad, el lugar en donde se lleva a cabo; el or-den en que se ejecuta, quien la ejecuta y los medios empleados.

4. - Idear el método más económico tomando en cuenta todas

las circunstancias.

5.- Medir la cantidad de trabajo que exige el método elegido y calcular el tiempo tipo de hacerio.

6.- Definir el nuevo método y el tiempo correspondiente para que pueda ser identificado en todo momento.

7.- Implantar el nuevo método como práctica general aceptada con el tiempo fijado.

8.- Mantener en uso la nueva práctica mediante procedimientos de control adecuados.

#### B). - HEDIOS GRAFICOS PARA EL ESTUDIO DEL TRABAJO.

a). - Diagrama de operaciones de proceso.

Con frecuencia es útil ver de una sola ojeada la totali-dad del proceso o actividad de emprender su estudio, y para eso, precisamente, sirve el diagrama de oparaciones de proceso.

El diagrama de operaciones de proceso es un diagrama que presenta un cuadro general de como se suceden tan solo las - principales operaciones e inspecciones.

Para preperar este diagrama se necesitan solamente los 2 símbolos correspondientes a: Operación e inspección.

A la información que dan de por sí los símbolos y su suce sión, se añade una breve nota sobre la naturaleza de cada operación o inspección a la derecha de los símbolos y, cuando se conoce, el tiempo que se le fija, éste se coloca a la lzquierda de los símbolos.

លា អាចស

Se debe identificar con un título escrito en la parte superior de la hoja, el número de la pleza, el número del dibujo, la descripción del proceso, el método actual o propuesto, la fecha v el nombre de la persona que elabora el diagrama, ileva rá el encabezado "Diagrama de operaciones de proceso".

Se usan lineas verticales para indicar el fluio general del proceso a medida que se realiza el trabajo, y se usan lí-neas horizontales que entroncan con las líneas de flujo verticales para indicar la introducción de material, ya sea prove-niente de compras o al que ya se le ha hecho algún trabajo durante el proceso. En general, el diagrama debe elaborarse de manera que las líneas de flujo vertical y las de material hori zontales, no se corten. Si por alguna razón fuera necesario un cruce entre una horizontal y una vertical, la práctica convenclonal para indicar que no hay cruce o intersección consiste en dibujar un pequeño semicírculo en la línea horizontal con centro en el punto donde cortaria a la linea vertical de fiujo. Ver floura II-I.

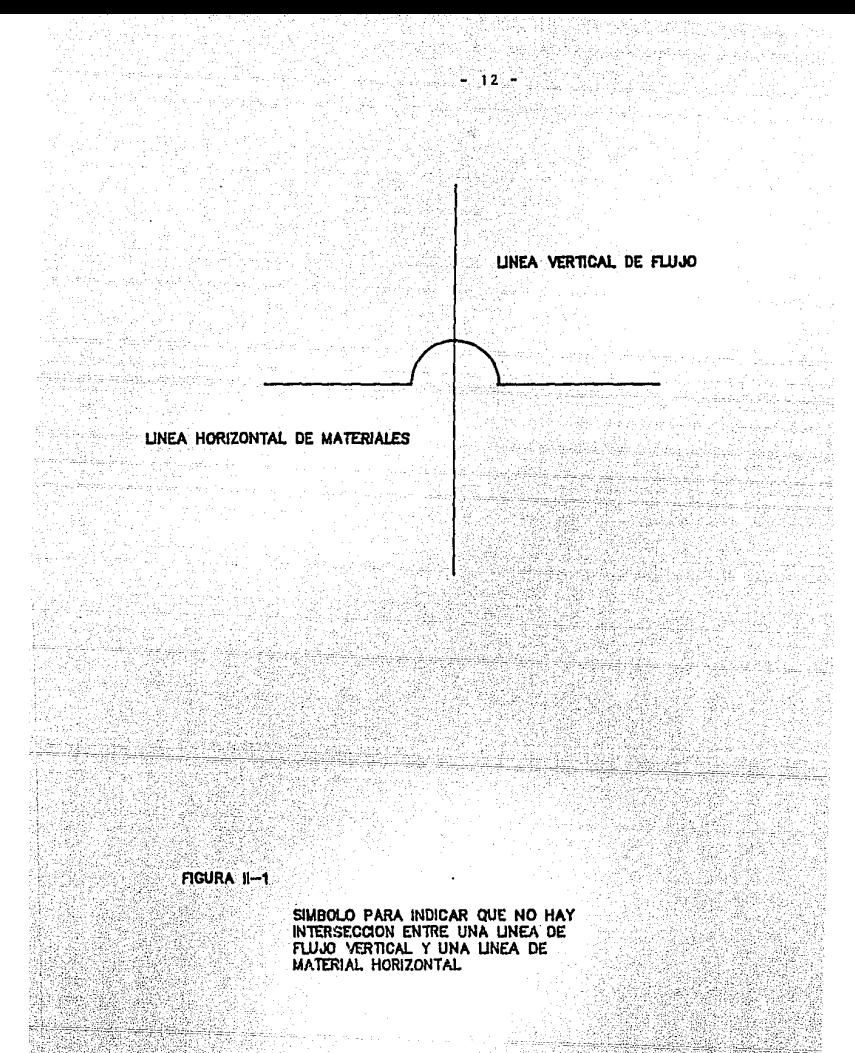

#### NOMENCLATURA O REGLAS PARA LA ELABORACION DE DIAGRAMAS DE OPERACIONES DE PROCESO.

La numeración de las operaciones e inspecciones comienzapor 1 v sloue sin interruoción de un componente a otro partien do de la derecha hasta el punto que el 20. componente se une con el orimero, vasí sucesivamente hasta terminar con todas las operaciones o inspecciones. En la figura il-2 se muestra un claro elempio.

La filoura II-3 liustra algunas de las convenciones que se Napilcan al trazar diagramas de operaciones. En este elemplo. el elemento secundario empaima con el principal después de la Inspección 31 y es montado durante la operación 7. La pieza en samblada pasa por dos operaciones más la 8 y la 9, que se efec túan, cada una cuatro veces en total, como lo indica la nota "Repetir 3 veces mas".

Obsérvese que la primera operación después de las repeticlones lleva el número 16 v no el 10.

#### b).- Dlagrama de flujo de proceso.

Estos diagramas sirven para recoger un proceso en forma resumida, a fin de adquirir un conocimiento superior del mismo v melorario. Reoresentan gráficamente las fases por las que atravieza la ejecución de un trabalo o una serie de actos. Generalmente el diagrama se inicia con la entrada de la materia-

FIGURA II-2 TODAS LAS OPERACIONES SE ENUMERAN CRONOLOGICAMEN\_ TE POR SEPARADO SEGUN SU SECUENCIA LOGICA

ั⁄o–3

 $O-1$ 

# FIG. II-3 REPRESENTACIONES CONVENCIONALES

15

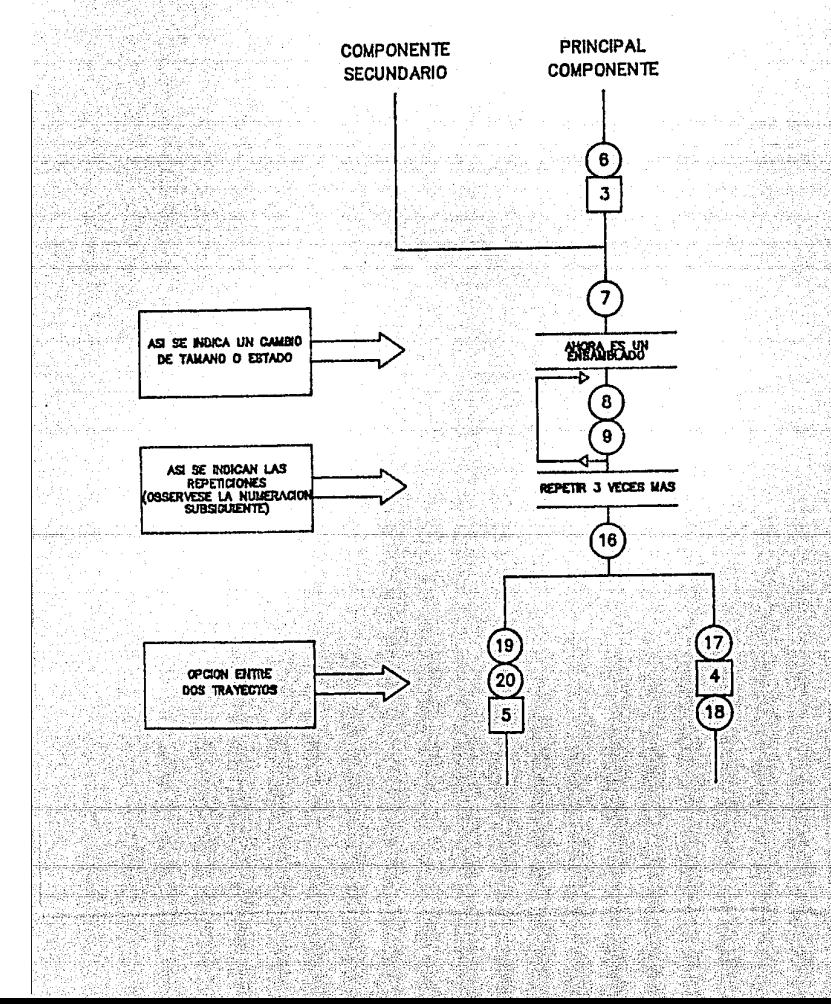

prima en la fábrica, siguiêndola hasta que quede convertida en una unidad terminada o formando parte de un submontale. El dia grama puede ser utilizado, desde luego, para recoger el proceso a través de uno o varios departamentos. El estudio cuidado so de este diagrama, sunerirá meioras, Frecuentemente se encon trará la posibilidad de eliminar totalmente ciertas operacio-nes o ciertas partes de una operación, de combinar una opera-ción con otra, obtener un recorrido mejor para los materiales, usar maquinas más económicas, eliminar esperas entre operaciones y obtener mejoras, todo lo cual conduce al logro de un pro ducto mejor a un costo más bajo: El diagrama de flujo al · -igual que otros métodos de representación gráfica, debe ser mo dificado para adaptarlo al caso particular de estudio. El diagrama puede ser del tipo de hombre o del tipo de producto, pero no deben combinarse los dos tipos.

Los simbolos usados son:

Operación. - Tiene lugar una operación cuando se altera intencionalmente su forma fisi ca a un objeto y generalmente se realiza en una máquina o en un puesto de trabajo.

Transporte. - Es cuando se mueve un objeto de un lugar a otro, excepto cuando el movi mlento forma parte de una operación o de una Inspección.

Inspección. - Ocurre cuando se examina un objeto para su identificación, calidad o can ridad:

Tiene lugar una espera cuando las cir Demora.cunstancias, excepto las inherentes al proceso, no permiten la ejecución-Inmediata de la siguiente operación. Almacenamiento. - Se da cuando se guarda un objeto

> de forma que no se pueda retirar sin autorización.

Simbolos combinados. - Pueden combinarse dos simbolos cuan do se elecutan las actividades correspondientes en el mismo lu gar de trabalo o cuando se llevan a cabo a la vez, formando parte de una actividad.

Por ejemplo, el círculo dentro del cuadro representa una combinación de operación e inspección.

c). - Diagrama de Recorrido.

Este diagrama se utiliza como complemento del diagrama de flujo de proceso. Viene a ser un plano de la fábrica o tallerhecho a escala, con sus máquinas, puestos y zonas de trabajo -Indicados en sus respectivos lugares.

Es evidente que el diagrama de recorrido es un complemento valloso del diagrama de flujo de proceso, pues es factibleencontrar las áreas de posible congestionamiento de tránsito y facilitar así la meior distribución de la planta.

#### Elaboración del Diagrama de Recorrido.

Se empleza por el procedimiento habitual de registro y examinar criticamente para establacer el diagrama de proceso de flujo, que se completa con el diagrama de recorrido.

Una vez eliminadas en lo posible las pardidas de tiempo y energías, se podrá comenzar a idear la nueva disposición, Habrá entonces que ensayar distintos puntos para hacer las opera ciones, las inspecciones y el almacenamiento, hasta lograr la disposición más conveniente. Como es evidentemente mover el equipo mismo, salvo el más ligero, lo mejor es hacer ensayos en cl diagrama de recorrido.

#### d),- Diagrama Hombre - Máquina,

En algunas clases de trabajo, el operario y la máquina trabajan intermitentemento. Esto es, la máquina está inactivamientras el operario la carga o la descarga, y el operario per manece inactivo mientras la máquina está en funcionamiento. No solo conviene eliminar el tiempo inactivo del operario, sino también mantener la máquina en funcionamiento tan próximo a su

 $-18$  -

in Afrika Andrew Barbara

capacidad como sea posible, Existen muchas circunstancias en las que una máquina inactiva cuesta por hora tanto como en -funcionamiento.

.<br>Elaboración del Diagrama Hombre - Máguina.

En la elaboración de este diagrama se deberá primeramente titulario en la manera usual, escribiendo en la parte superior de la hoja "Diagrama llombre-Haquina". Inmediatamente abajo de este encabezado, se expresará la siguiente información; Número de la pieza, número de dibujo, descripción de la operación que se grafica, nétodo actual o propuesto, fecha y nombre de la persona que elabora el diagrama.

Puesto que los diagramas de hombre-máguina se trazan a es cala, el analista deberá seleccionar a continuación una escala de tienpos adecuada, de manera que la representación se dispon ga en forma bien proporcionada en la hoja, Al lado izquierdo de la hoja se indican las operaciones y tiempos correspondientes al operario, y a la derecha del tiempo de éste el tiempo de trabajo gráficamente y el tiempo muerto de la máquina o máquinas seqún el caso.

El tiempo de trabajo del operario se representa con una recta vertical continua, La interrupción o discontinuidad de dicha linea representa el tiempo "nuerto" del operario. Del -mismo modo, una recta vertical continua bajo el nombre de cada

máquina representa el tiempo de trabajo de máquina, y la inte--rrupción de esta línea vertical indica su tiempo "muerto". Los tlempos de carga y descarga se indican por trazo punteado bajo la columna de la máquina. Indicando así que esta ditina no está inactiva ni se está efectuando trabalo de producción por el momento,  $(f_0, 1, -4)$ ,

Al pie del diagrama se indican el tiempo del trabajo y el tlempo "muerto" totales del operario. Del mismo modo se registran los tiempos totales de trabalo y "muerto" de cada maquina. El tiempo productivo más el tiempo inactivo del operario, tiene que ser lqual a la suma de los tiempos respectivos de su má oulna.

El diagrama completo Hombre-Maguina muestra claramente las áreas en las que ocurren, tanto tiempos muertos de máquina y de hombre. Estas regiones son generalmente un buen lugar para empezar a originar mejoras efectivas.

En muchos casos es más conveniente o económico que un ope rario esté inactivo durante una parte substancial de un ciclo, que lo esté un costoso equipo o proceso, aún durante una peque ha porción de un ciclo. Con objeto de estar seguro de que la propuesta hecha es la mejor, debe conocerse el costo de la Inactividad de una máquina así como de inactividad de un opera- $r10.$ 

## FIGURA II-4 DIAGRAMA HOMBRE-MAQUINA

#### DESCRIP.DE ELEMENTOS

dili

a caso con a c

il Milian

i Ang

**OPERARIO** 

**MAQUINA** 

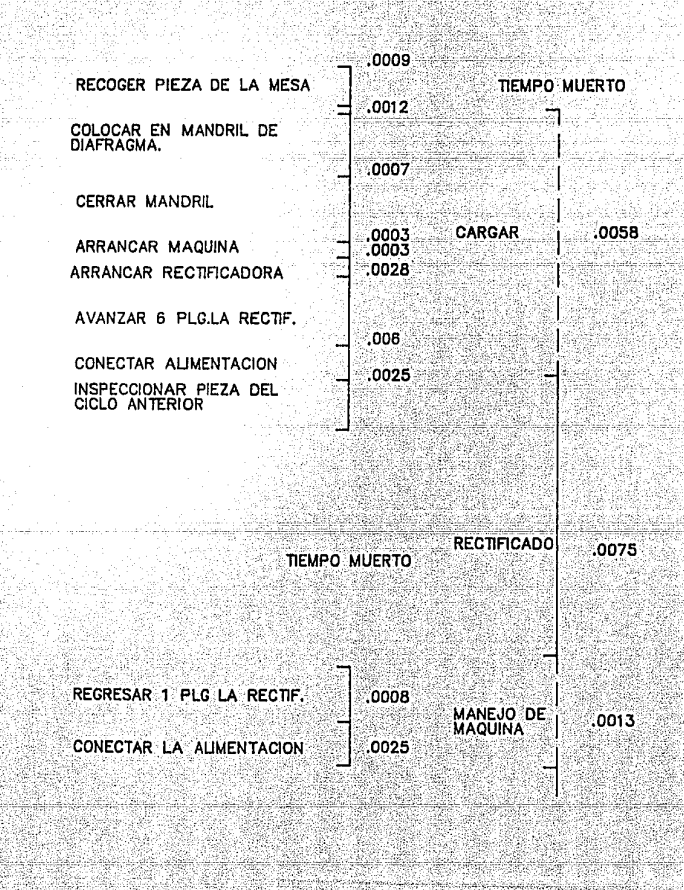

 $-21$ 

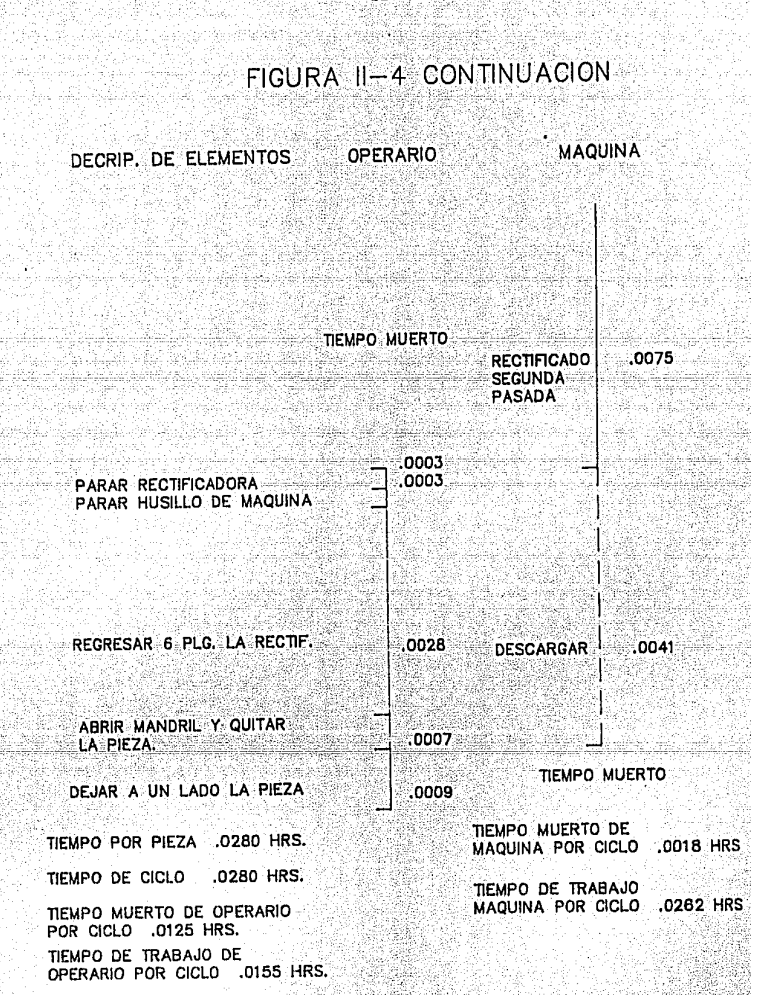

#### e).- Diagrama Bimanual.

Este diagrama registra la sucesión de hechos mostrando las manos, y a veces los ples, del operario en movimiento o en reposo y su relación entre sí, por lo general en referencia a una escala de tiempos. Esta es importante en el diagrama pornue permite colocar más fácilmente, uno enfrente del otro, los simbolos de las que las dos manos ejecutan al mismo tiempo.

El diagrama bimanual sirve principalmente para estudiar operaciones repetitivas, y en ese caso se registra un sólo ciclo de trabalo. Lo que figuraria en un diagrama de proceso de flujo como una sola operación se descompone aquí en varias actividades elementales. Los simbolos que se utilizan son generalmente los mismos que en los demás diagramas pero se les a-tribuye un sentido ligeramente distinto para que abarquen más detalles.

Operación.- Se emplea para los actos de asir, sujetar, utilizar, soltar, etc, una herramienta, pieza o material.

回

Transporte: - Se usa par representar el movimiento de la mano (o extremidad) hasta el trabajo, herramienta o material o desde uno de ellos.

I)

Se emplea para indicar el tiempo en : Espera.-

que la mano o extremidad no trabala,-(aunque quizá trabajen las otras).

Sostenimiento. - Se utiliza para indicar el acto de sostener alguna pieza, herramienta o material con la mano cuva actividad se está consignando.

El símbolo de Inspección no se emplea casi, puesto que du rante la inspección de un objeto los movimientos de la mano vienen a ser "operaciones". Sin embargo a veces resulta útil emplear el símbolo de inspección para hacer resaltar que se -examina algo.

Gracias al diagrama se puede estudiar cada elemento de por sí y en relación a los demás. Tal vez hava varias formas de simplificar el trabajo, y si se hace un diagrama de cada una es mucho más fácil compararias. El mejor método, por lo general, es el que menos movimientos necesita.

El diagrama bimanual puede aplicarse a una gran variedadde trabajos de montaje, de elaboración a máquina y también de oficina.

Al hacer diagramas conviene tener presento estas observaclones:

1.- Estudiar el ciclo de las operaciones varias veces.

2. - Registrar una sola mano cada vez.

3. - Registrar unos pocos símbolos cada vez.

4. - El momento de recoger o asir otra pieza al comienzo del ciclo de trabajo, Conviene empezar por la mano que coge la pieza primero o por la que ejecuta más trabajo, Luego se añade en la segunda columna la clase de trabalo que realiza la otraz  $man<sub>o</sub>$ .

5.- Registrar las acciones en el mismo rengión sólo cuando tiene lugar al mismo tiempo.

6. - Las acciones que tienen lugar sucesivamente deben registrarse en rengiones distintos. Verlffquese si en el diagra ma la sincronización entre las dos manos corresponde a la rea-Ildad:

7. - Procúrese registrar todo lo que hace el operario y evitese combinar las operaciones con transportes o colocacio-nes, a no ser que ocurran realmente al mismo tiempo.

#### B) .- ESTUDIO DE MOVIMIENTOS.

El estudio de movimientos es el análisis cuidadoso de los diversos movimientos que efectúa el cuerpo al elecutar un trabalo, Su obleto es eliminar o reducir los movimientos ineficlentes, y facilitar y acelerar los eficientes. Los esposos --Gilbreth fueron los primeros en estudiar los movimientos manual les v formularon leves básicas de la economia de movimientos que se consideran fundamentales todavía.

 $-25$ 

Definición de las divisiones básicas del Trabajo.

1. - Buscar. - Es el elemento básico en la operación de localizar un objeto. Es la parte del ciclo durante la cual los olos o las manos tratan de encontrar un obleto.

Buscar es un therblig que so debe tratar de eliminar siom pre. Proporcionar el sitio exacto para cada herramienta y cada pleza es el modo práctico de eliminar el elemento de buscar en una estación de trabaio.

2. - Soleccionar. - Este es el therbilg que se efectúa cuan do el operario tiene que esconer una pieza de entre dos o mássemejantes. Este elemento sigue, generalmente, al de buscar y es difícil determinar exactamente. La selección puede clasificarse entre las therblins ineficientes y debe ser eliminado del ciclo de trabalo por una mejor distribución en la estación de trabajo y un mejor control de las piezas.

3. Tomar (o asir). - Este es el movimiento elemental que hace la mano al cerrar los dedos rodeando una pleza o parte de ella para asirla en una operación. El tomar es un therbilo efi ciente y por lo general, no puede ser eliminado, aunque en muchos casos se puede mejorar. El tomar casi siempre va precedido de alcanzar y seguido de mover. Debe tratarse de reducir al minimo el número de operaciones de asimiento durante el ciclode trabajo, y las plezas a tomar o agarrar deben estar dispues tas de manera que pueda emplearse el tiempo más simple de asir.

4.- Alcanzar. - Este elemento va precedido casi siempre del de soltar y seguido del de tomar. Es natural que el tiempo requerido para alcanzar dependa de la distancia recorrida por la mano Dicho tiempo depende también en cierto grado, del tipo de alcance. Como tomar, alcanzar puede clasificarse como un therbilo obletivo v. generalmente, no puedo ser eliminado del ciclo de trabajo. Sin embargo, si puede ser reducido acortando las distancias requeridas para alcanzar y dando ubicación fila a los objetos.

5.- Mover.- Este therblig comienza en cuanto la mano con carga se mueve hacia un sitio o ubicación general, y termina en el Instante en que el movimiento se deciene al llegar a su destino. Mover está precedido casi siempre de asir y seguido de soltar o de colocar en posición.

El tiempo requerido para mover depende de la distancia, del peso que se mueve y del tipo de movimientos. Mover es un therbild objetivo ves difícil eliminario del ciclo de trabaio. Con todo, puede reducirse su tiempo de ejecución acortando las distancias, aligerando la carga o meiorando el tipo de movi-miento.

6. - Sostener. - Esta es la división básica que tiene lugar cuando una de las dos manos soporta o elerce control sobre un objeto, mientras la otra mano ojecuta trabajo útil. Sostener es un therblig lineficiente, y puede eliminarse, por lo gene-ral, del ciclo de trabajo.

7.- Soltar.- Este elemento es la división básica que ocurre cuando el operario abandona el control del objeto. Soltares el therbilg que se elecuta en el más breve tiempo. y es muy poco lo que puede hacerse para alterar el tiempo en que se rea liza este elemento.

Este therblig va casi siemore precedido por mover o colocar en posición y seguido de alcanzar.

8. Colocar en Posición. Es el elemento de trabalo que consiste en situar o colocar un obleto de modo que quede orien tado propiamente en un sitio específico.

9.- Precolocar en posición.- Este es un elemento de traba Jo que consiste en colocar un objeto en un sitio predeterminado de manera que pueda tomarse y ser llevado a la posición en que ha de ser sostenido cuando se nacesite.

10. - Inspeccionar. - Este elemento está incluído en la ope ración para asegurar una calidad aceptable mediante una verifi cación regular realizada por el trabajador que efectua la operación.

Se lleva a cabo una inspección cuando el fin principal es comparar un objeto dado con un patrón o estándar. El tiempo ne cesario para la inspección depende principalmente de la riguro sidad de la comparación con el estándar y de lo que la pieza en cuestión se aparte del mismo.

sing Angles gan ang

913-912-2012.

an an sebalah ka

taj letingga Medaliya

11. Ensamblar. - Es la división básica que ocurre cuandose rednen dos piezas embonantes. Es otro therbliq objetivo v puede ser más fácil melorarlo que eliminario. El ensamblar suele ir precedido de colocar en posición o mover, y general-mente va seguido de soltar.

12. - Desensamblar. - Este elemento es precisamente lo contrario de ensamblar. Esta división básica generalmente va precedida de asir v suele estar seguida por mover o soltar. El desensamble es de naturaleza objetiva y las posibilidades de mejoramiento son más probables que la eliminación del therbiio.

13. - Usar. - Este therblig es completamente objetivo y tie ne lugar cuando una o las dos manos controlan un objeto, duran te la parte del ciclo en que se ejecuta trabajo productivo. .<br>Cuando las dos manos sostienen una pieza fundida contra una rueda de esmeril, usar será el therblig que indique la acciónde ambas manos.

La duración de este therblig depende de la operación, así como de la destreza del operario.

14. - Demora (o retraso) Inevitable. - La dilación inevitable es una interrupción que el operario no puede evitar en la continuidad del trabajo. Corresponde al tiempo muerto en el ci clo de trabajo experimentado por una o ambas manos según la na turaleza del proceso.

15. - Demora (o retraso) evitable. - Todo tiempo muerto que ocurre durante el ciclo de trabajo y del que sólo el opera rio es responsable, intencional o no intencional, se clasifica balo el nombre de demora o retraso evitable. La mayor parte de los posibles retrasos evitables pueden ser eliminadas por el operario sin cambiar el proceso o el método de hacer el tra  $b$ ajo.

16.- Planear. - Es el proceso que ocurre cuando el opera-rio se detiene para determinar la acción a seguir. Planear pue de aparccer en cualquier etapa del ciclo y suele descubrirse fácilmente en forma de una vacilación o duda, después de haber localizado todos los componentes.

17.- Descansar. - Esta clase de retraso aparece rara vez en un cíclo de trabajo, pero suele aparecer periódicamente como necesidad que experimenta el operario de reponerse de la fa tiga. La duración del descanso para sobrellevar la fatiga va-riará, como es natural, según la clase de trabajo y según las caracteristicas del operario que lo elecuta.

#### Leyes de la Economia de Movinientos.

Ambas manos deben iniciar y finalizar simultáneamente sus divisiones básicas de trabajo y no deben estar inactivas al mismo tiempo, salvo durante los períodos de descanso,

Los movimientos de las manos deben ser simétricos y ale--
Jándose del cuerpo y acercándose a éste simultáneamente.

El impulso o impetu físico de una acción debe ser aprovechado en avuda del trabajador siempre que sea posible, y reducirse al minimo cuando haya que ser contrarrestado por esfuerzo muscular.

Los movimientos contínuos en línea curva son preferibles a los realizables en línea recta con cambios de dirección repentinas y bruscas.

Debe procurarse que todo trabajo que pueda hacerse con ilos ples se ejecute al mismo tiempo que el que se realiza conlas manos.

Los dedos cordial y pulgar pueden efectuar trabajo más pe sado. El fndice y el meñique no son capaces de manejar cargasconsiderables por largo tiempo.

Los movimientos de torsión deben hacerse con los codos -flexionados.

Para asir o tomar las herramientas deben usarse las falan ges de los dedos más cercanos a la palma de la mano.

Deben destinarse sitios fijos para quardar toda herramien ta y material, para eliminar o reducir therbligs de busca y se lección.

Se debe considerar las necesidades de visibilidad en la

estación de trabajo para eliminar la excesiva fijación de la vista.

≑. . . . . . . . . <del>.</del>

El ritmo es esencial para llevar a cabo regular y automár ticamente una operación, y el trabajo debe organizarse de mane ra que se pueda realizar a un ritmo fácil y natural.

Se deben emplear operaciones múltiples de las herramien-tas, combinando dos o más en una, o blen obtenlendo operacio-nes múltiples en dispositivos alimentadores,

Todas las palancas, manijas, volantes de mano y otros medios de control deben estar fácilmente al alcance del operario y diseñados de manera que proporcionen la mayor ventaja mecánica posible.

Investiquese la posibilidad de usar herramientas mecaniza das o semiautomáticas.

#### CAPITULO ារាំ

#### CONDICIONES DEL AREA DE TRABAJO

Lo primero que hay que hacer cuando se trata de mejorar los métodos de trabajo en una fábrica o cualquier otra parte es crear condiciones de trabajo que permitan a los operarios elecutar sus tareas sin fatigas innecesarias. Se ha observado que, incluso antes de empezar a aplicar las técnicas del estudio de métodos, la simple mejora de las condiciones de trabajo contribuía muchas veces a aumentar la productividad.

.<br>De nada sirve mejorar la disposición de un taller o los métodos del operario utilizando procedimientos al tamente técni cos y ahorrando unos segundos en cierta operación, si se pierden horas enteras a causa de las malas condiciones de trabaioen todo el edificio.

#### A). - ALUMBRADO

La buena luz acelera la producción. Es esencial para la salud, seguridad y aficiencia de los trabajadores. Sin ella su frirá la vista de los trabajadores, aumentarán los accidentosy el desperdicio de material y disminuirá la producción.

La eficiencia de la iluminación depende de su intensidady de su calidad. Los factores que determinan su calidad son:

el resolandor. difusión. dirección y uniformidad de distribu-clón color y brillantez.

El resplandor es perjudicial para la vista y para la producción el directo puede reducirse disminuvendo la luminosidad de las fuentes de luz, incrementando la claridad de la zona que los rodea o aumentando el ángulo entre la fuente de luz la Inea de visión. Las ventanas por donde entra clisol se pue den sombrear o blanquear, y las lámparas de lluminación gene-ral se pueden colocar muy por incima de la línea normal de visión. Deberán estar provistas de reflectores para regular la dispersión de la luz y formar un ángulo de incidencia que impl da el resplandor. El resplandor de superficies briliantes, co mo techos y paredes, puede reducirse disminuyendo la luminosidad de las fuentes de luz, velando o difundiendo la luz, o uti lizando pinturas mate.

El color y el coeficiente de refiexión de las paredes, te cho y piso de los locales, y no sólo del equipo, determinan la distribución de la luz y por consiguiente influyen sobro la vi sión.

Como regla, la luz de día es preferible a la artificial,pero cuando no es suficiente, hay que completaria o reemplazar la con luz artificial. En cambio, cuando entra por ventanas, casi siempre hay que utilizar persianas, toldos u otros dispositivos para regularia.

sea cual fuere el sistema de lluminación, deberá mantener se limpio y en buen estado, la suciedad es causa de que se

plerda mucha luz.

Todas las escaleras, pasadizos y salidas de los locales. de trabajo deberán disponer liuminación adecuada.

# B) .- TEMPERATURA

Aunque un ser humano es capaz de funcionar dentro de un -Intervalo amplio de condiciones térmicas, su comportamiento se modificará notablemente si queda sometido a temperaturas que varian respecto de las consideradas normales. Cuando el analista considera la temperatura en el ambiente de trabalo deberá estar consciente de que:

-1). La temperatura ambiente es la temperatura experimentada realmente por una persona en un ambiente dado, esta tempe ratura es el resultado del Intercambio de calor por convección. conducción térmica a través de pisos o herramientas calienteso frias; intercambio por radiación en muros, pisos y plafonesy radiación solar que se transmite o refieja hacia el ocupante de un recinto a través de áreas transparentes en el ambiente de trabalo.

2),- La temperatura efectiva es un findice determinado experimentalmente, que incluye la temperatura, el movimiento del aire y la humedad.

3). - La temperatura operativa es la temperatura del cuerpo de un trabajador. Se determina por los efectos acumulativos de todas las fuentes y receptores de calor. Para que un individuo mantenga una temperatura aceptable en la piel de aproximadamente 32°C (90°F), es necesarla una eliminación de calor congruente con las necesidades de temperatura operativa.

 $-36 -$ 

El analista de métodos debe advertir que el ascenso máximo en la temperatura del cuerpo debe ser aproximadamente l'C -(2°F). Las condiciones que originan un mayor cambio pueden resultar en fatiga por calor.

Las investigaciones han señalado que la actuación declina cuando la temperatura baja, Un cierto estudio evidenció una disminución de aproximadamente un 40% en la actuación cuando la temperatura descendió desde -1°C hasta -40°C. Para que unoperario conserve el equilibrio térmico en condiciones de temperatura bala. debe haber una relación estrecha entre la actividad física del operario (generación de calor) y el aislamien to termico del cuerpo, proporcionando por la indumentaria de protección.

# C) .- VENTILACION

La ventilación general es necesaria para la salud y el bienestar de los trabajadores y es, por tanto, un factor de -eficiencia.

La temperatura demasiada alta o demasiada baja y la malaventilación disminuyen la productividad al afectar la salud, la vitalidad y el bienestar de los trabajadores. La causa principal de malestar cuando se trabaja es una fábrica mal ven tilada no es como suele creerse, la mayor concentración de anhidrido carbónico (CO<sub>2</sub>) en la atmósfera, sino el hecho de que el cuerpo plerde menos calor en el alre.

La temperatura efectiva o capacidad de refrigeración del alre depende:

De la rapidez de purificación del alre. De su temperatura.

De la humedad.

Estos tres factores, más la irradiación, permiten elevarla temperatura efectiva.

La ventilación puede ser natural o artificial, o una combinación de ambas.

Los lugares de trabajo corrado recibirán alre fresco en cantidad suficiente para que la atmósfora se renueve totalmente varias veces por hora (entre 6 para las operaciones sedentorlas y 10 para las activas).

Todo el polvo, emanaciones, gases, vapores o neblinas que se produzcan y desprendan durante la fabricación se extraeránen lo posible en su punto de origen, y no se permitirá que se propaquen en la atmósfera de los locales de trabalo.

Cuando la ventilación natural no baste, habra que utilizar sistemas mecánicos, que pueden ser de aspiración del aire viciado o de invección de aire puro bajo presión en ciertos puntos, o una combinación de ambos. La ventaja de la inyección por tuberfas es que se puede regular mejor el movimiento del alre. Muchos de esos sistemas sirven al mismo tiempo de cale-facción y ventilación, pero en los ambientes muy caldeados se pueden utilizar para distribuir aire que los mefresque. Este deberia en lo posible correr en una sola dirección, y las bo-cas mirar todas para el mismo lado, de modo que el aire fluyay no se arremoline. En los climas cálidos y secos se suele en friar el aire a costo relativamente bajo, haciendolo pasar por cortinas de agua pulverizada antes de invectario en los loca-les de trabajo.

#### D).- SONIDO (RUIDO)

Ruido es todo sonido no deseado. Las ondas sonoras se originan por la vibración de algún objeto, que establece una suce sión de ondas de comprensión y expansión a través del medio de transporte del sonido (alre, agua, etc). Así pues, el sonido se puede transmitir no sólo a través de aire y líquido, sino también a través de cuerpos sólidos, como las estructuras de las máquinas herramientas, En materiales viscoelásticos, como el plomo y el mastique, la energía del sonido se disipa rápida mente debido a la fricción viscosa.

El son I do se puede definir en función de la frecuencia, que determina su tono y calidad, y de la amplitud de las ondas que determina su intensidad. Las frecuencias audibles, o perceptibles por el ofdo humano, varian desde aproximadamente 20 hasta 20,000 ciclos por segundo HZ.

Se reconoce que desde los puntos de vista psicológico y fisiológico las frecuencias bajas (50-500 HZ) son menos moles tas y nocivas que los sonidos en el intervalo de frecuencias critico de 1000 a 4000 HZ. Con frecuencias superiores de - - -10,000 HZ, la aqudeza auditiva decae nuevamente.

Las probabilidades de daño al oido que resultaria en sordera "conductiva", aumentan a medida que la frecuencia tiende. hacia el intervalo de 2,400 a 4,800 HZ.

También a medida que aumenta el tiempo de exposición, especialmente donde intervienen intensidades elevadas, finalmente se producirá una afección al ofdo.

La sordera conductiva y la sordera nerviosa son las más comunes, debido a excesos de exposición al ruido, y una de sus causas es el ruido ocupacional o del trabajo: La susceptibilidad personal o la sordera inducida por ruido varía ampliamente.

En general se puede clasificar el ruido en dos modos: como ruido confuso y como ruido significativo. El ruido confusoabarca frecuencias que cubren una gran parte del espectro de sonidos, Este tipo de ruido puede ser continuo o intermitente. El ruido significativo es información distractiva que tendrá -Influencia en la eficiencia del operario.

En situaciones de largo plazo el ruido confuso puede ocasionar sordera, y en operaciones de día a día afecta a la eficlencia del trabalador y no permite una comunicación efectiva.

"Los efectos del ruido excesivo dependen de la energía - acústica total que reciba el oído durante el período de traba-Jo. Por tanto, reduciendo el tienpo de exposición al ruido excesivo durante el turno de trabajo, será posible disminuir la posibliidad de una alteración auditiva permanente.

El control de nivel de ruido en el oido se puede lograr de 3 maneras. La mejor, y generalmente la más difícil, es reducir el nivel de ruido en su origen. Se puede reducir a menudoalslando la fuente de ruido.

SI el ruido no se puede reducir en su origen y si la fuen te de ruidos no se puede alsiar acústicamente, entonces podráemplearse la absorción acústica con ventaja. El objeto de instalar materiales acústicos en paredes, techos interiores y pisos es reducir el ruido.

Finalmente, el personal en el área puede portar equipo de protección personal, Este equipo comprende diversos tipos de tapa oidos y orejeras que atenuarán ruidos.

# E). - ORDEN Y LIMPIEZA

Limpleza:

La limpieza es la primera condición esencial para la salud de los trabajadores y habitualmente cuesta poco cumpliria.

Es indispensable para la salud que todos los talleres y locales de la empresa se mantengan en condiciones higiénicas. La basura que se acumula debe recogerse diario en todos los lu gares de trabajo, pasillos y escaleras.

Los recipientes para desperdicios o basura estarán construidos de tal manera que su contenido no se pueda escurrir yque sea posible limpiarlos a fondo sin dificultad y mantenerlos en condiciones higiénicas. La recogida de barreduras y des perdicios se efectuará, de ser posible, fuera de las horas de trabajo y de una forma que no sca pellgrosa para la salud.

Deberá ponerse especial empeño en eliminar de los locales de trabajo y talleres los roedores, insectos o parásitos, que transmiten peligrosisimas enfermedades.

#### Orden:

El orden favorece la productividad y ayuda a reducir el número de accidentes. Si en los pasilios hay pilas de materiales y otros estorbos se plerde tiempo aportándolos para trasla dar cargas de un lado a otro de las máquinas o locales, En los

talleres que producen en serie, toda una operación puede quedar interrumpida varias horas si los materiales están esparcidos en desorden.

Es preciso mantener despejados los pasilios, que deberánmarcarse, cuando tengan piso de hormigón o madera, con rayas de 5 cm, de ancho pintadas, y cuando lo tengan de tierra, con estaças de madera clavadas firmemente a intervalos frecuentes y pintadas de blanco o amarillo en su parte superior. No se permitirá poner nada que sobrepase de esos inites. Se marcarán de igual modo los lugares de almacenamiento, y los materia les se apliarán ordenadamente cuando sea necesario, con etique

> **Comments**

tas u otros rótulos distintivos.

(. .nikun trini

7 iunii 12

SUN.

unguniang selatan

لأحيط

ala lawar sin

The Participan

28 L S

h aghlais freisinn fé

#### CAPITULO ïv

#### REACOMORO OF LA PLANTA

Podemos decir que el obietivo general de la distribución de planta es el obtener un arregio de áreas de trabajo y equipo que sea el más económico de operar, pero a la vez seguro y satisfactorio para los empleados.

Más específicamente, las ventalas de una buena distribu-ción resultan a través de los ahorros en el costo de operación.

#### Tipos clásicos de Distribución

Para poder hacer esta clasificación es conveniente hacerantes unas observaciones acerca de la naturaleza de la producción, Las personas cambian la forma o las características del materlal o anaden otros materlales al mismo. Esto nos conduce a un desglose que es importante para el trabajo de distribuclon de planta. Hay tres cosas que le pueden suceder a un mate rial en la elaboración de un producto; puede ser formado, tratado o ensamblado.

Cambiar la forma se le conoce como formado o fabricación. Cambiar las características se le llama tratamiento o pro cesamiento.

Añadir componentes a una parte se llama ensamble.

Los tipos clásicos de distribución de planta son tres:

a). - Distribución por Posición Fila o Componente Filo. (Localización flia de material).

Esta es una distribución en donde el material o componente principal permanece en un lugar fijo; no se mueve; todas las herramientas, maquinaria, hombres y otros materiales son llovados hacia él. Todo el trabajo o el producto se hace con el componente principal permaneciendo en un solo lugar.

b).- Distribución por Proceso o por Función.

Es aquella en que todas las operaciones del mismo proceso o tipo de proceso se agrupan. Por ejemplo, toda la soldadura se hace en un área, todo el taladrado en otra, todo el pintado en el taller de pintura, etc. Las operaciones y equipos simila res se agrupan, de acuerdo al proceso o a la función que reali zan.

c).- Distribución en Línea o por Producto.

En esta distribución un producto se elabora en una sola área, pero a dferencia de la distribución por posición fija, el material si se mueve. En esta distribución se coloca una operación, inmediatamente advacente a lo siguiente. Esto signi fica que cualquier equipo utilizado para hacer el producto, sin importar el proceso o función que realiza, se ordena de

acuerdo a la secuencia de operaciones.

Esto es lo que todos conocemos como producción en linea.

 $-17$ 

Además de entender la naturaleza de cada tipo de distribu ción, debemos conocer las principales ventajas de cada una de ellas.

Ventalas de la Distribución por Proceso o por Función.

Mejor utilización de las máquinas lo cual permite una menor inversion en las mismas.

Se adapta a una gran variedad de productos y a cambios frecuentes en la secuencia de operaciones.

Se adapta a demandas intermitentes y programas de producción variables.

Es fácil mantener la continuidad de la producción en caso de:

Fallas de las máquinas o del equipo.

Escasez de material.

Ausencia de trabajadores.

Ventajas de la Distribución en Línea

Reducción en el manejo de materiales.

Reducción de cantidad de material en Proceso, permitiendo un menor tiempo de producción (tiempo en proceso) y menor inver sión en materiales.

uso más efectivo de la mano de obra.

Por medio de una mayor especialización. A través de un -adjestramiento más sencillo. (Henor costo y posibilidades más rápidas de empezar a producir).

Por medio de un suministro de mano de obra más fácil de obtener.

Control más fácil de la producción, lo cual permite menos trabalo de papeleo.

Sobre los trabajadores, permitiendo una supervisión más  $fac11.$ 

Por medio de menores problemas interdepartamentales. Reducción de congestionamiento y mayor aprovechamiento del espacio, que de otra forma tendría que utilizarse para pasillos y almacenamientos.

En el trabajo de ensamble, por otra parte, la maquinariageneralmente consiste de herramientas manuales o equipo móvilsencillo: Es relativamente fácil mover estas herramientas hacia el trabajo; por lo tanto, en trabajo de ensamble, encontramoscon más frecuencia ya sea la distribución por componente fijo o la distribución en línea.

Ventajas de la Distribución por Componente fijo.

Reduce el manejo de la unidad de ensamble mayor, aunque -

Ger Albasker <del>be</del>landt b

se incrementa el manejo de partes hacia el punto de ensamble.

Permite que los trabajadores altamente calificados terminen su trabajo en un punto, flja ja responsabilidad por la calidad en un sólo trabajador.

Permite cambios frecuentes en los productos o diseños de los productos y en la secuencia de operaciones.

Se adapta a una gran variedad de productos y a demanda in termitente:

Es más flexible por el hecho de que no requiere una ingeniería de distribución muy organizada ni cara, planeación de producción o previsiones por cortes en la continuidad de traba **lo.** 

Es necesario mencionar que aunque los tipos clásicos de distribución nos muestran cómo ciertos factores influyen en la distribución, en la industria rara vez encontramos estad distribuciones en su forma pura, por lo general se encuentran com binadas entre sí, o la línea de demarcación entre una y otra no es muy clara.

## LQué tipo se debe utilizar?

La respuesta a ésto es compilcada, sin embargo, menciona-.<br>remos las recomendaciones para el uso de cada uno de los tipos: de distribución.

Use la distribución por componente Fijo cuando:

Las operaciones requieran sólo herramientas manuales o ma quinaria sencilia.

Se elaboran una o unas cuantas unidades de determinado -producto.

El costo de mover la pieza mayor de material es elevada.

La calidad de clertos trabajos descansa en la habilidad del trabalador.

Use la distribución por proceso cuando:

La maquinaria es muy cara y no se puede mover facilmente.

Se hace una gran variedad de productos.

Hay amplia variación en los tiempos requeridos para las diferentes operaciones.

Hay una demanda intermitente o pequeña de algún producto.

Use la Distribución en Línea cuando:

Hay una gran cantidad de piezas o productos por elaborar.

La demanda por el producto es bastante estable y el balan ceo de operaciones permite obtener, sin dificultad la continui dad del flujo de material.

La Distribución en Linea como objetivo primordial.

Una regla definitiva de la distribución, que mejor afronta los objetivos de la distribución de planta es: Usar la producción en línea siempre que sea práctico.

Esto quiere decir que bajo las mejores condiciones paraproducción, debemos tener generalmente una linea de producción, o distribución por producto o una serie de líneas de produc- $616n$ 

#### CAPITULO

#### MEDICION DEL TRABAJO

# A) .- REQUISITOS DEL ESTUDIO DE TIEMPOS.

Para poder realizar un buen estudio de tiempos de una ope ración nueva, o que se hava mejorado el método los reguisitosnecesarios son:

- a) Método de trabajo
- b) Operario competente
- c) Estación de trabajo adecuado
- d) Materias primas suficientes.

a) Método de trabajo

.<br>Cuando una operación es nueva o se ha mejorado el método, se tendrá un procedimiento o método de trabajo el cual se debe ra seguir al ple de la letra, para obtener un producto de mayor calldad y a un costo menor.

El método de trabajo lo deben conocer perfectamente tanto el supervisor como el operario.

Para obtener este conocimiento se deberá entrenar al operario en el nuevo método, para que lo ejecute sin ningún problema en el estudio de tiempos y se pueda determinar un tiempo estándar justo para la operación a estudiar.

El nuevo método será lo más explicito posible; para que el operario lo entienda perfectamente, en este método de traba lo se deberá indicar con que mano se trabaja, o si se trabajacon ambas manos o se trabaja ayudado por las extremidades infe riores.

También tendrá, información sobre el uso de una nueva he rramienta o dispositivos que ayuden a realizar el trabajo.

Tendrá además, Información sobre si hay algún cambio de diseño o de materia prima.

b) . - Operario competente

Se buscará tener un operario competente para realizar los estudios necesarios con este nuevo método de trabaio.

El operario a elegir será un operario "promedio" ésto es para que se obtenga un estándar justo, ya que hay operarios con mayor o menor habilidad que otros.

## c) .- Estación de trabajo adecuado.

Para realizar un buen estudio, la estación de trabalo debera tener una buena distribución, ésto es que se tengan todos los componentes cerca del área de trabajo, así, como herramien tas, dispositivos, etc. Esta distribución es con el fin de que el operario tenga el menor número posible de movimientos.

Además contará con una buena iluminación, temperatura,

ventilación, el menor ruido posible así como un buen orden **Allapieza.** 

d).- Materias primas suficientes.

arka meli komun

Como ditimo requisito para poder realizar el estudio de tiempos se deberá tener suficiente materia primara para que el estudio no se vea interrumpido por falta de materiales.

Además de tener suficiente materia prima ésta deberá estar colocada conforme lo indique el método de trabajo y en elmás completo orden.

# B).- EQUIPOS PARA EL ESTUDIO DE TIEMPOS.

أغيمائ

An Angkalang Kabupatèn Kabupatèn Jawa

El equipo necesario para realizar un estudio de tiempos consiste en un dispositivo de cronometrale y equipo auxiliar. Los dispositivos de medida de tiempo son: i) cronómetro; 2) cé mara toma vistas (accionada por motor de velocidad constante o con un microcronometro en la fotografía para indicar el tiempo) 3) máquina registradora del tiempo. El equipo auxiliar constade un tablero de observación y tacómetro.

Cronómetros Decimalos. El cronómetro es el Instrumento que más se emplea para la medida del tiempo, Los dos únicos ti pos de cronómetros utilizados en el estudio de tiempos son el decimal de minuto y el decimal de hora, aunque el primero se utiliza más que el segundo.

El cronómetro decimal de minuto tiene la esfera divididaen 100 espacios iguales, cada uno de los cuales representa -0.01 min. la manecilla grande da una vuelta completa por minuto. El reloj tiene una esfera pequeña dividida en 30 espacios, cada uno de los cuales representa un minuto, y en la que la ma necilia da una vuelta en 30 min. Las manecilias del reioj se manejan mediante la corredera A y el vástago de dar cuerda B.-(Figura V-1). La puesta en marcha y parada del cronómetro se regulan mediante la corredera. Se puede parar la manecilla en una posición cualquiera y luego hacerla reanudar la marcha des de esa posición. Oprimiendo la parte superior del vástago B -

.<br>Sa nama bisa si wak

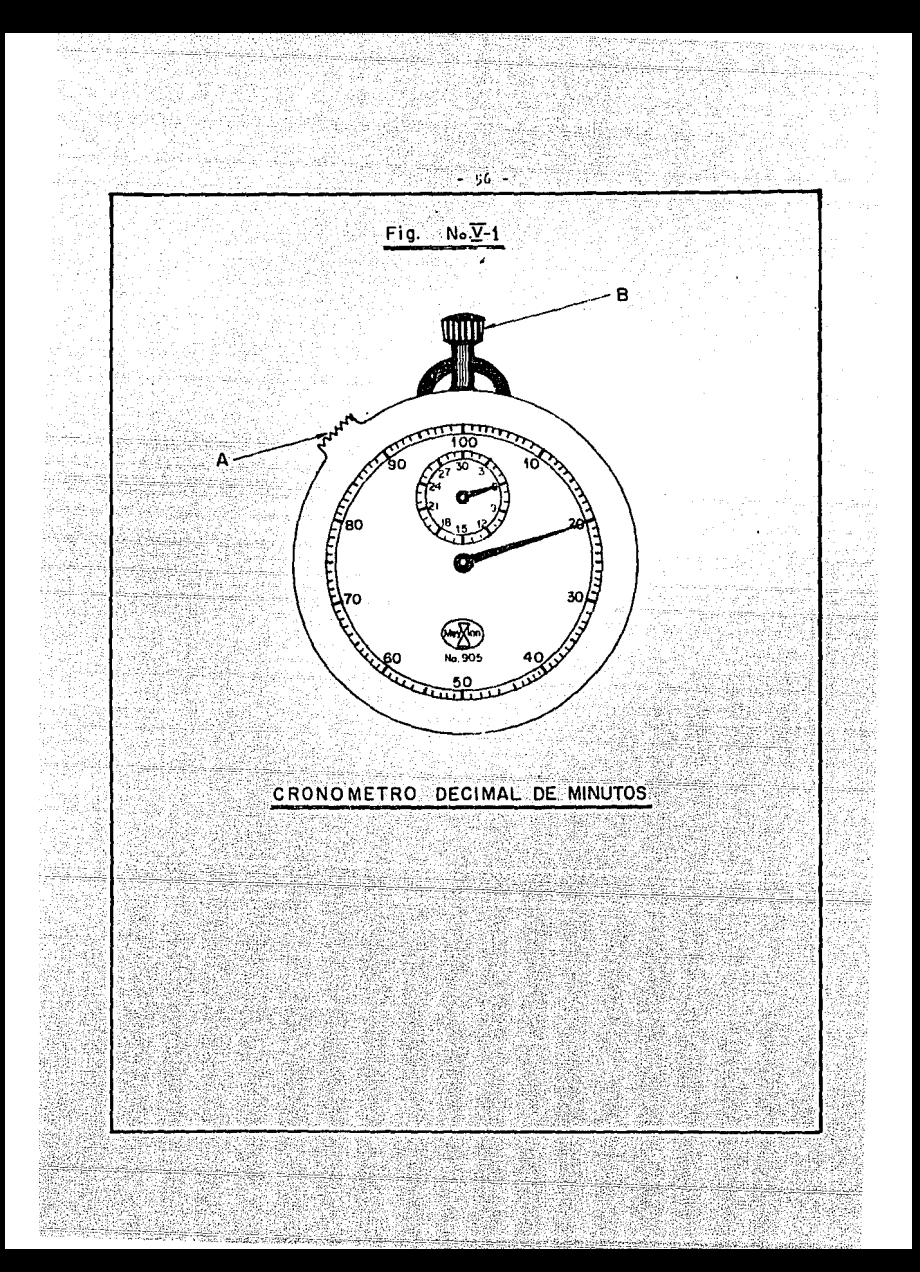

vuelve la manecilia a cero, pero comienzan andar inmediatamente después de soltar el vástado. Se puede mantenar en cero la manecilla, conservando oprimido el vástago o enpujando la co-rredera A en dirección opuesta al vástago.

El cronómetro fraccionado en segundos no es recomendabley se utiliza poco en los trabajos de estudios de tiempo.

## Tablero de Observación.-

Para sostener el papel y el cronómetro se utiliza un ta-blero de poco peso y ligeramente mayor que la hoja de observaclón - Hay muchas disposiciones diferentes: pero la mejor parece ser montar rigidamente el reloj en cualquier sitio cerca del ángulo superior derecho del tablero y suletar las holas de observación mediante una pinza situada a un lado o en la parte superior del tablero.

Cuando se está realizando el estudio con cronómetro, el observador debe suletar el tablero contra su cuerpo y su brazo Izquierdo, de forma que pueda manejar el cronómetro con el pul gar y el dedo Indice de la mano izquierda, dejando libre la ma no derecha para registrar los datos.

La hoja de observación es un impreso, con los espacios ne cesarios para anotar la información deseada sobre la operación que se estudia.

Esta información incluye generalmente una descripción detallada de la operación, nombre del operario, nombre del obser vador del estudio de tiempos, número de parte, etc.

El imoreso ofrece también espacio para anotar las lectu-ras del cronómetro para cada elemento de la operación, registrar las valoraciones de la actuación del operario y para cálculos.

Otro equipo: Cuando se estudian operaciones con máquinas herramlentas. se necesita un indicador de velocidades o un tacometro. Conviene siempre que el analista compruebe las velocidades y avances al hacer un estudio con cronómetro, aunque la máquina tenga una tabla en la que se dé esta información para cada situación de las palancas de velocidad y avance.

C). - ELEMENTOS DEL ESTUDIO DE TIEMPOS.

El procedimiento exacto de hacer un estudio de tiempos con cronómetro puede variar algo, según sea el tipo de la operación que se estudia y el uso que ha de hacerse de los datosobtenidos, No obstante, por lo general, se requiere dar los ocho pasos siguientes:

1. - Obtener y registrar información sobre la operación y operario que se estudia.

2. - Dividir la operación en elementos y anotar una des- cripción completa del método.

3. - Observar y registrar el tiempo empleado por el opera $r10.$ 

4.- Determinar el número de ciclos que deben cronometrar $se.$ 

5. - Valorar la actuación del operario.

6. - Comprobar que se ha cronometrado un número suficiente de ciclos.

7. - Determinar los suplementos.

8.- Determinar el tiempo tipo para la operación.

Realización del Estudio de Tiempos.

Antes de realizar el estudio de tiempos debe dividirse la operación en elementos.

Al dividir una operación en elementos deben tenerse en cuenta las tres reglas siguientes:

1 - Los elementos deben tener la duración más corta compa tible con la posibilidad de ser cronometrados exactamente.

2. - Deben separarse los tiempos de manipulación con las de máquinas.

3: Deben separarse los elementos constantes de los varia bles.

Ensel trabajo de máquina es preferible separar el tiempode la misma, esto es, el tiempo durante el cual la máquina hace un trabajo, del tiempo de trabajo del operario, para lo - cual hay varias razones. Cuando se utilizan en la máquina velo cidades y avances mecanicos y el tiempo de máquina está separa do, se puede calcular el tiempo requerido por ejemplo del corte y comprobar así los datos proporcionados por el cronómetro.

Deben separarse los elementos de un ciclo que son constan tes de los que son variables. La expresión elementos constantes se reflere a aquellos elementos que son independientes del tamaño, peso, longitud y forma de la pieza.

# Toma y Registro de los Datos

Los tres métodos más comunmente utilizados para leer un cronometro son: 1) Lectura continua; 2) Lectura repetitiva o - vuelta a cero; y 3) Lectura acumulativa. Los dos primeros méto dos tienen un uso más amplio que el ditimo.

I) Lectura continua. - En el método continuo de cronometra le, el observador pone en marcha el relol al principio del primer elemento y lo deja funcionar continuamente durante el pe-riodo del estudio. Las lecturas del reiol se anotan en la hola de observación al final de cada elemento, a continuación del nombre o símbolo.

Para determinar el tiempo de cada elemento se hace una substracción de tal forma que se tenga el tiempo neto de cadaelemento cronometrado.

Lectura Repetitiva. - En este método se hace retroceder. las manecillas a cero al final de cada elemento. Al principiodel primer elemento el observador pone en cero las manecilias.

La manecilla avanza v comienza instantáneamente a medir el tiempo del primer elemento. Al final del primer elemento, el observador lee el relol, hace retroceder a cero la maneci-lla y anota la lectura a continuación. Con este método de cronometrale se obtiene el tiempo directo sin substracciones y se registran directamente los datos del reloj en la hoja de obser vaciones, La principal ventaja de este método sobre el de lectura contínua es nue se hace visible el tiempo de cada elemento en la hoja de observaciones y el observador puede darse cuenta de las variaciones mientras realiza el estudio.

# D) CALIFICACION DE LA ACTUACION

La callficación de la actuación es probablemente el pasomás importante del procedimiento de la medición del trabalo. -Clertamente es el paso más sujeto a críticas, puesto que se ba sa enteramente en la experiencia, adiostramiento y buen juicio del analista de medición del trabajo.

La calificación de la actuación es una técnica para deter minar con equidad el tiempo requerido para que el operario nor mal ejecute una tarea después de haber registrado los valoresobservados de la operación en estudio.

No hay ningun método universalmente aceptado para calificar actuaciones, aún cuando la mayoría de las técnicas se ba-san primordialmente en el criterio o buen juicio del analista -

de tiempos.

#### Concepto de la actuación normal.

Así como no hay un método universal para calificar la actuación, no existe tampoco un concepto universal de lo que se entiende por "actuación normal". En general, la empresa dedicada a fabricar productos de bajo costo y altamente competitivas tendrá una concepción más "pequeña" de lo que es la actuaclón estándar, que una compania que fabrica una linea de pro-ductos patentados.

# Calificación.-

Existe sólo una ocasión en que se debe realizar la califi cación y es durante el curso de la observación de los tiemposelementales. A medida que el operario avance de un elemento al otro, el analista cvaluara cuidadosamente la velocidad, la des treza. la carencia de faisos movimientos, el ritmo, la coordinación. la efectividad y todos los demás factores que influyen en el rendimiento, por el método prescrito.

Naturalmente que los elementos controlados por máquinas o por alimentación de energía serán calificados como normales, co sea con 100 ya que su velocidad no puede ser cambiada o modi ficada a voluntad por el operario.

#### Calificación por Velocidad.

Al calificar por velocidad, 100% generalmente se considera normal, De manera que una calificación de 110% indicará que el operario actúa a una velocidad 10% mayor que lo normal, y una calificación de 90% significa que actúa con una velocidad-10% menor que lo normal. Algunas empresas que emplean la técnica de la calificación por velocidad han escogido 60% como va lor estandar o normal. Lo anterior se basa en el enfoque o mé todo de horas estándares, esto es, producir 60 minutos de trabajo cada hora. Sobre esta base, una calificación de 80 significará que el operario estaba trabajando a una velocidad de 80/60, que equivale a 133%, 6 sea a 33% de la normal. Una cali ficación de 50 indicará una velocidad de 50/60 6 sea 83 $^1$ /2  $^2$  del estándar o normal.

Análisis de las calificaciones.

Cuatro criterios determinarán si el analista de tiempos que utiliza la calificación por velocidad, podrá o no establecer consistentemente valores no mayores de 5% arriba o abajo de lo normal que sería representativo del promedio de un grupo de analistas de tiempo bien adiestrados. Tales criterios son:

1). Experiencia en la clase de trabajo a estudiar.

2) - Puntos de referencia de carácter sintético en al menos dos de los elementos de trabalo que se elecutan.

3), - Selección de un operario del que se sabe, por expe-riencias anteriores, que ha desarrollado actuaciones entre - -115% v 85% normal.

4).- Utilizar el valor medio de tres o más estudios independientes.

El más importante de estos cuatro criterios es, ciertamen te, la experiencia en la clase de trabajo que se está ejecutan do. Esto es, se deberá estar suficientemente familiarizado con el trabajo por propia experiencia, ya sea por observación o por trabajo real, para que comprenda cada detalle del método que se emplea.

# Es buena práctica efectuar varios estudios (tres o más) antes de llegar a un estándar.

enta 2

a iliyo da kasance na matili katalog asal na matang aliya katalog.<br>Matangan sa matang matang matang matang matang aliya katalog.

ndia a Window

idi Katalonia n

in Samuel Anders

al Chorista a capit

그 그는 사람들의 사람들은 일을 잘 들어 있는 것을 하는 것이 없었다.

r an Aire an Chrìosgailte<br>Tha Sheachtair air an am <del>ai</del>thre

ila dina katika alia

byś

. 1734 ay ilaa qabtadkiid

Taylor (사용 XXX) 1.5원

alma il labardi la

فكورث

**MARK 1999** 

h guidhich.

tik konstitutele prest

det lab manataken

오늘 소리가는 그래도 오늘 일을 맞고 있는 것 같은 것

ithiana ina

(2) 100 (2008)

en Provincia India

rantan ing 

#### $A = 1.711$

Por medio de las diferentes técnicas de la ingeniería industrial se tratará de encontrar un melor método de trabaio pa ra incrementar la productividad en la fabricación de un Arnéseléctrico para automóvil.

Pero, oué es un Arnés eléctrico para Automóvil?

El Arnes eléctrico es un conjunto de cables de diferentes calibres, colores y tipos de cables a los cuales se les coloca rán unas terminales en cada uno de los extremos para convertir. los en circultos, los cuales serán ensamblados en conectores o fundas de plástico para conducir energía eléctrica y que serán conectados a los diferentes accesorios del automóvil, tales co mo: Tablero de Instrumentos: radio: luces: alternador: limpladores, asi como a todo el sistema eléctrico del automóvil.

Además los circultos estarán amarrados o agrupados por medio de un encintado, por tubos corrugados o tubos "espague-tis" que sirven como aislantes o protectores de los circuitos. además de que ayudarán a formar el arnés, también contendrá una serie de clips que servirán para suletario a la carrocería del automóvil.

Para mejorar el método de trabajo se analizará el plano. del arnés para poder determinar las diferentes medidas a las -
cuales irán los conectores para poderios ensamblar según el -uso que se les dará dentro del automóvil.

Así mismo para conocer las especificaciones de calidad con que deberá cumplir el arnés, también se conocerán los colo res. tipos de cable a usar en los circuitos, así como las dife rentes salidas de las ramales del arnés.

Esto es para que en el arnés se tengan ramales o salidasa diferentes grados de inclinación en relación al cuerpo del arnés.

Ya que se tiene esta información analizada se procede a fabricar un orototipo físico del arnés para que lo verifique control de calidad y comprobar si está dentro de las especificaciones según el piano y si cumple con todos los componentesy medidas requeridas.

Se tiene ya bastante información para poder hacer una dis tribución del arnes para la construcción de un tablero, de armado en esta distribución se tendrán en cuenta todas las espe clficaciones del piano así como las recomendaciones hechas por control de calidad en las salidas, encintados etc.

Con esta distribución se busca que el operario pueda mover libremente las manos, los brazos, tener un buen flujo de las operaciones a realizar, así como del material.

 $-67 - 1$ 

e sprogramment i 19<br>19 februarie - Antonio

En esta distribución se utilizarán ciertos dispositivos o accesorios que se idearon previamente para un mejor método de trabalo. Estos dispositivos o accesorios serán probados y mejo rados hasta obtener su meior aplicación, cuidando siempre las especificaciones tanto del plano como de control de calidad.

Ya que está fabricado el tablero de armado se procederá a fabricar 5 arneses, los cuales serán checados por control de calidad. Con estos cinco arneses se irá ajustando el tablero hasta que cumpla con todas las especificaciones tanto del plano como de control de calidad así como para obtener la mayor comodidad del operario en el armado.

Ya que se obtuvo el tablero liberado por control de calidad, se procederá a armar un arnés también liberado por con- trol de calidad.

Y tanto al tablero como al arnés se les llamarán:

Tablero maestro y Arnés maestro

Con el tablero maestro se podrán reproducir tantos tableros como se requieran en la linea de producción, y así garantizar que el método de trabajo a realizar se podrá implantar en todos los tableros que haya en la línea ya que todos los ta bleros serán lquales.

Con el arnés maestro se podrá tener un punto de compara--

ción, para estar checando la calidad del arnés mientras se está entrenando a los operarios de la ifnea ya que este arnés maestro tendrá todas las especificaciones de control de cali--

dad.

Teniendo ya un tablero y un arnés maestro se procederá a utilizar las diferentes técnicas de la ingeniería industrial para encontrar un melor método de armado.

Para empezar se tomarán los tiempos reales de fabricación del arnés completo, para poder hacer una distribución de las e estaciones de armado.

Con esta toma de tiempos se empleza a ver como se armaráel arnés, esto es, qué técnica se utilizará.

Aquí se realizará un diagrama bimanual para ver que manoso utilizará, si es mano izquierda, mano derecha, o ambas ma-nos, cómo vendrá abastecido el material, si es en madeja o es sencillo.

Cuando se están tomando los tiempos reales so realizan di ferentes alternativas de armado, ya que se buscará encontrar el menor tiempo posible de armado, teniendo en cuenta la calidad del producto y la comodidad del operario.

Estas alternativas se irán analizando y se tomará el tiem po para que al final se tenga un punto de comparación entre ca da una de ellas y así podor elegir la mejor.

Con cada una de estas alternativas se irán haciendo los lay-outs, ésto es como se tendrá el abastecimiento de los co-nectores, circuitos, qué área se tendrá de trabajo, Esto es -blen importante ya que como el trabajo estará dividido por estaciones, no se deberán encimar los operarios,

Cuando se tiene la mejor alternativa se procede a hacer el balanceo de la línea en forma teórica o preliminar.

Agul es donde se emplezan a formar cada un de las estaclo nes de trabaio. En este caso serán l4 estaciones.

Para formar cada una de las estaciones se emplezan a agru par todas las operaciones hasta ajustar el tiempo obtenido para cada estación.

Teniendo formada cada una de las estaciones se procede verificar și el balanceo es el correcto, volviendose a tomar tlempos simulando completamente la estación, colocando toda la soporteria para circuitos y los contenedores para conectores.tubos, etc. y siguiendo un método de trabajo preestablecido.

Si el balanceo es incorrecto se procede a hacer un nuevoblanceo, hasta encontrare el óptimo. (Ver apéndice C).

Cuando se tiene el balanceo final se realiza el método de trabajo final por estación, para asegurar que el tiempo y losmovimientos son los adecuados ya que serán estrictamente los -

necesarios para realizar el trabalo.

Este método de trabajo será enseñado a cada uno de los -operarios de las estaciones de trabajo. Para que se logre te-ner el tiempo estándar que se estableció, antes de iniciar la producción.

En esta sección se mostrará primeramente la toma de tiempos por el método de lecturas con vuelta a cero. (Ver apéndice  $A$ ).

También se enseñará el método de trabalo para que los ope rarios tengan o hagan los movimientos estrictamente necesarios para poder obtener el tiempo estándar.

Además que se mostrará el orden en que se encuentra el ma terial (tanto circuitos como conectores, seguros, ciips, cintas. etc.) (Ver apéndice B).

Con ésto se mostrarán algunas de las técnicas de la ingenieria industrial para aumentar la productividad.

Con todo ésto se logró obtener un ahorro del 49% en el -tiempo de armado del arnés 882703.

Lo que significó una reducción de 3 lineas de armado. ាត់ que resultó en un ahorro de 42 operarios, ya que cada linea consta de 14 operarios.

Este ahorro se logró por una buena distribución del traba Jo, para cada uno de los 14 operarios, así como de un buen orden en toda la línea, para que los operarlos no tuvieran movimientos innecesarios, lo cual se obtuvo con el estudio del tra bajo.

ولأوردكم

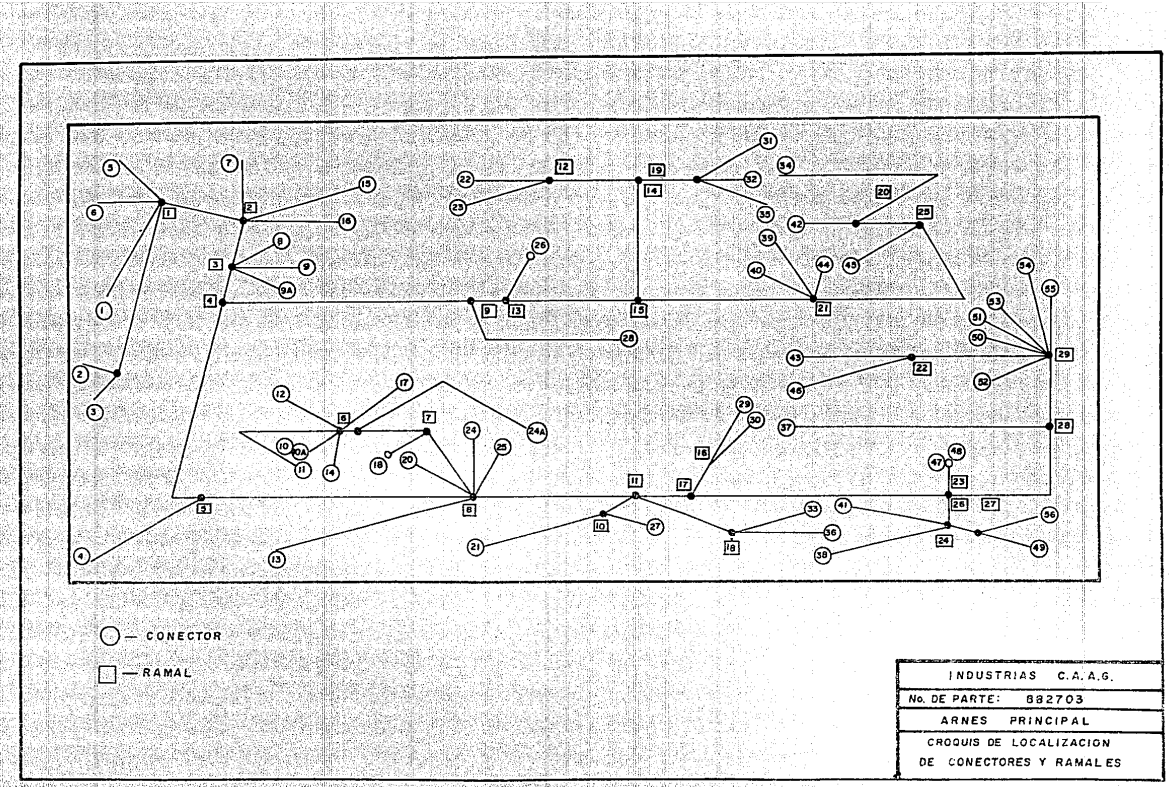

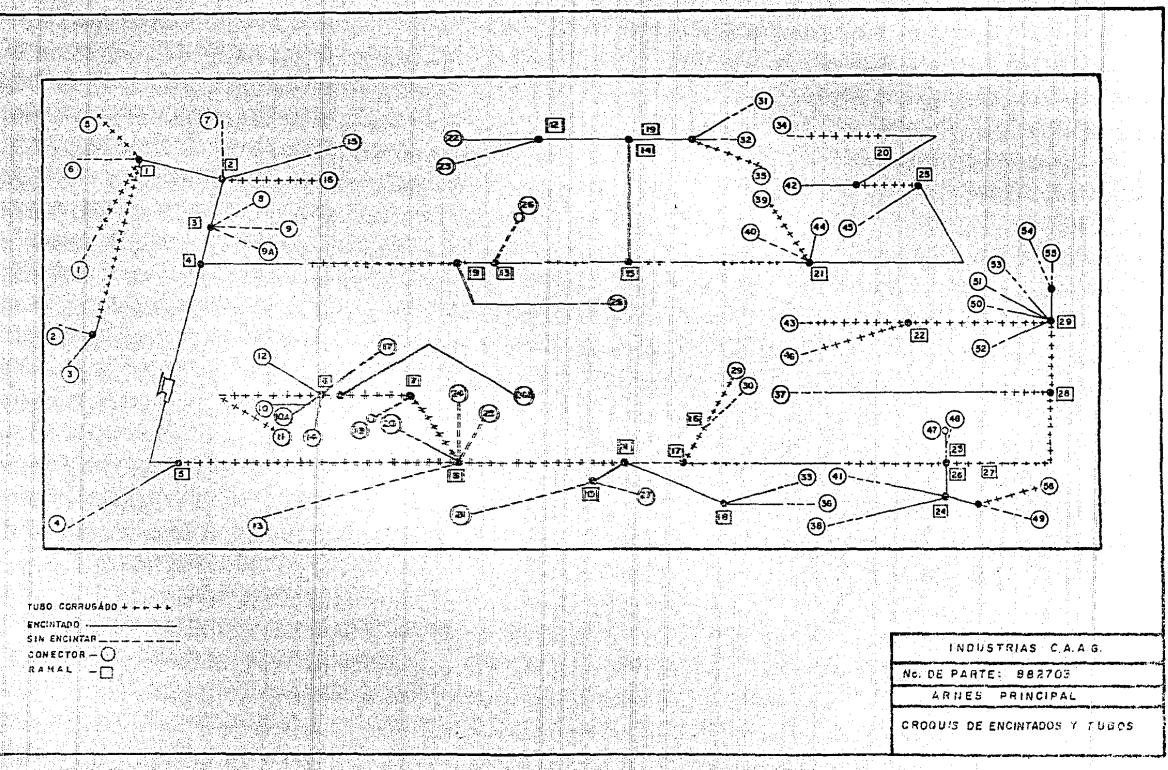

## ESTACION 1

1. - Inicia frente a tina con Grommet grande.

2. - Con M.I. tomar Grommet y con M.D. tomar desmoldante. 3. - Con M.D. aplicar desmoldante a Grommet, delar desmoldante a un lado.

4. - Con M.D. tomar cala de fusibles 7.

5. - Girar por el lado izquierdo hacia tablero.

6. - Con M.D. colocar cala de fusibles 7 en contra y colocar sequros.

7. - Con A.M. colocar Grommet en dispositivo.

8. - Girar por el lado derecho hacia soporte tipo L.

9. - Con M.D. tomar los circuitos: Roio/azul 741 y roio --251A, 542, 253 y 251, girar por el lado derecho hacia tablero.

10.- Con M.D. dejar los circultos rojos sobre ramal 9.

11.- Con A.M. ensamblar los circultos: Rojo/azul 741 y ro lo 251 en cala de fusibles 7.

12. - Con A.M. guiar los circuitos hacia ramal 3.

13. - Con M.D. tomar el conector 8 y con M.I. ensamblar el circulto rolo 542.

14. - Con A.M. colocar el conector 8 en contra y colocar seguros.

15. - Con M.D. tomar conector 9 y con M.I. ensamblar el -circuito rojo 253.

16. - Con A.H. colocar conector 9 en contra.

17. Con A.H. tomar los circuitos que están sobre ramal

9 y gularlos hacia ramal 15.

18 - Con H.D. tomar conector J5 y con H.I. ensamblar el circuito rojo/azul 741.

19: Con A.H. colocar consector 35 en contra.

20. Con. H.D. quiar el circuito rojo que está sobre el re mal 15 hac1a ramal 21.

21. Constructionared conector 44 y const. 0. ensamblar el circuito rolo 251.

22. - Con A.H. colocar conector 44 en contra.

23. - Girar por el lado izquierdo hacia portatina, con M.I. tomar made a con los circuitos: Rojo/amarillo 431, amarillo --301A y 301, rojo/azul 450, gris 160A, 160 y 136. y rojo/azul 167, girar por cl lado derecho hacia tablero.

24. - Con A.H. romper el amarre de la madela

25. Con A.H. Introductr.por el Grommet de abajo hacla -arriba las puntas de los circuitos amarillo 301, gris 160 y ro lo/amarillo 431, guiándolos hacia ramal 2.

26. - Con H.O. ensamblar en caja de fusibles 7 los circultos amartilo 301, gris 160 y rojo/amarillo 431.

27. Con H.D. ensambler en conector 8 el circuito amari- $110.301A.$ 

28. Con A.H. ir desenredando la made la guiando los cir-cultos hacla ramal li.

29. - Con M.D. tomar concetor 54 y 51.

30. – Consh. I. gular los circultos hacia ramal 23.

31. - Con . M.D. ensamblar por el lado de la moldura el cir culto rolo/azul 167.

32. - Con M.D. quiar circuitos restantes hacia el ramal 29.

33. - Con H.I. ensamblar los circuitos rolo/azul 450 v - gris 160 en el conector 54.

34. - Con M.D. colocar conector 54 en contra.

35. Con M.I. ensamblar en conector 51 el circuito roio/ $anar11o.431$ 

36. - Con A.M. colocar conector 51 en contra.

37. - Con M.I. tomar conector 55 y con M.D. ensamblar el circulto aris 136.

38. - Con A.M. colocar el conector 55 en contra.

39. - Girar por el lado izquierdo hacia el porta peine.

40. Con M.D. tomar los circuitos verde claro 441 y 442 verde/naranja 402 y naranja 551.

41. - Girar por el lado derecho hacia el tablero.

42. Con M.D. ensamblar en cala de fusibles 7 los circultos: naranja 551, verde claro 441 y verde/naranja 402.

43.- Guiar con M.D. los circuitos naranja 551 y verde naranja 402 hacia el ramal 3. Y con H.I. guiar el circuito verde claro 442 hacia el ramal i y soltar este circuito ahí.

44. - Con M.I. ensamblar en conector 8 los circuitos: na-ranja 551 y verde/naranja 402.

45. Con M.I. tomar conector 5.

46. - Con M.D. tomar los circuitos: Verde claro 441 y café 442, y ensamblarios en conector 5.

47. - Con M.D. colocar conector 5 en contra.

48.- Girar por el lado derecho hacia portapelnes.

49. - Con M.D. tomar los circuitos: azul/narania 201, rojo/ blanco 202 v verde 211.

50. - Girar por el lado izquierdo hacia tablero.

51. - Con M.D. ensamblar en caja de fusibles 7 los circuitos azul/narania 201, rojo/blanco 202 y verde 211.

52. Con A.M. gular los circuitos hacia ramal i.

53. - Con M.I. tomar el conector I y con M.D. ensamblar -los circuitos azul/naranja 201, rojo/bianco 202 y verde 211.

54. - Con M.D. colocar el conector 1 en contra.

55. Clrar por el lado derecho hacia porta tinas.

56. - Con M.D. tomar la madela con los circultos verde 701  $138,701A$   $y-703.$ 

57. - Con A.M. pasar parte de la madeja por el Grommet de arriba hacia abajo, quedando las puntas de los circuitos verde 701A v 703 en la parte de arriba del Grommet.

58. - Romper con M.D. el amarre de esta parte de la madeja.

59. - Con M.D. dejar el circuito verde 703 en el ramal 13.

60. Con M.I. ensamblar en cala de fusibles 7 el circuito verde 701A.

61. - Con H.I. tomar la otra parte de la madeja y guiariahacia ramal 8

62. - Con H.D. tomar el circuito verde 703 que está en el ramal 13, y quiarlo hacia ramal 14, los circuitos de la H.I. dejarlos sobre el ramal 17.

63. - Con H.I. ensamblar en conector 35 el circuito verde-703.

64. Con A. M. tomar los circuitos que están sobre el ra-mai 17.

65. - Con M.I. tomar el conector 29 y con M.D. ensamblar el circuito verde 701.

66. - Con M.D. colocar conector 29 en contra.

67. - Gular el resto de los circultos hacia ramal 29.

68. Con H.I. tomar el conector 55 y con H.D. ensamblar el circuito verde 138.

69.- Girar por el lado izquierdo hacia porta tinas.

70. - Con H.I. tomar el Grommet chico y con HD. tomar el desmoldante y aplicarle desmoldante en la parte interna del Grommet chico.

71. - Con A.M. colocar Grommet chico en dispositivo para -Grommet.

72.- Girar por el lado izquierdo hacia porta tinas.

73. - Con M.I. tomar la madela con circultos: Azul 501A. -507, 501 y 510.

74. - Girar por el lado derecho hacia tablero.

75. - Con A.M. romper los amarres de la madeja.

76. Con H.D. tomar las puntas de los circultos: 501A, 501, 510 azules.

77. - Dejar circuitos azules 501 y 510 sobre el ramal 9.

78.- Con M.I. gular circuitos hacia ramal 2.

79. Con M.D. ensamblar en caja de fusibles 7 el circuito azul 501A.

80.- Con A.M. pasar el resto de la madeja por el Grommetde arriba hacia abajo que contiene el circuito azul 507.

 $-78 -$ 

81. Con M.I. quiar los circuitos hacia ramal 11.

82.- Con M.D. tomar los circuitos que están sobre el ra-mal 9, y con A.M. gular los circuitos que están sobre los rama les 9 y 11 hacia ramal 13. Y dejar los circuitos de la M.I. ahf

83. - Con A.H. pasar los circuitos que están en la H.D. por el Grommet y quiarios hacia el ramal 20.

84. - Con M.I. tomar conector 45.

85. - Con M.D. ensamblar el circuito azul 510 en conector- $45.$ 

86. - Con H.D. colocar conector 45 en contra.

87. Con M.I. tomar conector 42 y con M.D. ensamblar el circuito azul 501.

88. - Con M.D. colocar conector 42 en contra.

89. - Con M.D. tomar los circuitos que están sobre el ra--

mal 23 y gularios hacia el ramal 22.

90. Con M.I. tomar conector 43 y con M.D. ensamblar el circuito azul 507.

91. Con M.D. colocar el conector 43 en contra.

92.- Con M.I. tomar el conector 7A y ensamblarlo en calade fusibles.

93. - Inicia posición.

# ESTA TESIS NO nfrf SAUR DE LA BIBLIOTECA

 $-79 -$ 

## **FSTACION** 2.

1.- Inicia frente a porta peines.

2. - Con M.D. tomar circuitos blanco/azul 541A, 541 v 641v blanco 112.

3.- Girar por el lado izquierdo hacia tablero.

4. - Ensamblar en conector 7A que está en la caja de fusibles 7 el circuito blanco azul 112.

5. - Con M.D. ensamblar en cala de fusibles 7 el circuitoblanco/azul 541.

6. Con M.I. guiar el circuito bianco/azul 112 hacia ra $mal: T$ 

7. - Con M.I. tomar el conector 6 y ensamblar con M.D. el circuito blanco/azul 112.

8. - Con M.D. colocar el conector 6 en contra.

9. - Con M.I. ensamblar en conector 8 el circuito blanco/azul 541.

10. - Con H.D. gular el circuito blanco/azul 641 hacia ra  $mal: 2.1$ 

II.- Con M.I. tomar el conector I5 y con M.D. ensamblar el circuito blanco/azul 641.

12. - Con M.D. colocar el conector 15 en contra.

13. - Girar por el lado derecho hacia porta peines.

14. - Con H.D. tomar los circuitos rolo 533 y aris/azul -- $534.$ 

15. - Girar por el lado izquierdo hacia tablero.

16. - Con H.I. ensamblar en conector 8 los circuitos rolo-533 y gris/azul 534.

17. - Con M.I. guiar los circuitos hacia ramal 2.

18. - Con H.D. tomar conector 16 y con H.I. ensamblar loscircuitos rolo 533 v oris/azul 534.

19. - Colocar conector 16 en contra.

Actricities

20. - Girar por el lado derecho hacia porta peines.

21. - Con H.D. tomar los circuitos rojo/blanco 119 v roio/ azul 403.

22.- Girar por el lado izquierdo hacia tablero.

23. - Con H.I. ensamblar en conector 8 los circuitos rojo/ blanco 119 y rojo/azul 403.

24.- Con M.I. quiar los circuitos hacia ramal 4. Y con M. D. gular el circuito rojo/azul 403 hacia ramal 9 y dejario ahí.

25. Con A.M. tomar el circuito rojo/blanco 119 e introdu círio por el Grommet de arriba hacia abajo guiándolo hacia ra $m<sub>1</sub>$   $\cdot$   $\cdot$ 

-26. - Con H.I. tonar conector 24 y con M.D. ensamblar el circuito rojo/blanco 119.

27. - Con H.D. colocar conector 24 en contra.

28. Con M.I. tomar conector 28 y con M.D. tomar el circulto rojo/azul 403 que está sobre cl ramal 9 y ensamblario en el conector.

29. Con H.D. colocar conector 28 en contra.

30. - Girar por el lado izquierdo hacia soportes tipo L.

31 - Con M.I. tomar los circultos azul 561A, 746, 561, 560,

32. - Girar por el lado derecho hacia el tablero.

33. - Con A.H. ensamblar en caja de fusibles 7 los circultos azul 560 y 561.

34. - Con A.M. gular el resto de los circuitos hacia ramai  $1<sup>h</sup>$ 

35. - Con M.I. tomar conector 23 y con M.D. ensamblar el circuito azul 561A.

36. - Con M.D. colocar el conector 23 en contra.

37. - Con M.I. tomar el conector 32 y con H.D. ensamblar el circuito azul 746.

38. - Con M.D. colocar el conector 32 en contra.

39.- Girar por el lado izquierdo hacia porta tina.

40. - Con H. I. tomar la madeja con los circuitos café 521A y 521, azul 514,517, gris/rojo 406A, 414, 406, 408 y 412 y blan co/rolo 108A, 108 y 139.

41. - Girar por el lado derecho hacia tablero.

42. - Con M.D. tomar las puntas de los circuitos café 521A v 521, azul 514, gris/rojo 408 y 412 y bianco/rojo 108A, que estón sin amarre en la madela y lalarias para romper el amarre.

43. - Con M.D. Introducir estas puntas por el Grommet de abalo hacia arriba.

44. - Con H.J. sostener madela restante.

45. - Con M.D. guiar los circultos hacia ramal 3.

46. - Con M.I. dejar la madeja en el ramal 5.

47. - Con M.I. quiar el circuito gris/rojo 406 hacia ramal 1 y ensamblario en conector 1.

48. - Con M.D. tomar el circuito café 521A y ensamblario en caja de fusibles 7.

49. - Con A.H. ensamblar en conector 8 los circuitos: café 521. aris/rojo 412, blanco/rojo 108.

50. Con A.H. ensamblar en conector 9 los circuitos gris/  $rela 408 v 2241 514.$ 

51. - Con H.I. tomar la madela que está sobre el ramal 5.

52. Con A.H. guiar la made a hacia ramal 23. Y separar la punta del circuito gris/rojo 406A y dejaria sobre el ramal- $23<sup>2</sup>$ 

53 - Con A.H. gular el resto de los circuitos hacia ramal  $2R$ 

54. - Con H.D., separar la punta del circuito gris/rojo 414 y dejaria sobre el ramal 28.

55. - Con A.H. separar la punta del circuito azul 517 y -llevarla hacia el ramal 22.

56. - Con M.D. ensamblar en conector 54 el circuito blanco  $rolo$   $108.$ 

57. Con M.D. ensamblar en conector 55 el circuito blanco rojo 139.

58. - Con H.I. tomar conector 38 y con H.D. tomar circuito gris/rojo 406A que está sobre el ramal 23 y ensambiario.

59. Con M.D. colocar conector 38 en contra.

60. Con M.I. tomar conector 37. Y con H.D. tomar circulto gris/rojo 414 que está sobre el ramal 28 y ensamblario.

61.- Con H.D. colocar conector 37 en contra.

62. Con H.I. tomar conector 46. y con H.D. tomar circul-

to azul 517 que está sobre el ramal 22 y ensambiario.

63. - Con M.D. colocar conector 46 en contra.

64.- Girar por el lado izquierdo hacia portatinas.

65. - Con M.I. tomar la madeja con los circuitos: blancos-101A.105.131.103.126.210.200.295 y blanco/rojo 101.

66. - Girar por el lado derecho hacia tablero.

67. - Con M.D. Introducir por el Grommet de abajo hacia -arriba los circultos: blanco 131,103,126,200,210 y 295.

68. - Con A.M. romper el amarre de estos circuitos.

69. - Con A.H. quiar los circuitos hacia ramal 2.

57

70.- Con M.I. dejar cl resto de la madeja sobre el ramal-

71. - Con M.D. tomar conector 7B y con M.I. ensamblar el circulto blanco 103, colocar el conector 7B en la caja de fusi $bles: 7:$ 

72. - Con H.D. ensamblar en caja de fusibles 7 los circuitos: blancos 126.131.210 v 200.

73. - Con A.M. quiar los circuitos restantes hacia ranal 4.

74. - Con M.I. tomar conector 9A y con M.D. ensamblar el circuito blanco 295.

75. - Con M.D. colocar conector 9A en contra.

76. - Con M.I. tomar de contenedor el circuito gris 700.

77. - Con H.D., ensamblar en caja de fusibles 7 el circuito  $gris$  700.

78. - Con H.I. tomar el conector 7C y con H.D. ensamblar la otra punta del circuito gris 700.

79. Con M.D. colocar el conector 7C en caja de fusibles- $7.$ 

80. - Con A.M. tomar el resto de la madeja blanca que está sobre el ramal 5 y romper el amarre.

81.- Con A.M. quiar el resto de la madela hacia ramal 17.

82. - Con M.D. tomar el circuito blanco/rojo 101.

83. - Con M.I. tomar el conector 20 y con M.D. ensamblar el circuito blanco/rojo 101.

84. - Con A.M. colocar el conector 20 en contra.

85. - Con M.I. tomar el conector 53.

86. - Con A.M. tomar el resto de la madeja y quiarla hacia ramal 29.

87. - Con H.I. tomar conector 53 y con H.D. ensamblar loscircultos blancos: 101A v 105.

88. Con M.D. colocar conector 53 en contra.

89. - Inicia posición.

#### ESTACION 3.

1.- Inicia frente a porta peines.

2. - Con M.D. tomar el circulto narania/negro 552.

3. - Girar por el lado izquierdo hacia tablero.

4. - Con H.D. ensamblar en conector 8 el circuito naranianearo 552.

5. - Con M.D. tomar el conector 8A y con M.I. ensamblar la otra punta del circuito narania/negro 552.

6. - Con A.M. colocar el conector 8A en contra.

7. - Girar por el lado derecho hacia porta peines.

8. - Con M.D. tomar el circuito azul 292.

9.- Girar por el lado derecho hacia tablero.

10.- Introducir la punta de la M.D. por el Grommet de aba. lo hacla arriba quiándolo hacla ramal 3.

11. - Con H.D. ensamblar en conector 9A el circuito azul - $292.$ 

12. - Con H.I. tomar el conector 4A y con M.D. ensamblar la otra punta del circuito azul 292.

13. - Con H.D. colocar el conector 4A en contra.

14. - Girar por el lado derecho hacia soporte tipo L.

15. - Con M.D. tomar los circuitos: negro/blanco 111A, 111 v blanco/negro 109.

16. - Girar por el lado izquierdo hacia el tablero.

17. Con K.D. ensamblar en conector 7A que está en caja de fusibles 7 el circuito negro/blanco 111.

18. - Con M.I. quiar el circuito negro/blanco LilA hacia ramal I y ensamblario en conector 6.

19. Con A.M. guiar el resto de los circuitos hacia ramal 4. E introducirlo por el Grommet de arriba hacia abaio, quiándolo hacia el ramal 6.

20. Con H.D. colocar el circuito blanco/negro 109 con el conector 10A en contra.

21. - Girar por el lado izquierdo hacia soporte tipo L.

22. - Con H.D. tomar los circuitos: rojo/negro 404,404A, y rolo/amarillo 405.

23. - Girar por el lado derecho hacia tablero.

24. Con M.I. ensamblar el círcuto rojo/amarillo 405 enconector 8.

25. Con A.M. gular el resto de los circultos hacia ramal 93

26. Con M.D. ensamblar en conector 28 el circuito roio/nearo 404.

27. - Girar por el lado izquierdo hacia porta tinas.

28. Con M.I. tomar la madeja con los circuitos gris/azul 407.415.407A.409 y 413.

29. - Girar por ci lado derecho hacia tablero.

30. Con A.M. Introducir las puntas de los circultos - -gris/azul 407A, 413 y 409 por el Grommet de abajo hacia arriba

31. Con A. M. comper el amarre de la madeja.

32. Con H.I. ensamblar en conector 8 el circuito gris/- $azul:413.$ 

33. Con H.D. ensamblar en conector 9 el circuito gris/-azul 409.

34. - Con M.D. gular el circuito gris/azul 407A hacia ra-mal 1, y ensamblario en conector 1.

35. Con A.M. tomar el resto de la madeja y comper el -amarre.

36.- Con M.D. Guiar el resto de los circuitos hacia ramal 11 y delarios ahl.

37. Con M.I. tomar el conector 4 y con H.D. ensamblar el circuito gris/azul 415.

38.- Con M.D. colocar el conector 4 en contra.

39. Con M.I. tomar el conector 36 y con M.D. tomar la punta del circuito gris/azul 407 que está sobre el ramal 12 y ensamblaria en el conector 36.

40. - Con M.D. colocar conector 36 en contra.

41. Clrar por el lado izquierdo hacia soportes tipo L.

42. - Con M.D. tomar los circuitos gris/rolo 532, gris 531.

43. - Girar por el lado derecho hacia tablero.

44. - Con H.D. ensamblar en conector 8 los circuitos gris/  $ro$   $lo$  -532 y  $qri$  s 531.

45. Con A.H. quiar los circuitos hacia ramai 21. 46 - Con M.I. tomar el conector 39 y con M.D. ensamblar los circuitos gris/rojo 532 y gris 531.

47. Con M.D. colocar conector 39 en contra.

48. - Girar por el lado izquierdo hacia porta tinas.

49. Con A.M. tomar la madeja con los circultos rojo/ne-gro 203, 203A y blanco/verde 207.

50. Sirar por el lado derecho hacia tablero.

51. Con A.M. Introducir por el Grommet las puntas de los circultos blanco/verde 207 y rojo/negro 203A.

52.- Con H.D. ensamblar en conector 8 el circuito blanco/ verde 207.

53. - Con M.D. tomar el circuito rolo/negro 203A y guiarlo hacia ramal 1 y ensamblario en conector 1.

54. - Con A.M. quiar el resto de los circuitos hacia ramal  $26.$ 

55. Con H.I. tomar el conector 49 y con H.D. ensamblarel circuito rolo/negro 203A.

56 - Con H.D. colocar el conector 49 en contra.

57.- Girar por el lado izquierdo hacia porta tinas.

58. Con M.I. tomar la madela con los circuitos: negros -901A.929.949.969.932.901.925.929.921.902.930.951.971.962.931 v 909.

59. Cirar por el lado izquierdo hacia tablero.

60.- Con A.M. romper el amarre de la madeja.

61.- Con M.D. delar la otra parte de la madela sobre el conector 20.

62.- Con M.D. ensamblar en conector 7A que está en la cala de fusibles 7 el circulto negro 930.

63. - Con H.I. ensamblar en conector 8 el circuito negro - $951.$ 

64. Con H.D. ensamblar en conector 15 al circuito negro- $931$ 

65. - Con M.D. ensamblar en conector 16 el circuito negro-962.

66. - Con A.M. guiar el circuito negro 902 hacia ramai i.

67. Con H.I. tomar el conector 2 y con H.D. ensamblar el circuito negro 902.

68. - Con M.D. colocar el conector 2 en contra.

69. Con A.H. tomar las puntas de los circuitos: negros -909 v 971. E introducirias por el Grommet de arriba hacia aba-

lo, quiándolas hacia ramal 5.

70. - ConsM.D. ensamblar en conector 4A el circuito negro 909.

71 - Con H.D. ensamblar en conector 5 el circuito negro - $971.$ 

72. Con A.H. romper el resto de la madeja que está sobre el conector 20.

73. - Con H.I. sostener parte de la madeja sobre el ramal- $9 -$ 

74, - Con H, D, ensamblar en perno 26 por el lado del ojillo del circuito negro 901.

75. - Con M.D. ensamblar en conector 28 el circuito negro-929.

76. - Con A.H. gular la madeja hacia ramal 19.

77 - Con M.I. ensamblar en conector 32 al circuito negro-940.

78. Con H.I. tomar conector 31 y con H.D. ensamblar el

circuito negro 969.

79. - Con H.D. colocar el conector 31 en contra.

80. - Con A.H. quiar el resto de la madeja hacia ramal 21.

81.-Con M.D. ensamblar en conector 44 el circuito negro-932.

82. Con H. I. ensamblar en perno 40 por el lado del olillo el circuito negro 901A.

83. Con A.H. Introductreporcel Grommet el resto de la ma deja y gutarla hacia ramal 20.

84. - Con H.D. ensamblar en conector 45 el circuito negro-925.

85. - Con H.D. ensamblar en conector 42 el circuito negro-924.

36. - Con A.H. gular el resto de los circuitos hacia con-tra 34.

87. - Con H.I. tomar conector 39 y con M.D. ensamblar el circuito negro 921

til a

88. - Con M.D. colocar conector 39 en contra.

89. – Inicia posición.

### **ESTACION 4**

1. Inicia frente a portapeines.

2. - Con H.D. tomar los circuitos: verde claro/rojo 646 y verde claro/nearo 645.

3. - Girar por el lado izquierdo hacia tablero.

4.- Con M.I. ensamblar en conector 15 los circuitos verde claro/rojo 646 y verde claro/negro 645.

5. - Con H.I. quiar los circuitos hacia ramai 2.

6. - Con M.I. ensamblar en conector 16 los circuitos verde claro/rojo 646 y verde claro/negro 645.

7. - Girar por el iado derecho hacia soportes tipo L.

8. - Con M.D. tomar los circuitos roio/verde 205 v roio/-- $711.206.$ 

9. - Girar por el lado izquierdo hacia tablero.

10.- Con A.M. Introducir por el Grommet de abaio hacia -arriba las puntas de los circultos rojo/verde 205 y rojo/azul-206 quiándolos hacia ramal 1.

11.- Con H.D. ensamblar en conector 1 los circuitos rojo/

verde 205 v rolo/azul 206.

12.- Con A.M. quiar el resto de los circuitos hacia ramal  $10<sub>1</sub>$ 

13. - Con M.I. tomar el conector 27 y con M.D. ensamblar los circuitos rojo/azul 206 y rojo/verde 205.

14. Con M.D. colocar el conector 27 en contra.

15. - Girar por el lado izquierdo hacia portatina,

16. - Con A.M. tomar la madela con los circuitos: verde/ne aro 212.217.212A.234.233 y 222.

17. - Con M.D. Introducir por el Grommet de abajo hacia arriba las puntas de los circuitos: verde/negro 212,212A,217 y  $222.$ 

18. - Con M:D. dejar la punta del circulto verde/negro 222 na ka sobre el ramal 9.

19. Con A.M. quiar los circuitos restantes hacia ramal-

20. - Con M.D. ensamblar en conector lel circuito vende/nearo 212A.

 $\mathbf{1}$ 

21. - Con M.D. ensamblar en conector 8 el circuito verde/nearo 212.

22. Con M.D. ensamblar en conector 9 el circuito verde/negro 217.

23. - Con M.D. tomar el circuito verde/negro 222 que estásobre el ramal 9 y guiarlo hacia ramal 19.

24. - Con M.I. tomar el resto de la madeja que está abajodel Grommet y quierla hacia ramal 11.

25.- Los elementos 24 y 23 se hacen simultáneamente.

26.- Con H.I. ensamblar en conector 31 el circuito verde/ nearo 222.

27. - Con M.D. tomar el resto de la madeja que está sobreel ramal 11.

28.- Con M.D. gular el circuito verde/negro 234 hacia ramal 18 y con M.I. tomar el conector 33.

29. Con H.D. ensamblar en conector 33 el circuito verdenegro 234.

30. - Con M.D. colocar el conector 33 en contra.

31. - Con A.M. quiar el resto de los circuitos hacia ramal -26.

32. - Con H. J., tomar el conector 41. Y con H.D. ensamblarel circuito verde/negro 233.

33. - Con M.D. colocar el conector 41 en contra. 34. - Girar por el lado izquierdo hacia portatina.

35. - Con M.I. tomar la madeja con los circuitos verde cla ro/negro 321,321A y 322.

16. - Girar por el lado derecho hacia tablero.

37. - Con A.M. romper el amarre de la madeja.

38. Con H.D. ensamblar en conector 8 el circuito verde claro/negro 321A.

39. Con M.I. ensamblar en concetor 9 el circuito verde claro/negro 322.

40. Con A.M. Introducir el circuito restante por el Grommet quiándolo hacia ramal 20.

41. - Con M.D. ensambler en conector 34 el circuito verdeclaro/negro 321.

42.- Girar por el lado izquierdo hacia soporte tipo L.

43. - Con H.D. tomar el circuito rojo/amarillo 204.

44. - Girar por el lado derecho hacia tablero.

45. - Con A.H. Introducir el circuito rojo/amarillo 204 --

por el Grommet de abaio hacia arriba y guiario hacia ramal i.

46. - Con M.D. ensamblar en conector I el circuito rojo/ amarlllo 204.

47. Con A.M. guiar el resto del circuito hacia ramal 23.

48. - Con H.D. ensamblar en conector 49 el circuito rojo/ $smsr11n.20k$ 

49.- Girar por el lado izquierdo hacia portatinas.

50. - Con M. | tomar la madeja con los circultos: azul/nearo 502, azul/blanco 503, azul/amarillo 505 y rolo 511.

51. - Girar por el lado derecho hacia tablero.

52. - Con H.D. ensamblar en conector 2 los circuitos azul/ negro 502, azul/blanco 503, azul/amarillo 505 y rojo 511.

53. - Con A.M. quiar el resto de los circuitos hacia ramal 21 e introducirios por el Grommet y quiarios hacia ramal 25.

54. - Con H.D. ensamblar en conector 45 los circultos azul amarillo 505 y rolo 511.

55. - Con M.D. ensamblar en conector 42 los circuitos azul negro 502 y azul/blanco 503.

56.- Girar por el lado izquierdo hacia porta tinas.

57.- Con H.I. tomar la madeja con los circuitos azul/amarllio 518, violeta/blanco 248, amarillo/verde 302 y verde cia- $132.$ 

58. - Con M.D. romper amarro de la madela.

59.- Introducir por el Grommet de abajo hacia arriba las puntas de la M.I. y guiarlas hacia ramal 3.

60. - Con H.D. ensamblar en conector 8 los circuitos azul/ amarillo 518, violeta/blanco 248 amarillo/verde 302 y verde - $c1$ aro 332.

61. - Guiar el resto de los circuitos hacia ramal 28.

62. - Con M.D. sostener los circuitos sobre el ramal 29.

63. Con H.D. ensamblar en conector 46 el circuito azul/amar!!!o 518. aniska, pr

64 .- Con H.D. ensamblar en conector 54 los circuitos amarillo/verde 302 y verde claro 332.

65. Con H.D. ensamblar en conector 55 el circuito Violeta/blanco 248.

<u>katika a</u>

66. - Inicia posición. 

Maria 19

-42.)

두 사료 등학자 2.4분으로 보

## **ESTACIÓN**

1. - Inicia frente a soporte tipo L.

2.- Con M.D. tomar el circuito negro/verde 291.

3. - Girar por el lado derecho hacia tablero.

4. Con A.M. Introducir por el Grommet de abajo hacia - arriba el circuito negro/verde 291 quiándolo hacia ramai 3. 5. - Con M.D. ensamblar en conector 9A el circuito negro/verde 291.

6. - Con A.H. quiar el resto del circuito hacia ramal 6. 7. - Con A.M. colocar en contra por el lado del conector 23A el circulto verde/negro 291.

8. - Girar por el lado izquierdo hacia soporte tipo L.

9. - Con M.I. tomar el circuito neoro/rolo 110.

10. - Girar por el lado derecho hacia tablero.

11.- Con A.M. Introducir por el Grommet de abalo hacia -arriba el circuito negro/rojo 110 y guiarlo hacia ramal 1.

12.- Con H.D. ensamblar en conector 6 el circuito negro/ $rolo$  110.

13. - Con A.M. gular el resto del circulto hacia ramal 7. 14. - Con H.D. ensamblar en conector 20 el circuito negro/

rolo 110.

15,- Girar por el lado izquierdo hacia porta peines.

16. - Con H.I. tomar los circultos negros: 949,949A y 950.

17. - Girar por el lado derecho hacia tablero.

18. - Con H.D. tomar conector 11.

19. - Con M.I. ensamblar en conector 11 el circuito negro-9494. Y con A.M. colocar al conector 11 en contra.

20. - Con H. I. tomar el conector 14. Y con H.D. ensamblarel circuito negro 949.

21. - Con H.D. colocar conector 14 en contra.

22. - Con M.D. tomar el conector 12A v con M.D. ensamblar el circuito negro 950 y colocario en la contra.

23. - Girar por el lado izquierdo hacia porta peines. 24. - Con M.I. tomar los circuitos: verde/roio 711, verde/ amarillo 712. verde/neoro 702.702A v 704.

25.- Girar por el lado derecho hacia tablero.

26. Con H.I. tomar el conector 19 y con M.D. ensamblar los circuitos verde/negro 702A, verde/rolo 711 v verde/amari-- $110.712.$ 

27. Con M.D. colocar el conector 19 en contra.

28. Con A.M. quiar el resto de los circuitos hacia ramal B.

29. Con M.D. tomar conector 20A y con H.I. ensamblar el circuito verde/rojo 711.

30. Con A.M. ensamblar el conector 20A en conector 20.

31. - Con N.D. guiar el resto de los circuitos hacia ramal  $11.$ 

32. Con H.I. tomar el conector 25 y con M.D. ensamblar el circulto verde/nearo 704.

33. Con M.D. colocar el conector 25 en contra.

34. Con M.D. gular el resto de los circuitos hacia ramal  $17.$ 

35. Con H.D. ensamblar en conector 29 el circulto verde/ negro 702.

36.- Con H.I. tomar el conector 30 y con H.D. ensamblar el circuito verde/amarillo 712.

37. - Con M.D. colocar el conector 30 en contra.

38. - Girar por el lado derecho hacia soporte tipo L.

39. Con M.I. tomar el circuito negro/rosa 113,113A, blan co/negro 117 y negro/blanco 128.

40. Girar por el lado derecho hacia tablero.

41. - Con H.D. Introducir por el Grommet de abajo hacia arriba el circuito negro/rosa 113 guiándolo hacia ramal 1. 42.- Con H.D. ensamblar en conector 6 el circuito negro/ $rosa$   $113.$ 

43. - Con M.D. quiar el resto de los circultos hacia ramal ΄6.

44.- Con M.D. colocar por el lado del conector 17 el circulto blanco/negro 117 en contra.

45. Con H.D. ensamblar en conector 14 el circuito neoro/  $blanco<sub>128</sub>$ .

46.- Con H.I. colocar por el lado del conector 10 el circulto negro/rosa 113A en contra.

47.- Girar por el lado izquierdo hacia porta tinas.

48.- Con M.I. tomar la madela con los circultos cafe/blan

co 642, Café/amarillo 643 y café 644,644A y verde claro 647.

49. - Girar por el lado izquierdo hacia tablero.

50. - Con H.I. ensamblar en conector 15 los circultos café amarillo 643, café/blanco 642 y café 644A.

51. - Con H.I. ensamblar en conector 16 el circuito verde $c$ laro  $647.$ 

52. - Con A.M. quiar el resto de los circuitos hacia ramal  $21.$ 

53. - Con M.D. ensamblar en conector 39 los circultos café blanco 642, café/amarillo 643 y café 644.

54.- Girar por el lado izquierdo hacia soporte tipo L.

55. - Con M.D. tomar el circuito negro/amarillo li4, verde/ nearo 293.

56. - Con A.M. Introducir los circuitos por el Grommet de abalo hacia arriba quiándolos hacia ramal i.

57. - Con M.D. ensamblar en conector 6 el circuito negro/amarlllo 114.

58. - Con M.D. ensamblar en conector 9A el circuito verde/ negro 293.

59. - Con A.M. gular el resto de los circuitos hacia ramal 29.

60. Con H.D., ensamblar en conector 54 el circuito negro/  $anr110.114$ 

61.- Girar por el lado izquierdo hacia porta tinas.

62.- Con H.I. tomar la madeja con los circuitos: verde/ne gro 432 y negro/amarillo 292.

63. - Con A.M. Introducir la punta del circuito verde/ne-gro 432 por el Grommet de abajo hacia arriba y guiario hacia ramal 1.

64. - Con H.D. tomar el conector 3 y con H.I. ensamblar el circulto verde/negro 432.

65.- Con M.D. colocar el conector 3 en contra.

66. - Con M.D. quiar el resto de los circuitos hacia ramal 3 y con M.D. ensamblar el circuito negro/amarillo 292 en el co nector 9A.

67. - Con A.M. quiar el resto de los circuitos hacia ramal  $29.$ 

68 - Con M.D. ensamblar en conector 51 el circuito verde/ nearo 432.

69. - Girar por el lado derecho hacia portatinas.

970,908,906,907,915,917,916,918,960,920,900A,915,900 y 918. de color negro.

71. - Girar por el lado derecho hacia tablero.

72. - Con M.D. dejar parte de la madeja sobre el ramal 17.

73. - Con M.D. ensamblar en conector 30 el circuito negro-915.

74. Con M.D. ensamblar en conector 27 el circuito negro-918.

75. - Con M.D. ensamblar por el lado del ojillo el circuito negro 960 en la contra 18.

76. - Con M.D. ensamblar en conector 19 el circuito negro-960.

77. - Con M.D. ensamblar en conector 25 el circulto negro-920.

78. - Con M.D. ensamblar en conector 33 el circuito negro-917.

79. - Con M.D., ensamblar en conector 36 el circuito negro-916.
80. Con H.D. ensamblar en conector 49 el circuito negro-908.

81. - Con H.D. ensamblar en conector 41 el circuito negro-- 53

907.

82. Con. H. D., ensamblar en conector 38 el circuito negro-906.

83: Con M.D. ensamblar por ol 1.0 el circuito negro 900A

en contra 50.

:84: - Con H D , ensamblar en conector 55 el circuito negro-928.

85: - Con H.D. ensamblar en conector 37 el circuito negro-970.

86. - Inicia posición.

#### **FSTACION 6.**

°∷ 102 - 2

I.- Inicia frente a porta tinas.

2. - Con M.D. tomar la madeja con los circuitos: 100, 199, -100A v 106 blancos.

3. - Girar por el lado izquiendo hacia el tablero.

4. - Con N.D. tomar el concetor 13 y con M.I. ensamblar el circuito blanco 100.

5. - Con M.D. colocar el conector 13 en contra.

6. - Con AH. gular el resto de los circuitos hacia ramal-8.

7. Con H.D. ensamblar en conector 20 los circultos: 100A y 106 blancos, y ensamblar en conector 20A que está en el conec tor 20 el circuito blanco 199.

8.- Girar por el lado izquierdo hacia porta peines.

9. - Con M.D. tomar los circuitos azul/blanco 562A. 362 v 563.

10.- Girar por el lado derecho hacia el tablero.

11. - Con M.D. ensamblar en conector 23 el circuito azul/blanco 562.

12. Con A.H. quiar el resto de los circultos hacia ramai  $12<sup>2</sup>$ 

13. - Con M.I. tomar el conector 22 y con M.D. ensamblar el circuito azul/bianco 563.

14. - Con M.D. colocar conector 22 en contra.

15. - Con M.I. quiar el resto de los circuitos hacia ramal  $1.9 -$ 

16. - Con M.D. ensamblar en conector 32 el circulto azul/-51anco 562A.

17. - Girar por el lado izquierdo hacia porta peines. 18. - Con H.D. tomar los circuitos: azul/rolo 564, azul/-amarillo 565, azul/naranja 506 y el amarillo/verde 747.

19. - Girar por el lado izquierdo hacia tablero.

20.- Con M.D. ensamblar en conector 22 los circultos: azul rojo 564, azul/amarillo 565 y azul/naranja 506.

21. - Con A.M. quiar los circuitos hacia ramal 19.

22. - Con M.I. sostener el circuito amarillo/verde 747.

23. - Con M.D. ensamblar en conector 32 los circultos: - azul rolo 564. azul/amarillo 565. azul/narania 566 v amarilloverde 747.

24.- El circuito de M.I. ensamblario en conector 35.

25.- Giran por el lado izquierdo hacia soporte tipo L.

26. - Con H.D. tomar el circuito amarillo/violeta 252.

27.- Girar por el lado izquierdo hacia tablero.

28. - Con H.D. ensamblar en conector 9 el circuito amari-llo/violeta 252.

29. - Con A.H. quiar el resto del circuito hacia ramai 21.

30. - Con M.D. ensamblar en conector 44 el circuito amarillo/violeta 252.

31.- Girar por el lado izquierdo hacia soporte tipo L.

32.- Con M.D. tomar el circuito rojo/negro 451.

33. - Girar por el lado derecho hacia tablero.

34.- Con H.O. introducir por el Grommet de abajo hacia -arriba el circuito rojo/negro 451, guiándolo hacia rama) 3.

35. Con H.D. ensamblar en conector 9 el circuito rojo/ne  $gro.451.$ 

36. Con A. M. quiar el resto del circuito hacia ramal 39. 37. Con M.D. ensamblar en conector 54 el circuito rojo/nearo 451.

38. Girar por el lado izquierdo hacia porta tinas.

39. Con H.I. tomar la made la de los circuitos negro/rojo 118A.120.118 y rojo/negro 294.

40. Girar por el lado derecho hacia tablero.

41. - Con A.M. Introducir por el Grommet de abajo hacia arriba el circuito rojo/negro 294 guiándolo hacia ramal 3. 42. Con M.D. ensamblar en conector 8A el circuito rojo/ negro 294.

43. Con A.M. gular el resto de los circuitos hacia ramal Ä.

44. Con H.D. colocar el conector 12 con el circuito negro/rojo 118 en contra.

45. Con M.D. ensamblar en conector 24 el c frout to nearo/ rolo 118A.

46. Con A.H. guier el resto de los circultos hacia ramal  $29.$ 

47. Con H.I. tomar el conector 52 y con H.D. ensamblar el circuito negro/rojo 120.

48. Con M.D. colocar conector 52 en contra.

49. - Girar por el lado izquierdo hacia portatinas.

50. - Con M.D. tomar la made a con los circuitos: verde -amarillo 433A, 433 y 434.

51. Girar por el lado derecho hacia tablero.

52. Con A.H. colocar el conector 21 con el circuito verde/amarillo 431 en contra.

era ale y 24 salahata

53.- Gular con A.M. el resto de los circuitos hacia ramal  $27$ 

54. - Con A.M. colocar el conector 56 con el circuito verde/amarillo 433 en contra.

55. - Con A.M. quiar el resto del circuito hacia ramal 29. 56. - Con M.D. ensamblar en conector 51 el circuito verde/  $amer110-433A.$ 

57. - Girar por el lado izquierdo hacia portatinas.

58.- Con M.I. tomar la madela con los circultos: azul/rojo 508.509 v 508A.

59. - Con A.M. romper el amarre de la madeja y dejar el -resto sobre el ramal 9.

60. - Con A.M. quiar los circuitos hacia ramal 1.

61. Con M.D. ensamblar en conector 2 el circuito azul/ro  $10.502.$ 

62. - Con A.H. Introducir el circuito azul/rolo 208A por el Grommet de arriba hacia abajo y quiario hacia ramal 8.

63. - Con M.D. quiar los circuitos que están sobre el ramal 9 hacla ramal 21.

64. - Con M.I. quiar el circuito que está sobre el ramal -8 hacia el ramal 23.

65. - Los elementos 63 y 64 hacerlos simultáneamente.

66. - Con A.M. introducir los circuitos que están sobre el ramal 21 por el Grommet y guiarlos hacia ramal 25.

67.- Con H.D. ensamblar en conector 45 el circulto rolo/azul 508.

68. - Con A.H. quiar el circuito que está sobre el ramal -23 hacia el ramal 22.

# $-106 -$

69. Con H.D. ensamblar en conector 43 el circulto azul/rolo 508A.

70. - Girar por el lado izquierdo hacia portapelnes.

71. - Con M.D. tomar el circulto verde 166 y con H.I. to-los circuitos: gris/azul 137 y azul/naranja 504. mar

72. - Girar por el lado izquierdo hacia tablero.

73. - Con H.D. ensamblar el circuito verde 166 por el lado de la capucha en contra 47

74. - Con H.D. gular el resto de los circuitos hacia ramal  $29.$ 

75. Con H.D. ensamblar en conector 52 los circultos verde 166 y gris/azul 137.

76. - Con H.D. ensamblar en conector 55 el circuito gris/ $azu1$   $137.$ 

77. Con H.D. ensamblar en conector 45 el circuito azul/narania 504.

78. Con A.N. quiar el resto del circuito hacia ramal 20.

79. Con M.D. ensamblar en conector 42 el circuito azul/narania 504.

80. - Con H.D. tomar cinta de P.V.C.

81. - Con A. H., encintar en forma continua de conector 37 hacia ramal 28.

82. - Inicia posición.

**ESTACION** -7.

1.- Inicia frente a tablero.

2. Con M.D. tomar cinta de PVC.

3.- Con A.M. encintar en espiral de conector 15 hacia ramal 21 v cortar cinta.

4. - Con A.H. encintar en forma continua de conector 16 a ramal 2 y cortar cinta.

5. Con A.M. encintar en forma continua de conector 6 a ramal 1. cortar cinta.

6.- Con A.M. encintar en forma continua y espiral de co-nector I hacle ramal I, cortar cinta.

7.- Con A.M. encintar en forma continua vespiral de conector 2 hacia ramal 1, sin cortar la cinta formar la salida. del ramal l'dando dos vueltas, seguir encintando en forma continua de ramal 1 a ramal 2. Formar la salida del ramal 2 dando dos vueltas en forma de cruz.

8. Con A.M. encintar en forma continua de ramal 2 a ra $m = 1$   $3$ 

9. - Con A.M. encintar en forma continua de ramal 3 a ra $ma1:4:$ 

10. - Con A.M. formar la salida del ramal 4 dándole dos vueltas en forma de cruz. Cortar cinta y dejar en contenedor.

11. - Con H.D. tomar cinta de alsiar.

12. - Con A.M. hacer un amarre a los circuitos de los conec tores 8 y 9 dando dos vueltas, cortar cinta y dejar en contene dor para cinta de aislar.

 $-107 -$ 

13. - Con M.I. tomar el seguro A y con A.M. ensamblar en el conector 5 el seguro.

14. - Con H.I. tomar el seguro B y con A.H. ensamblar en el conector 6 el seguro.

15. - Con M.I. tomar el seguro C y con A.M. ensamblar, en el conector l el seguro.

16. - Con H.I. tomar el seguro D y con A.H. ensamblar en el conector 2 el seguro.

17. - Con M.I. tomar el seguro E y con A.M. ensamblar en el conector 4 el seguro.

18.- Con M.D. tomar cinta de PVC.

19. - Con A.M. encintar en forma de espiral del conector -46 hacla ramal 22.

20. - Con A.H. formar salida del ramal 22 dándole dos vuel tas en forma de cruz, y seguir encintando hacia ramal 29.

21. - Encintar en forma continua los circuitos de los co-nectores 54 y 53 hacia ramal 29.

22. - Formar salida del ramal 29 dándole dos vueltas en forma de cruz, Cortar cinta y dejar en contenedor.

23. - Inicia posición.

ESTACION 8.

1. - Inicia frente a tablero.

2 - Con H D . tomar cinta PVC

3. - Con A.M. enclotar en forma continua y en espiral de ramal 4 hacia ramal 9, cortar cinta.

4. - Con A.M. encintar en forma continua de conector 28 ha cla ramal 9.

5 - Con A.M. formar la salida del ramal 9 dándole dos vueltas en forma de cruz.

6. - Con A.M. encintar en forma continua de ramal 9 a 13. 7 - Con A.H. formar la salida del ramal 13 dándole dos vueltas en forma de cruz.

8.- Con A.H. encintar en espiral de ramal 13 a ramal 15.cortar cinta.

9. - Con A.H. encintar en forma continua de los conectores 32 v 31 hac1a rama1 19.

10. - Con A.M. formar la salida del ramal 19 dándole dos vueltas en forma de cruz.

11. Con A.M. encintar en forma continua de ramal 19 a ra  $mal<sub>14</sub>$ 

12. Con A.M. marcar salida de ramal 14 y cortar cinta.

13. - Con A.M. encintar en forma continua de conector 23 hacla ramal 12 cortar cinta.

14. - Con A.M. encintar en forma continua de conector 22 hacla ramal 12.

15. - Con A.M. formar salida del ramal 12 dándole dos vuel tas y sequir encintando en forma continua hacia ramal 14.

16. Con A.M. formar la salida del ramal 14 dándole dos vueltas en forma de cruz.

17. Con A.M. encintar en forma continua de ramal 14 a ra  $ma1.15.$ 

18. - Con A.M. encintar en forma continua y espiral de ramal 15 a ramal 21, cortar cinta y dejar en contenedor para cin ta PVC.

- 19. Con M.I. tomar el seguro F y con A.M. ensamblar en conector 22 el seguro.

20.- Con H.I. tomar el seguro G y con A.H. ensamblar en el conector 23 el seguro.

21.- Con H.I. tomar el seguro H y con A H. ensamblar en el conector 32 el seguro.

22. Con Mil. tomar el seguro | y con A.M. ensamblar en el conector 31 el seguro.

23. Con H.I. tomar el seguro J y con A.N. ensamblar en el conector 35 el seguro.

24.- Con M.D. tomar cinta PVC con adhesivo.

25. - Con A.M. marcar un amarre en circuitos de conector -35 dándole una vuelta.

26. - Con M.I. tomar el tubo 110X280.

27. - Con A.H. Introducir el tubo en los circuitos del conector 35.

28. Con A.H. acabar de amarrar el tubo junto al conector 35 dándole dos vueltas con la cinta, cortar cinta.

29. - Inicia posición.

# **ESTACION** 9

1.- Inicia frente a tablero.

2. - Con M.D. tomar cinta PVC.

3. - Con A.M. encintar en forma de espiral de conector 39 hacla ramal  $21.$ 

4. - Con A.M. formar salida de ramai 21 dándole dos vuel-tas en forma de cruz, seguir encintando en forma continua ha-cla Grommet. cortar cinta.

5.- Con A.M. recorrer el Grommet hacia ramal 21.

6. - Con A.H. encintar en forma continua de conector 45 ha cla ramal 25. formar salida de este ramal dándole dos vueltasen forma de cruz. cortar cinta.

7. - Con A.M. encintar en forma continua de conector 42 ha cla ramal 20.

8. - Con A.M. encintar en forma continua de conector 34 ha cla ramal 20; formar salida de este ramal dándole dos vueltasen forma de cruz, seguir encintando en forma continua hacia ra  $m = 1.25$ 

9. Con A.M. encintar en forma continua de ramal 25 hacia el Grommet, Cortar cinta v delar en contenedor para cinta.

10. - Con A.H. posicionar el Grommet a la medida.

11. - Con M.D. tomar cinta PVC con adhesivo.

12. Con A.M. amarrar Grommet con cinta PVC con adhesivodándole dos vueltas. Cortar cinta y dejar en contenedor.

13. Con M.D. tomar seguro K y con A.H. ensamblar en co-nector 39 el seguro.

14. - Con M.D. tomar seguro L v con A.M. ensamblar en co-nector 44 el seguro.

15. - Con M.D. tomar seguro M y con A.M. ensamblar en co-nector 43 el seguro.

16.- Con H.D. tomar seguro N y con A.M. ensamblar en conector 46 el seguro.

17. - Con M.D. tomar sequro 0 v con A.M. ensamblar en conector 42 el seguro.

18. - Con H.D. tomar sequro P y con A.M. ensamblar en conector 45 el seguro.

19. - Con M.D. tomar seguro Q y con A.M. ensamblar en co-nector 53 el seguro.

20. Con M.D. tomar cinta PVC con adhesivo.

21. - Con A.M. marcar un amarre en los circuitos. iunto al conector 34, dandoles una vuelta con la cinta.

22. - Con H.I. tomar tubo 112X200.

23. - Con A.M. Introducir el tubo en los circuitos del conector 34, con A.M. acabar de amarrar el tubo junto al conector dándole dos vueltas cortar cinta.

24. - Con A.M. acabar de amarrar el otro extremo del tubodándole dos vueltas, cortar cinta.

25. Con H.D. tomar cinta PVC.

26. - Con A.M. encintar en forma continua de ramal 29 a ra  $mal28.$ 

27. Con A.M. encintar en forma de espiral de ramal 28 a ramal 23, y formar salida de ramal 23 dándole dos vueltas en -

지금 아저 가운데 바로 있다

o konzultat Estatu askuši 196

أناد فخطافا ويخرى وينزو ويوجد

forma de cruz. Para formar esta salida hay que desensamblar los conectores: 38,41,49 y 56. Y acabar de formar la salida.

28. Con A.M. cerrar seguro de conector 49.

a la

ta Conde da Nektor

فالوقيظ

9 dige

있습니다.<br>1923년 - 대한민국의 대한민국의 대한민국의 대한민국의 대한민국의 대한민국의 대한민국의 대한민국의 대한민국의 대한민국의 대한민국의 대한민국의 대한민국의

MAjnab

29. - Inicia posición.

1464 (Kure) Geralde para 470. avstöðbal

Sulanga) la

ماجون والمتعاونة يمون بموارد والمستردي

网络花 图法

*brahidage* Car

ة سنت عدده

os la Présidenti de la P

فقاهلهم برجوج

y.<br>V

Napadé Agaw

لأنزليها

, kata katung pada sa Politik pada kabupat

건 사고의 결국

a shekara 1982.<br>Aistira an Santain

held

معدينا

1994년 2월 24일 2월 24일

situp kashka ka nje nje ma ne nj

[뉴드 카드파시올라+ 뉴뷰 단국노트러브 F 포르 미국 + F Part + L

illia de p

lla abordo

indrijk, n

بالمستكسفة

domal) i Norda matematik

# ESTACION 10.

1. - Inicia frente a tablero.

2. - Con H.D. tomar cinta PVC.

3. - Con A.M. encintar en forma continua de conector 4 a ramal 5.

4. - Con A.M. formar la salida de este ramal, dándole dos vueltas en forma de cruz, cortar cinta.

- 5.- Con A.M. encintar en forma continua de ramal 4 haciael Grommet, cortar cinta.

6.- Con A.H. recorrer el Grommet hacia el ramal 4. 7. - Con A.M. encintar en forma de espiral del Grommet hacla ramal 5, cortar cinta.

d.- Con A.M. encintar en forma continua de conectores 10 y lOA hacla ramal 6, y formar la salida del ramal 6 dándole dos vueltas en forma de cruz.

9. - Con A.M. seguir encintando en forma continua hacia ra mal 6A y formar salida de este ramal dándole dos vueltas en forma de cruz.

10. - Con A.M. encintar en forma continua de ramal 6A, hacla ramal 8, con A.H. formar salida de ramal 8 dándole dos - vueltas en forma de cruz, cortar cinta.

II. - Con A.M. encintar en forma continua de conector 36 hacia ramal 18, cortar cinta.

12.- Con A.M. encintar en forma continua de conector 33 hacla ramal 18. Con A.H. formar la salida del ramal 16 dandole dos vueltas en forma de cruz. Cortar cinta.

13.- Con A.M. encintar en forma continua de conector 27 hacla ramal 10. Con A.M. formar la salida del ramal 10, encintando el circuito del conector 21 en esta salida. sin cortar cinta.

14. - Seguir encintando con A.M. en forma continua de este ramal hacia ramal 11.

15.- Con A.M. formar salida de este ramal dándole dos vueltas contar cinta.

16. - Con A.M. encintar en forma continua de conector 30 hacia ramal 16. Cortar cinta.

17. - Con A. M. encintar en forma continua de conector 29 hacia ramal 16, sin cortar cinta.

18. Con A.M. encintar en forma espiral de ramal 16 a ramal 17. Con A.M. formar salida de ramal 17 dándole dos vueltas en forma de cruz. Cortar cinta y dejar en contenedor para cinta de PVC.

19. - Con H.D. tomar seguro R y con A.M. ensamblar en co-nector 14 el seguro.

20. - Con H.D. tomar seguro S y con A.M. ensamblar en co-nector 19 el seguro.

21 - Con H.D. tomar sequro T y con A.M. ensamblar en conector 24 el seguro.

22.- Con M.D. tomar sequro U y con A.M. ensamblar en co-nector 25 el seguro.

23. - Con M.D. tomar sequro W y con A.M. ensamblar en co-nector 28 el seguro.

24. Con M.D. tomar seguro X y con A.M. ensamblar en conector 33 el seguro.

لشاعب

nbi

25. - Inicia posición.

KG.

242394

- 22

raga masa

### ESTACION 11.

1.- Inicia frente a tablero.

2. Con M.D. tomar seguro Z y con A.M. ensamblar en conec tor 9A el seguro.

3. - Con M.D. tomar cinta de PVC con adhesivo.

4. - Con A.M. marcar un amarre a los circuitos del conector 13. Junto al conector.

5.- Girar por el lado izguierdo hacia porta tinas.

6. - Con M.I. tomar el tubo 110X480.

7.- Girar por el lado izoulerdo hacia tablero.

8. - Con A.M. Introducir el tubo del conector 13 hacia ra $ma1.8.$ 

9.- Con A.M. acabar de amarrar el tubo junto al conector-13 dándole dos vueltas con la cinta. Cortar cinta.

10. - Con A.H. amarrar el extremo del tubo lunto a ramal 8 dándole dos vueltas. Cortar cinta.

11 - Con A M. marcar amarre dando una vuelta en los circuitos del conector 19 junto al ramal 8.

12.- Con A.M. tomar tubo 112X200.

13. - Con A.M. Introducir tubo de ramal 8 hacia conector 19.

14. - Con A.M. acabar de amarrar el tubo lunto al ramal 8dandole dos vueltas, cortar cinta.

15. - Con A.M. amarrar el otro extremo del tubo junto al conector 19, dándole dos vueltas. Cortar cinta.

16. - Con A.H. marcar amarre con cinta dandole una vueltaa los circuitos del conector 21, junto al conector.

 $-3117 - -44$ 

17. Con M.I. tomar el tubo 110X480.

13. - Con A.M. introducir el tubo en los circuitos del conector 21 hacia ramal 11.

19.- Con A.M. acabar de amarrar el tubo junto a conector-21 dándole dos vueltas, cortar cinta.

20.- Con A.M. amarrar el otro extremo del tubo junto a ra mal 11 dándole dos vueltas. Cortar cinta y dejar en contenedor para cinta PVC con adhesivo.

21. - Con M.D. tomar cinta PVC.

22. - Con A.M. encintar en forma cspiral de ramal 5 al 8.  $11 \times 17$ 

23. Con A.H. y conforme al tablero, encintar en forma continua el cuerpo del arnes hacia ramal 28, conforme al table ro, empezar a encintar en forma de espiral hasta terminar de encintar en el ramal 23.

24. - Con A.M. encintar en forma continua de conector 38 hacia ramal 24.

25.- Con A.M. encintar en forma continua de conector 41 hacla ramal 24, formar salida de este ramal dándole dos vuel-tas en forma de cruz.

26. - Con A.H. encintar en forma continua de ramal 24 al -26 y de ramal 26 al 23.

27. - Con M.I. tomar el conector 49 y desensamblario de la contra.

28. - Con A.H. formar salida del ramal 23 dándole dos vuel tas en forma de cruz y separando los circultos del conector 49. cortar cinta y dejaria en contenedor.

30. - Con A.M. marcar un amarre en los circuitos junto alconector 43 con la cinta dándole una vuelta.

31. - Girar por el lado izquierdo hacia porta tinas.

32.- Con M.I. tomar tubo 112X500.

33.- Girar por el lado izquierdo hacia tablero.

34. - Con A.M. Introducir el tubo de conector 43, hacia ra  $mal29.$ 

35. Con A.M. acabar de amarrar el tubo junto al conector 43 dándole dos vueltas. Cortar cinta.

36.- Con A.M. amarrar el otro extremo del tubo junto al ramal 29. Cortar cinta.

37. Con A.M. marcar amarre junto al ramal 28 dandole una vuelta con la cinta.

18. - Con H.I. tomar tubo 112X100.

39. - Con A.M. Introducir tubo en circuitos iunto a ramal-28.

40. - Con A.M. acabar de amarrar el tubo lunto al ramal 28 dándole dos vueltas. Cortar cinta.

41.- Con A.M. acabar de amarrar el otro extremo del tubo. dándole dos vueltas. Cortar cinta.

42. Con A.M. marcar amarre dando una vuelta junto a co-nector 46.

43. - Con H.I. tomar tubo 112X200.

44. - Con A.H. Introducir tubo de conector 46 hacia ramal  $22.$ 

45. - Con A.M. acabar de amarrar el tubo junto al conector 46 dándole dos vueltas. Cortar cinta.

46. - Con A. M. acabar de amarrar el tubo junto al ramal 22 dandole dos vueless. Cortar cinta y dejar en contenedor.

47. Con H.D. tomar el seguro AA y con A.H. ensamblarlo en conector 37.

48. Con H.D. tomar seguro AB y con A.H. ensamblario en  $=$  conector  $38.$ 

49. Con M.D. tomar seguro AC y con A.H. ensamblarlo en conector 38.

2014.C

eka Banjaran da K

50. Inicia posición.

uggalak

1. AN GEAR ANG KAR

# **ESTACION 12.**

1. - Inicia frente a tablero.

2.- Con M.D. tomar seguro AD y con A.M. ensamblar en co-nector 16 el seguro.

3. - Con M.D. tomar cinta PVC con adhesivo.

4. - Con A.M. marcar amarre dando una vuelta con la cinta-Junto al conector 5.

 $5. -$  Con M.I. tomar tubo 112X130.

6, - Con A.M. Introducir tubo de conector 5 hacia ramal i.

7. - Con A.M. acabar de amarrar el tubo junto al conector-5 dándole dos vueltas. Cortar cinta.

8. - Con A.M. amarrar el otro extremo del tubo junto al ra mal I dándole dos vueltas. Cortar cinta.

9. - Con A.H. marcar amarre junto a ramal i en los circuitos del conector 1, dándoles una vuelta.

10. - Con H.D. tomar tubo 112X200.

11. - Con A.H. Introducir el tubo de ramal 1 hacia conec-tor 1.

12. Con A.H. acabar de amarrar el tubo junto al ramal 1. dándole dos vueltas con la cinta, Cortar cinta,

13. - Con A.M. amarrar el otro extremo del tubo junto al conector 1, dándole dos vueltas con la cinta. Cortar cinta.

14. Con A.M. marcar amarre junto al conector 2.

15. - Con H.I. tomar tubo 112X170.

16. - Con A.M. Introducir el tubo de conector 2 hacia ra $mal<sub>1</sub>$ 

17. - Con A.H. acabar de amarrar el tubo junto a conector-2 dándole dos vueltas. Cortar cinta.

18. Con A.H. amarrar cl otro extremo del tubo junto a ra mal 1, dándole dos vueltas con la cinta. Cortar cinta.

19.- Con H.I. tomar el clip 100.

20.- Con A.M. colocar el clip 100 sobre el tubo del conec tor 2 y junto al ramal 1.

21, Con A.M. amarrar el clip con cinta PVC con adhesivodando, dos vueltas en cada uno de los extremos del clip. Cor-tar cinta.

22.- Con A.H. marcar amarre, dándole una vuelta junto alconector 16.

23. Con M.I. tomar tubo 119X280.

24. Con A.H. Introducir tubo de conector 16 hacia ramal- $\mathbf{2}^{\mathbb{Z}}$ 

25.- Con A.M. acabar de amarrar el tubo junto a conector-16 dándole dos vueltas. Cortar cinta.

26.- Con A.M. acabar de amarrar el otro extremo del tubodándole dos vueltas junto al ramal 2. Cortar cinta.

27. - Con A.H. marcar amarre lunto al ramal 3. dándole una vuelta.

28.- Con M.D. tomar el tubo 119X150.

29. Con A.H. introducir el tubo de ramal 8 a ramal 7.

30.- Con A.H. acabar de amarrar el tubo junto a ramal 8,dándole dos vueltas con la cinta. Cortar cinta.

31.- Con A.H. amarrar el otro extremo del tubo junto al ramal 7 dándole dos vueltas.

32. - Con A.M. marcar amarre junto al ramal 7, dándole una vuelta.

 $33. -$  Con  $M.D.$  tomar el tubo 112X280

34. - Con A.M. Introducir tubo de ramal 7 a ramal 6.

35. - Con A.H. acabar de amarrar el tubo Junto al ramal 7dándole dos vueltas. Cortar cinta.

36. Con A.M. amarrar el otro extremo del tubo junto al ramal 6 dandole dos vueltas; Cortar cinta.

37. Con A.M. marcar amarre Junto a conector 11, dando una vuelta con la cinta.

38. - Girar por el lado izquierdo hacia portatina:

39. - Con H.I. tomar el tubo 172X390.

40. - Girar por el lado izquierdo hacia tablero.

41. - Con A.H. Introducir el tubo de conector il hacia ramal 6:

42. Con A.M. acabar de amarrar el tubo junto a conector 11, dándole dos vueltas, Cortar cinta.

43. - Con A.H. amarrar el otro extremo del tubo junto al ramal 6, dándole dos vueltas. Corter cinta.

44. Con A.H. marcar amarre Junto al ramal 5, dando e una vuelta.

45. - Girar por el lado derecho hacia portatinas.

46. - Con H.D. tomar tubo 129X750.

47. - Girar por el lado derecho hacia tablero.

48. Con A.H. Introducir el tubo de ramal 5 al ramal 8.

49. Con A.M. acabar de amarrar el tubo junto al ramal 5. dándole dos vueltas, cortar cinta.

50. - Con A. M. hacer un amarre a la mitad del tubo, cortar cinta.

51. - Con A.H. amarrar el otro extremo del tubo junto al ramal 8, dandole dos vueltas, Cortar cinta.

52, - Con M.D. tomar el seguro AE y con A.H. ensamblar en conector 54 el seguro.

53. - Con M.D. tomar seguro AF y con A.H. ensamblario en conector 52.

54. Con M.D. tomar seguro AG y con A.H. ensamblario en conector 55 el seguro.

55. Con H: D. tomar seguro AH y con A.M. ensamblario en conector 51 el seguro.

56. - Con M.D. tomar dos clips C5. 57. Con A.M. colocarlos en circuitos de conector 34. 58. Con M.D. tomar pinzas. 59. - Con A.M. cortar sobrante de los clips. 60.- Inicia posición.

لهاروند للما

in de la propieta de la propieta de la propieta.<br>La propieta de la propieta de la propieta de la propieta de la propieta de la propieta de la propieta de la pr 아는 부대로 화로 보우 마음으로

<u>u digital</u>kaké l

852974.20

있는데요 나는 따라 가을

#### **ESTACION 13**

∴. 12 કે

I - Inicia frente a tablero.

2. - Con A.M. tomar seguro Al y con A.M. ensamblarlo en co nector 7A que está en la caja de fusibles 7.

3. - Con H.D. tomar cinta PVC con adhesivo.

4. - Con A.M. marcar amarre junto a ramal 9, dándole una vuelta con la cinta.

5. - Con M.I. tonar el tubo 110X250.

6.- Con A.M. Introducir el tubo de ramal 9 hacia ramal 4.

7. - Con A.M. acabar de amarrar el tubo junto al ramal 9, dándole dos vueltas, Cortar cinta.

8. - Con A.M. amarrar el otro extremo del tubo dando dos vueltas junto a ramal 4. Cortar cinta.

9. Con A.M. marcar amarre Junto a ramal 13, dando una -vuelta con la cinta.

10.- Con M.T. tomar el tubo 110X100.

11. - Con A.M. Introducir el tubo de ramal 13 a ramal 9.

12. Con A.M. acabar de amarrar el tubo lunto a ramal 13. dándole dos vueltas con la cinta. Cortar cinta.

13. - Con A.M. amarrar el otro extremo del tubo junto al ramal 9 dándole dos vueltas.

14.- Con A.N. marcar amarre Junto a ramal 15, dando una vuelta con la cinta.

15. - Con H.I. tomar tubo 110X100.

16. Con A.M. Introducir el tubo de ramal 15 a ramal 21.

17. - Con A.M. acabar de amarrar el tubo lunto al ramal 15. dándole dos vueltas. Cortar cinta.

18. - Con A.H. amarrar el otro extremo del tubo junto al ramal 21. dándole dos vueltas. Cortar cinta.

19. - Con A. H. marcar amarre lunto a ramal 8. dandole unavuelta con la cinta.

20. - Con M.I. tomar el tubo 112X300.

21. - Con A.M. Introducir el tubo de ramal 8 a ramal 11.

22. - Con A.H. acabar de amarrar el tubo junto al ramal 8, dándole dos vueltas, Cortar cinta.

23 - Con A.H. amarrar el otro extremo del tubo lunto a ra mal 11, dándole dos vueltas, Cortar cinta.

24.- Con A.H. marcar amarre lunto a conector 30 dandole una vuelta con la cinta.

25. - Con M.D. tomar el tubo 112X200.

26. Con A.M. Introducir el tubo de conector 30 a ramal 17

27.- Con A.H. acabar de amarrar el tubo lunto a conector-30 dándole dos vueltas. Cortar cinta.

28. - Con A.M. amarrar el otro extremo del tubo junto al ramal 17, dándole dos vueltas, Cortar cinta.

29.- Con A.M. marcar amarre junto a conector 29, dándoleuna vuelta.

30.- Con H.D. tomar tubo 112X080.

31. Con A.M. Introducir el tubo de conector 29 a ramal - $16.$ 

32. Con A.M. acabar de amarrar el tubo junto al conector 29 dándole dos vueltas. Cortar cinta.

33. - Con A.M. amarrar el otro extremo del tubo junto al ramal 16 dándole dos vueltas. Cortar cinta.

34.- Con A.M. marcar amarre lunto al ramal 11. dándole -una vuelta con la cinta.

35. - Con M.D. tomar tubo 110X130.

36. Con A.M. Introducir tubo de ramal lisa ramal 10.

37. - Con A.M. acabar de amarrar el tubo lunto a ramal ll, dándole dos vueltas. Cortar cinta.

38. - Con A.N. amarrar el otro extremo del tubo, junto al ramal 10. dándole dos vueltas. Cortar cintal

39. Con A.M. marcar amarre junto a ramal il, dandole una vuelta con la cinta.

40. - Con M.I. tomar el tubo 110X280.

41.- Con A.M. Introducir el tubo de ramal 11 a ramal 17.

42. Con A.H. acabar de amarrar el tubo lunto a ramal ll. dándole dos vueltas. Cortar cinta.

43.- Con A.H. amarrar el otro extremo del tubo junto a -ramal 17. dándole dos vueltas. Cortar cinta.

44.- Con A.M. marcar amarre junto a ramal 21, dandole una vuelta con la cinta.

45. - Girar por el lado izquierdo hacia porta tinas.

46.- Con H.D. tomar el tubo 110X280.

47. - Girar por el lado derecho hacia tablero.

46. - Con A.H. Introducir el tubo de ramal 21 a ramal 15.

49. Con A.H. acabar de amarrar el tubo lunto a ramal 21. dándole dos vueltas. Cortar cinta.

50.- Con A.H. amarrar el otro extremo del tubo junto a -ramal 15 dándole dos vueltas. Corter cinta.

51.- Con A.M. marcar amarre sobre el tubo junto al ramal-13 dándole una vuelta.

52. - Girar por el lado derecho hacia portatinas.

53. - Con M.D. tomar tira de clips T21.

54.- Girar por el lado izquierdo hacia tablero.

55. - Con A.M. colocar tira de clips T21 sobre el tubo del ramal 13. Y con A.M. encintar en forma de espiral la tira de cilos T21, cubriéndola toda, Cortar cinta.

56. - Con A.M. marcar amarre junto a conector 39, dándoleuna vuelta con la cinta.

57. - Con H.I. tomar el tubo 112X200.

58. - Con A.M. Introducir el tubo de conector 39 a ramal 21

59. - Con A.M. acabar de amarrar el tubo junto al conector 39. dándole dos vueltas. Cortar cinta.

60.- Con A.M. amarrar el otro extremo del tubo junto a ra mal 21, dándole dos vueltas, Cortar cinta,

61. - Con A.M. marcar amarre junto a ramal 25 dándole una vuelta con la cinta.

62. Con H.I. tomar el tubo 112X250.

63. Con A.H. Introducir el tubo de ramal 25 a conector - $42.$ 

64. Con A.M. acabar de amarrar el tubo lunto al ramal 25 dándole dos vueltas, Cortar cinta.

65. - Con A.M. amarrar el otro extremo del tubo lunto a co nector 42, dándole dos vueltas. Cortar cinta.

66. - Con A.H. marcar amarre junto a ramal 23. dándole una vuelta con la cinta.

67.- Girar por el lado derecho hacia portatinas.

68.- Con M.D. tomar el tubo 119X250.

69. - Con A.M. Introducir el tubo de ramal 23 a ramal 17.

70. - Con A.H. acabar de amarrar el tubo lunto al ramal 23 dándole dos vueltas. Cortar cinta.

71. - Con A.II. amarrar el otro extremo del tubo junto al ramal 17, dándole dos vueltas.

72. - Con A.M. marcar amarre Junto al ramal 23, dándole una vuelta con la cinta.

73.- Girar por el lado derecho hacia portatinas.

74. - Con M.D. tomar el tubo 118X500.

75.- Girar por el lado izquierdo hacia tablero.

76.- Con A.M. Introducir el tubo de ramal 23 a ramal 29.

77. Con A.M. acabar de amarrar el tubo lunto al ramal 23. dándole dos vueltas, Cortar cinta.

78. - Con A.H. amarrar el otro extremo del tubo junto al ramal 29, dándole dos vueltas.

79. - Con A.H. marcar amarre junto al ramal 23, dandole

una vuelta con la cinta.

80.- Girar por el lado derecho hacia portatinas.

81. - Con H.D. tomar tubo 110X300.

82. - Girar por el lado izquierdo hacia tablero.

83. Con A.M. Introducir el tubo de ramal 23 a conector 56

84.- Con A.H. acabar de amarrar el tubo junto al ramal 23. dándole dos vueltas. Cortar cinta.

85. Con A.H. amarrar el otro extremo del tubo junto a conector 56, dando le dos vueltas. Cortar cinta y dejar en contenedor.

a redi

til Stag

tser i

tin m.

86.- Inicia posición.

ina tetti

#### **FSTACION 14.**

∕⇒ 131 - -

تفناها والمناوب

1 - Inicia frente a tablero.

2 - Con M.D. tomar clip C5A.

3. - Con A.M. colocar el clip C5A junto al ramal i.

4. - Con H.D. tomar el seguro AJ y con A.H. ensamblario en

conector 7B que está en la caja de fusibles 7.

5.- Con H.D. tomar el seguro AK y con A.H. ensamblar en -

conector 15 el seguro.

6. Con M.D. tomar el seguro AL y con A.M. ensamblar en conector 8 el seguro.

7. - Con M.D. tomar seguro AM y con A.M. ensamblar en co-nector 9 el seguro.

8. - Con H.D. tomar el clip-C5A.

9. Con A.M. colocar cilo C5A en el circuito naranja 552. 10. Con H.D. tomar clip C8 y con A.H. colocario arriba

del conector 9.

11. Con H, D. comar el seguro All y con A.H. ensamblario en conector 20A que está en el conector 20.

12. Con H.I. tomar cl seguro AO y con A.H. ensamblar en conector 21 el seguro.

13. Con H.I. tomar tres clips CB.

14. - Con A.M. colocar dos clips entre ramal 8 y ramal 11. 15. Con A.H. colocar un clip entre ramal il y ramal 17. 16. Con H.I. tomar el seguro AP y con A.H. ensamblar en conector 30 el seguro.

17. - Con H.I. tomar el seguro AQ y con A.M. ensamblar en conector 29 el seguro.

18. - Con H.D. tomar clip C5A.

19. - Con A.M. colocar clip C5A entre ramal 9 y ramal 13.

20. - Con H.I. tomar sequro AR y con A.H. ensamblar en conector 36 el seguro.

21. - Con M.D. tomar cinta PVC con adhesivo v marcar amarre lunto a ramal 17, dándole una vuelta.

22. - Girar por el lado derecho hacia portatinas.

23. - Con M.D. tomar la tira de clips T21.

24. - Girar por el lado izquierdo hacia tablero.

25. Con A.M. colocar tira de clips T21 junto a ramal 17y con A.M. encintar en forma de espiral cubriendo la tira de clips totalmente. Cortar cinta.

2ú. - Con H.D. tomar 4 clips CSA.

27. - Con A.M. colocar un clip C5A junto a ramal 21.

28. - Con A.M. colocar un clip C5A junto a ramal 20.

29. - Con A.M. colocar un clip C5A junto a ramal 20 al lado lzaulerdo.

30.- Con A.M. colocar un clip C5A junto a ramal 25.

31. - Con H.I. tomar 5 clips C8.

32. Con A.M. colocar un clip C8 junto a ramal 21.

33. Con A.M. colocar dos clips C8 entre contra 37 y ra- $ma128$ 

34. - Con A.M. colocar un clip C8 arriba del ramal 24. 35. Con A.M. colocar un clip C8 a un lado del ramal 23.. 36. Con-M.I. tomar cinco clips C8.

37. - Con A.M. colocar un clip C5 entre contra 28 y ranal-9.

38. - Con M.D. tomar pinzas y recorrer el clip y cortar so brante.

39. - Con A.M. colocar un clip C5 entre contra 13 y ramal- $\mathbf{a}$ 

40. - Con M.D. recorrer el clip con las pinzas y cortar el sobrante.

41. - Con A.M. colocar un clip C5 junto a ramal 6.

42. - Con M.D. y con pinzas, recorrer el clip, cortar el sobrante.

43. - Con A.M. colocar dos clips C5 en el circuito 412.

44. - Con H.D. y con pinzas, recorrer el clip y cortar el

sobrante, dejar pinzas en contenedor. 45. - Con A.H. retirar el Arnés del tablero y dejario en -

soporte tipo L.

i Sabulusi

46. - Inicia posición.

#### VIII CAPITULO

 $-134$ 

# RESUMEN Y CONCLUSIONES

## **RESILNEN**

En el capítulo i se dá una breve historia de la Ingenie-ría Industrial con sus principales iniciadores como son los es posos Gilbreth, Taylor James Wyatt enunciando sus principalesaportaciones para la ingeniería industrial.

En el capítulo lí se dá un pequeño conocimiento acerca de lo que es el Estudio del trabajo y se enuncia lo que son medios gráficos para el estudio del trabajo; los análisis de las operaciones, el estudio de los movimientos.

Así como se deben elaborar y aplicar al estudio del traba Jo para aumentar la productividad.

En el capítulo Ill se dá a conocer las condiciones del -area de trabajo que deben tener para lograr un buen estudio del trabalo.

En el capítulo IV se enuncia los tipos de distribución con los que puede contar una planta industrial y cómo se debe-Implementar ésta.

En el capítulo V se introduce a lo que es la medición del trabajo:

Cuales son los requisitos que se deben cumplir para la me dición del trabajo así como los equipos, los elementos del estudio del trabajo y la calificación de la actuación para obtener una buena medición del trabajo y por lo consiguiente un buen aumento de la productividad y la producción.

En el capítulo VI se analiza una línea de producción en la cual se aplican algunas técnicas de la ingenieria industrial para aumentar la productividad en esta linea y los resultadosque se obtuvieron son los siguientes, en cuanto a reducción -

del tlempo.

Tlempo estimado 137.278 Tiempo obtenido 69.440 2 de meloramiento 49.

Lo cual se consiguió con la ayuda de la ingeniería industrial, ya que no se tuvo que invertir más capital para satisfa cer los requerimientos lo cual cumple con la principal meta de la ingeniería industrial.

# **CONCLUSIONES**

Como se habrá observado con la avuda de la Ingeniería industrial, se logró aumentar la productividad de una linea de armado para el arnés principal 882703.

Se emplearon algunas de las técnicas de la Ingeniería industrial tales como:

a).- Analizar el método de trabajo actual para mejorario.

b).- Se hizo el cálculo de producción con el método actual

c) - Se realizó el estudio del trabajo.

d) .- Se tomaron tiempos con cronómetro.

e).- Se elaboró un nuevo método de trabajo.

f) - Se levantaron lav-out's de cada una de las estaciones de trabaio.

g).- Se balanceó la línea.

h). - Se logro tener orden y limpleza.

I).- Se hicieron cálculos de producción con el método nue.

vo.

a).- Analizar el método de trabajo actual.

Al hacer este analisis se encontro que había muchas deficlencias tanto del operario así como de la estación de trabajo. Ya que el operario no habia sido entranado adecuadamente y por lo tanto no tenfa una buena eficiencia.

En la estación de trabajo no había orden y por consiguien
te no habia limpleza. Los conectores estaban muy llelos del alcance de las manos de los operarios, los circuitos se enreda ban entre sí, para los conectores no se tenía un sitio adecuado para colocarlos.

b), - Al hacer los cálculos de producción se encontró que el tiempo de armado para este arnés era demasiado grande y que no se tenía una buena productividad.

Por lo que la dirección decidió hacer un estudio detallado de este arnés con la ayuda de la Ingeniería Industrial para aumentar la productividad.

c) - Al realizar el estudio del trabalo se determinó que se deberian tomar algunas medidas para aumentar la productividad de esta línea.

Estas medidas fueron:

d). - Tomar tlempos con cronómetro:

Para poder tomar tiempos se escogió a un operario medio.-Esto es un operario que no tuviera mucha habilidad ni que tampoco tuviera poca habilidad. Sino que estuviera en un términomedia

Tamblén a este operarlo se le enseñó un método de trabalo predeterminado, con un tablero con una nueva distribución ya -

que los tableros anteriores no ofrecían un buen fluio de opera clones y no tenian clertas "comodidades" para el operario.

Se preparó adecuadamente la estación de trabalo con más orden v limpieza. Ya que las condiciones de trabajo eran satis factorias, porque no había ruido, la temperatura estaba contro lada. habia buena iluminación.

Al hacer el estudio de tiempos y movimientos se empleó un cronómetro decimal de minutos.

Se emplearon los dos métodos de lecturas conocidos:

1) Lectura continua

2) Lectura repetitiva.

Esta toma de tiempos se realizó con el objeto de obtenerun tiempo estándar adecuado para realizar un balanceo en todala línea de armado.

Este estudio también servirá para obtener un cálculo de producción para el nuevo método de trabajo.

e). - Elaboración de un nuevo método de trabajo.

Para la elaboración del método de trabaio se auxilió en el estudio de micromovimientos y el estudio de tiempos.

En este mátodo nuevo se registraron diferentes alternativas de cómo hacer el trabajo hasta obtener la mejor forma de hacerlo.

Se registró con qué mano se hacia si era con la izquierda o con la derecha o con ambas, para lograr un buen resultado.

También se realizó un estudio de cómo se debería abaste-cer el material si es que podía venir en madeja o debería venir en forma sencilla, la colocación de los conectores en quelugar debertan estar para cuando se necesitaran y para que el operario no tuviera movimientos de más.

Todo ésto se analizó para que el trabajador tuviera los movimientos estrictamente necesarios para obtener el tiempo es tándar deseado.

f). - Levantamiento de lay-out's para cada estación de tra balo.

Este levantamiento fue hecho para que la colocación de to dos los circuitos y conectores estuvieran al alcance del opera rio y no tuviera que recorrer grandes distancias para tomarios y se emplearan lusto en el momento que se les necesitara.

Además que todo el material estarfa identificado para así tener un mejor orden.

g). - Balanceo de Linea

Con el tiempo estándar obtenido del estudio de tiempos con cronómetro se balanceo la línea de armado.

Primeramente se hizo un balanceo teórico el cual posterior

mente fue checado. volviendo a tomar un nuevo estudio de tiempos con las estaciones completamente simuladas con la real. Es to se hizo hasta que se logró obtener el melor balanceo.

Este balanceo es blen importante ya que como se trabajará en una línea de armado o ensamble con 14 estaciones de trabajo los operarios no se deben de atrazar o adelantar, para no encimarse con sus demás compañeros.

h).- Orden v Limpleza.

Se loorn primeramente el orden en toda la linea de produc ción ya que se los enseño tanto al abastecedor como a los oporarlos de cómo debería estar abastecido el material, ya que si no se tuviera orden no se hubiera obtenido un buen rosultado.

Todo el material se identificó en su lugar adecuadamentepara que el operario suplera donde estaba, así como el abastocedor suplera donde y cómo debería colocar el material.

i). Finalmente con el método nuevo se hicieron cálculosde producción para este arnés, y se tuvo en comparación entreeste nuevo método y el actual la cual arrojó una reducción del 49% en relación al método anterior.

Por lo que podemos concluir que con la ayuda de la ingenieria industrial y un poco de sentido común se puede incremen tar la productividad en una linea de producción de cualquier tipo, o en cualquier otra actividad en la que se efectúe traba jo manual.

## $C - A$   $P$   $T$   $U$   $C$ VIII.

## **BIELIOGRAFIA**

- 1. Ingenierfa Industrial, Benjamin W. Niebel.
- 2. Introducción al Estudio del Trabajo.  $0.1.7...$ 12 agus an cean
- 3. Estudio de Tiempos y Hovimientos. Ralph. M. Barnes,
- 4. Hanual de Ingenieria Industrial Harold. B. Maynard.
- $5.11$ Ingeniería de Métodos
- Edward V. Krick,

## CALCULOS DE PRODUCCION

FECHA DE

ELABORACION 16-Junio 1988

 $\mathcal{L}$ 

ANO MODELO \_\_ 88

CLIENTE CAAG

Syagon)

72. 부분 **Share** Capta aficial.<br>Seria ليمرز afir ag ide.cy,

I. INFORMACION POR NUMERO DE PARTE

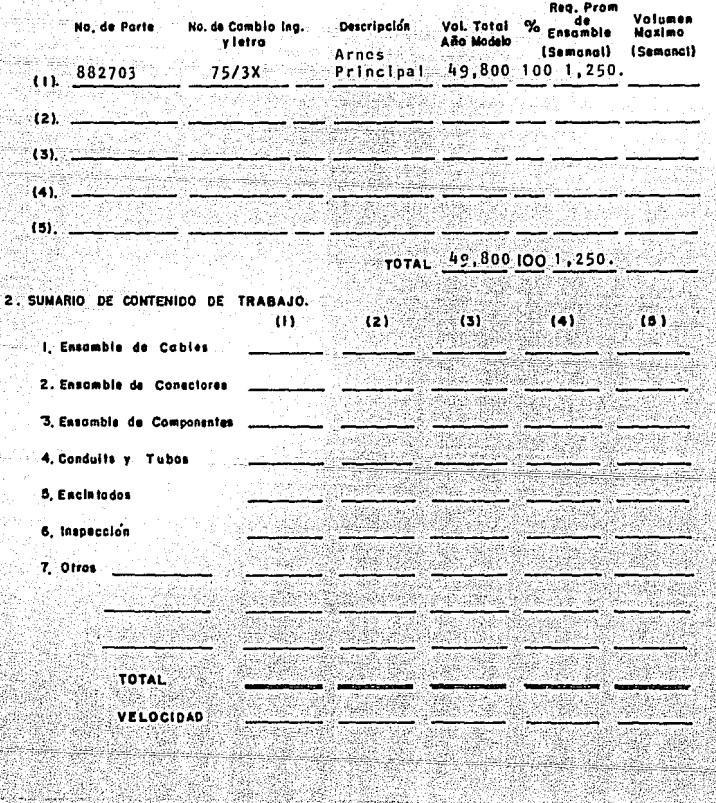

- 22 T 94 AS. 335 enti<br>Parti n 194 

gitano

ita<br>14

فبكيره

Ųġ.

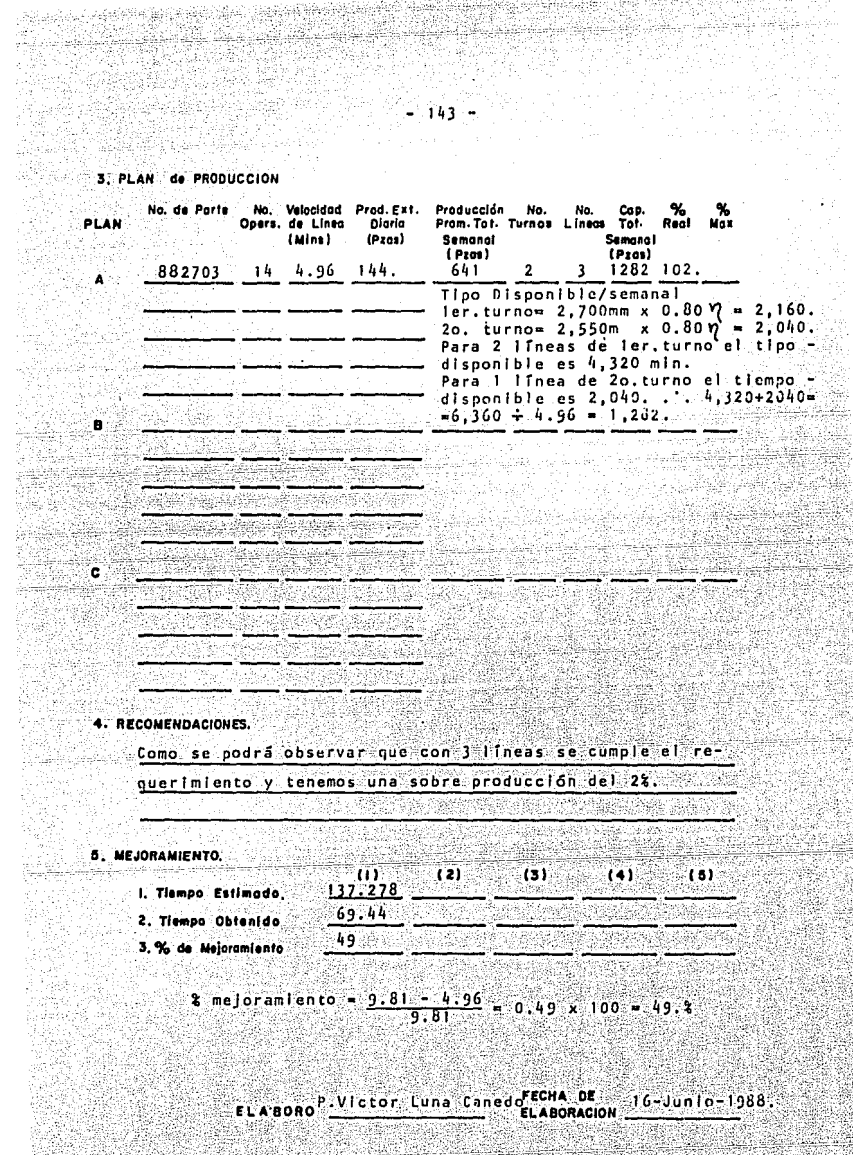

CALCULOS DE PRODUCCION

 $\frac{1}{2}$  ,  $\frac{1}{2}$  ,  $\frac{1}{4}$  ,  $\frac{1}{4}$ 

ميدي لالكو

المتجاهل فتواهب والإمراض والمرادين

FECHA DE

ELABORACION 16-Junio-1988

ANO MODELO \_\_\_\_\_\_ 88

i maj senyang

an an Maria.<br>Seo amin'ny faritr'i A

Statistica 맞는다 Ma 44ko agin

그래도 말

daga Alman Sukuma Seba

close design pa

승지는 장나 그는 나는 두 사고 있

신화 발표하는 반품이

er man de la provincia<br>Alla Cartera de Cartell

`Aû

egykad

CLIENTE CAAG

I. INFORMACION FOR NUMERO DE PARTE

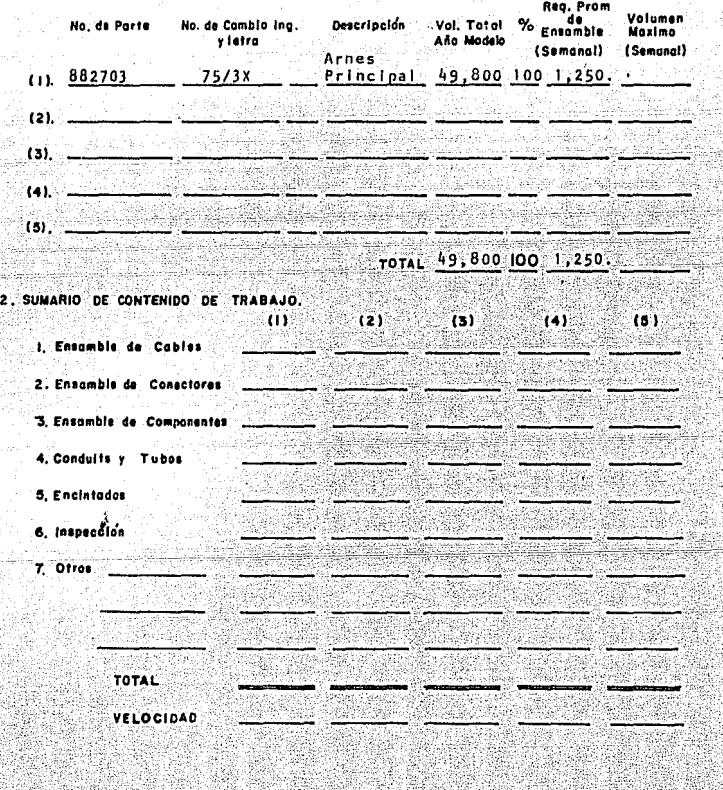

## 3. PLAN de PRODUCCION

19134208

된다. Sides

Ñ.

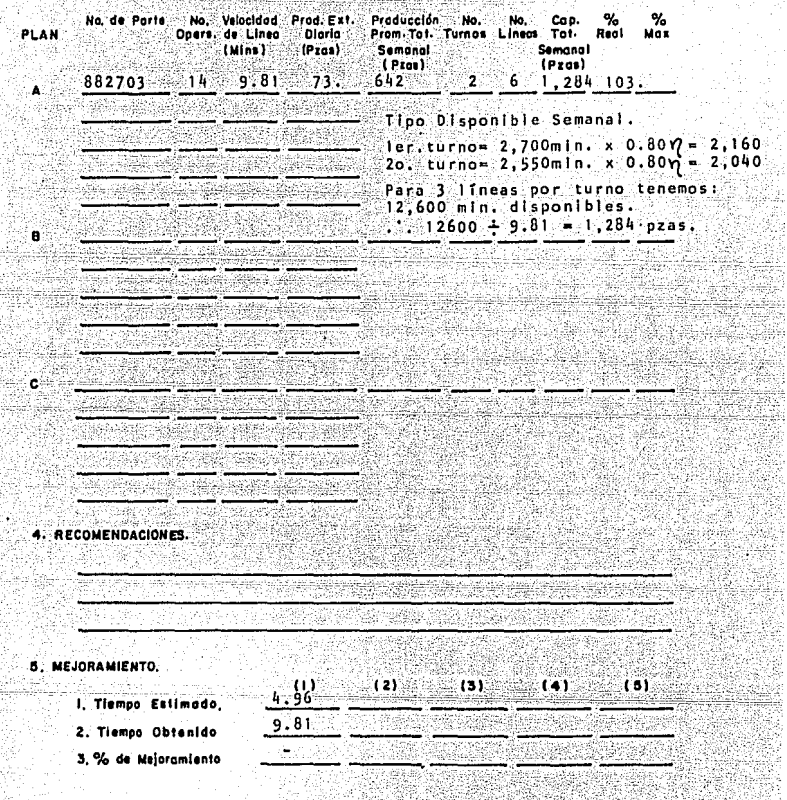

ELABOROP VICtor Luna Canodoglabonacion 16-Junio 1988. <u> De Carlos de</u> 538 ्या

Ŵ

ti<br>W

 $-145$ 

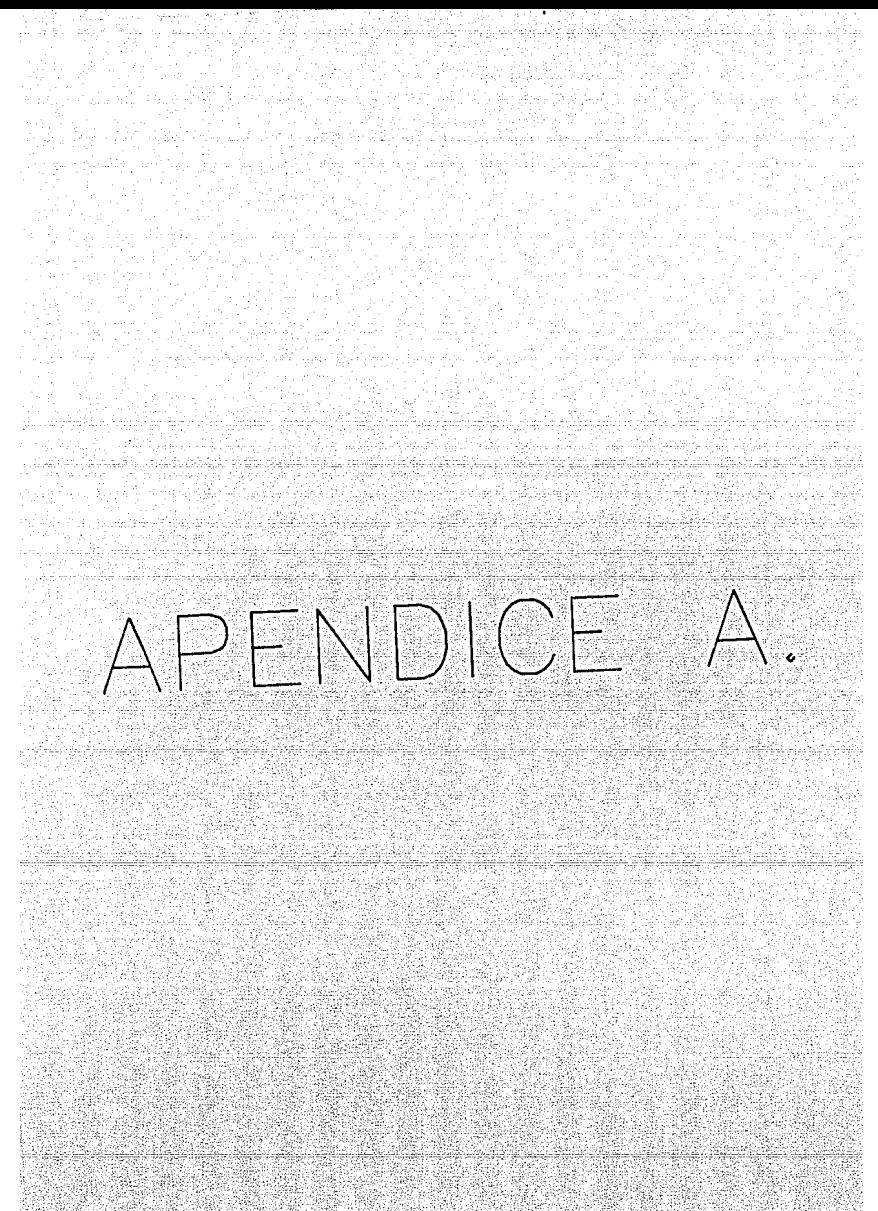

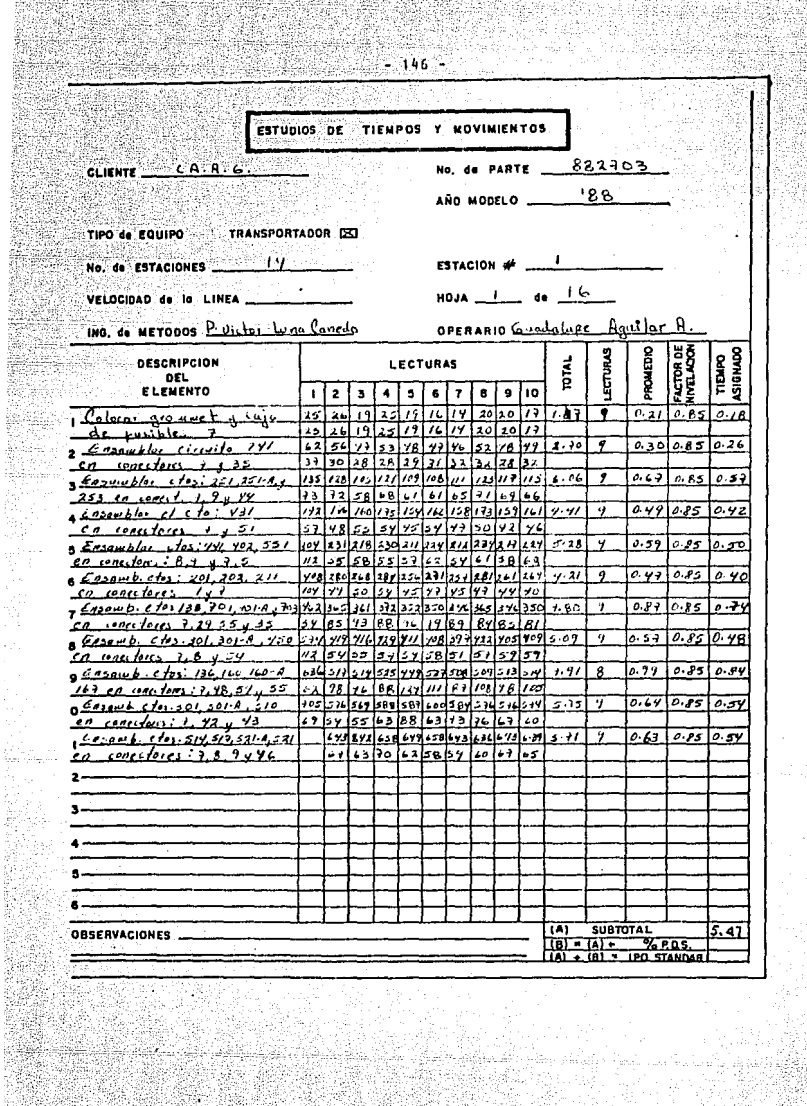

de estate.<br>Principales

rta<br>198

i q

T,

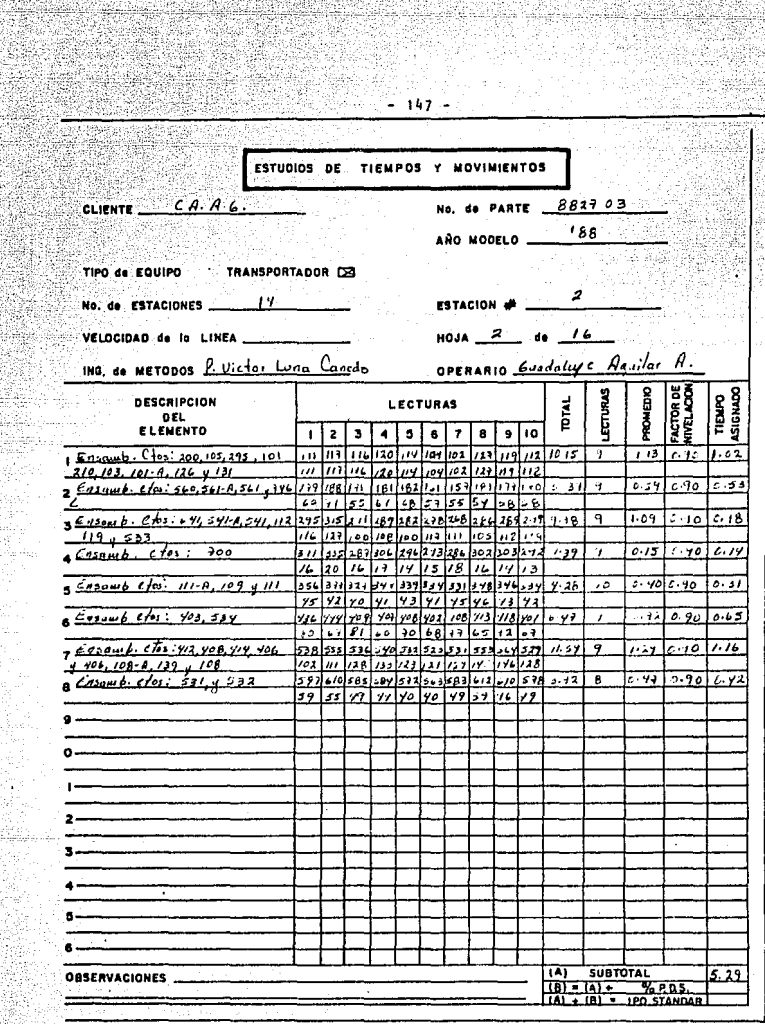

t,

÷. Hina

a,

ere va

Ã.

Retur

I. 분립...<br>화달 기

고달 

II. Br

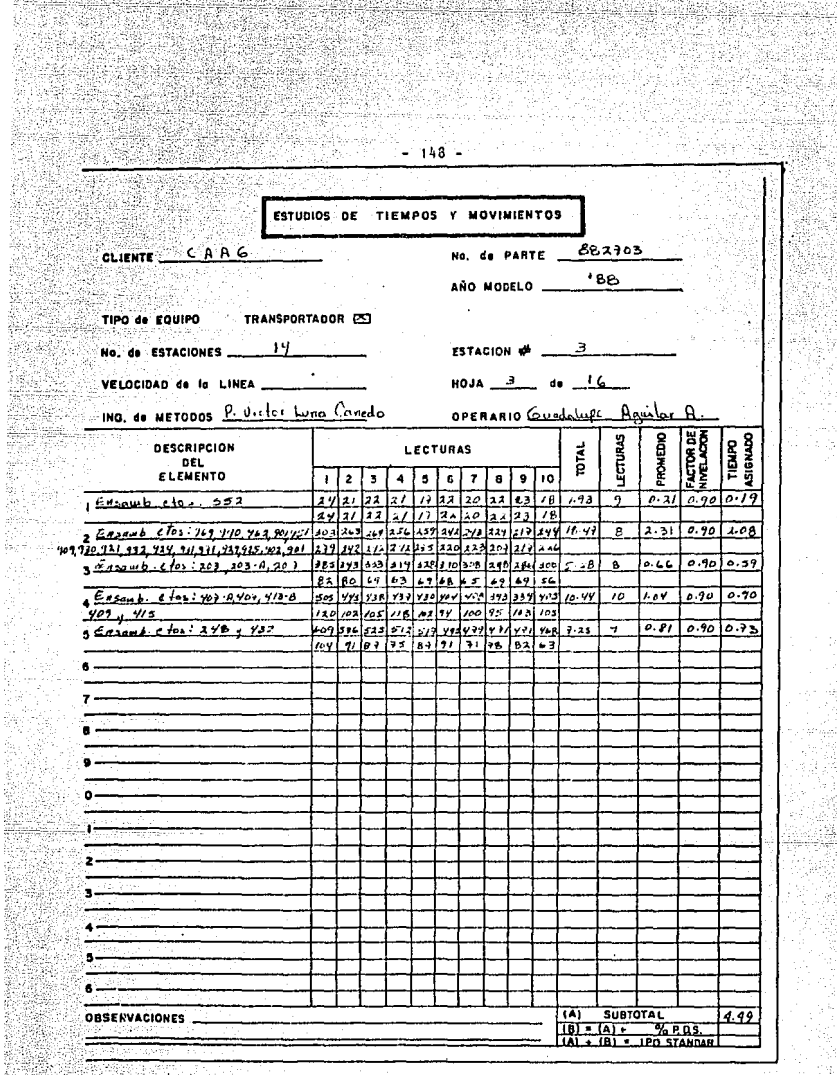

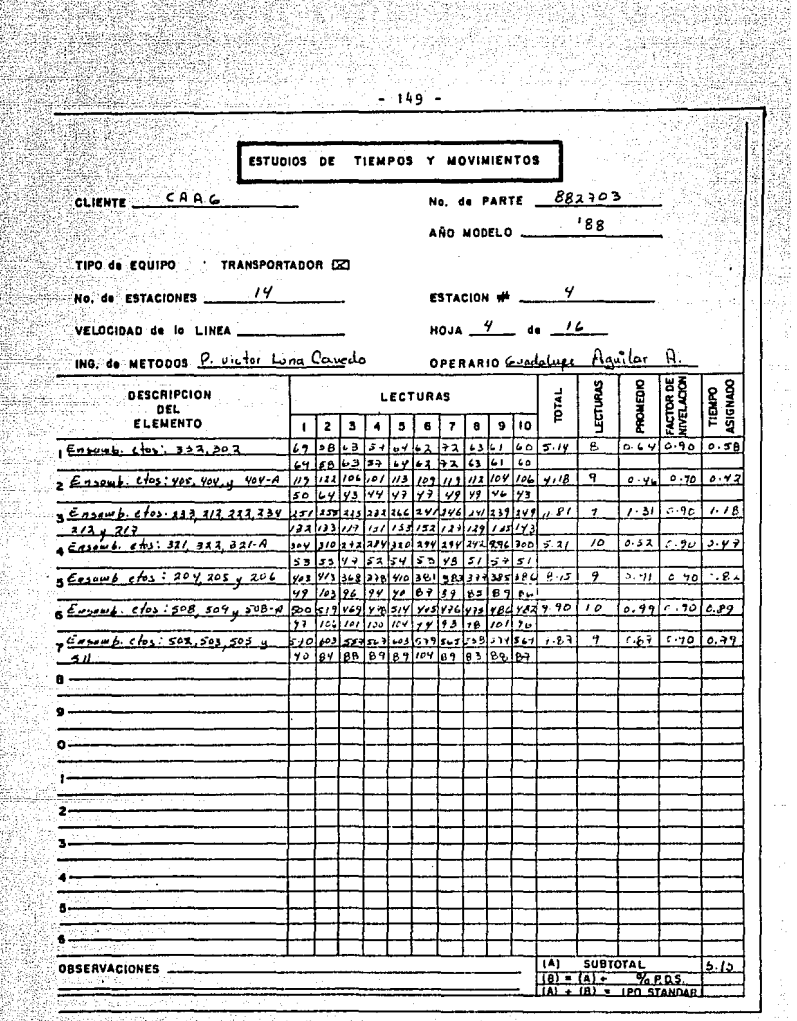

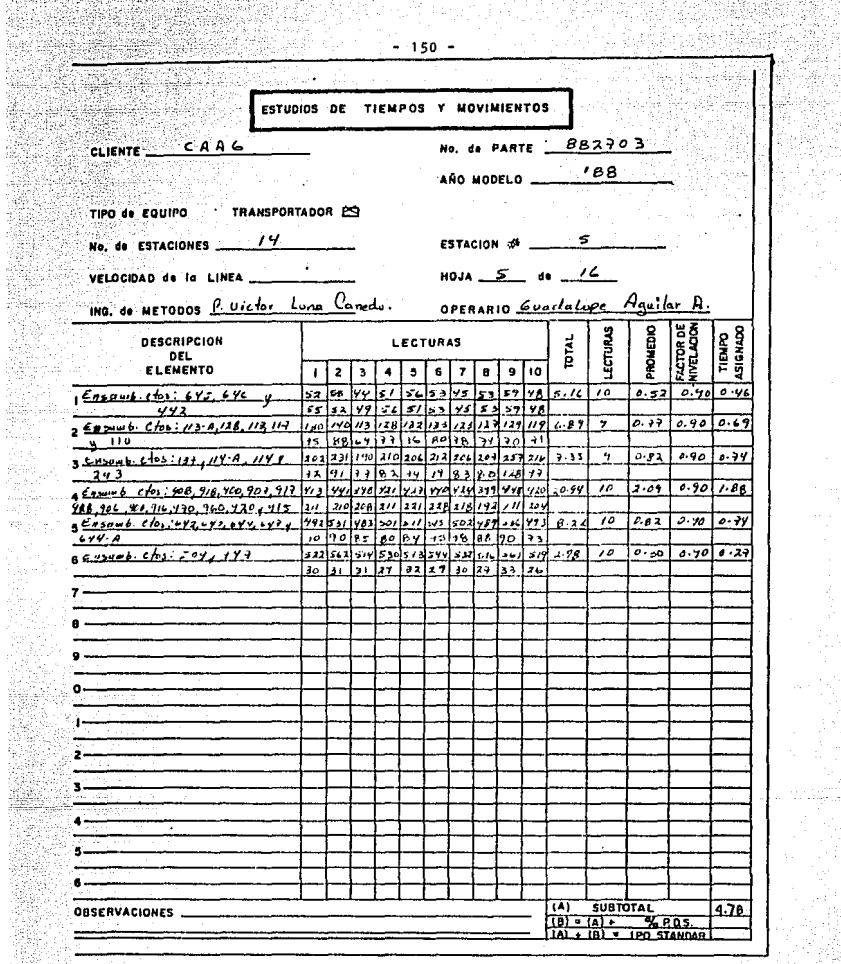

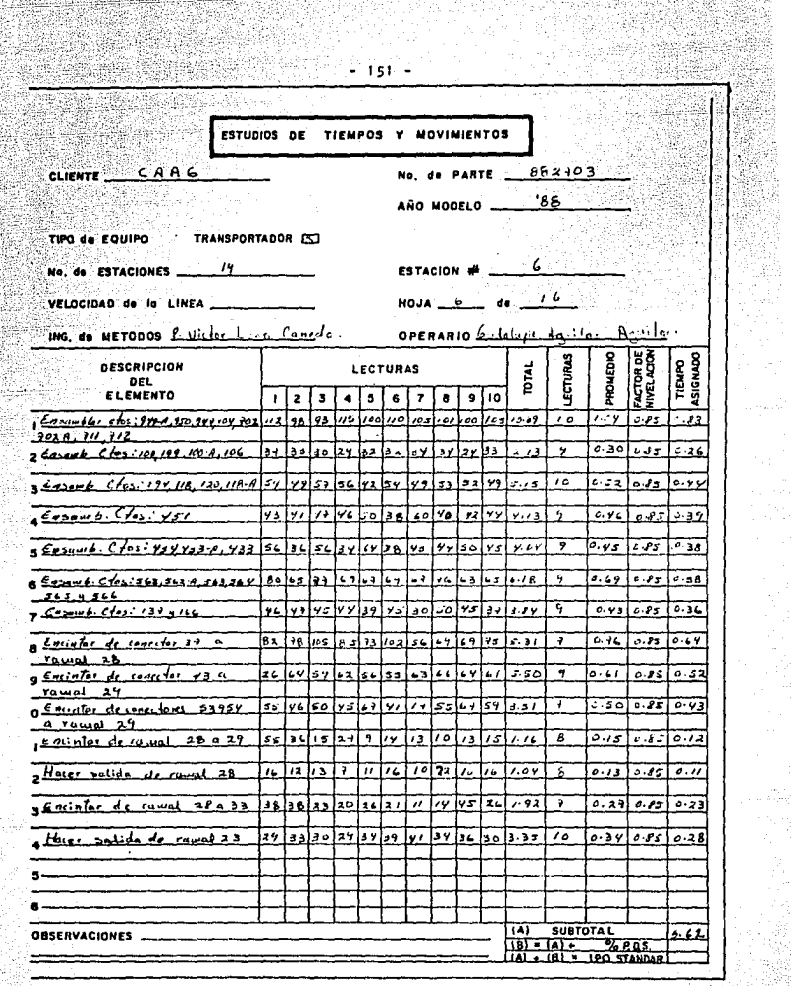

원

轻調

ita<br>Sal

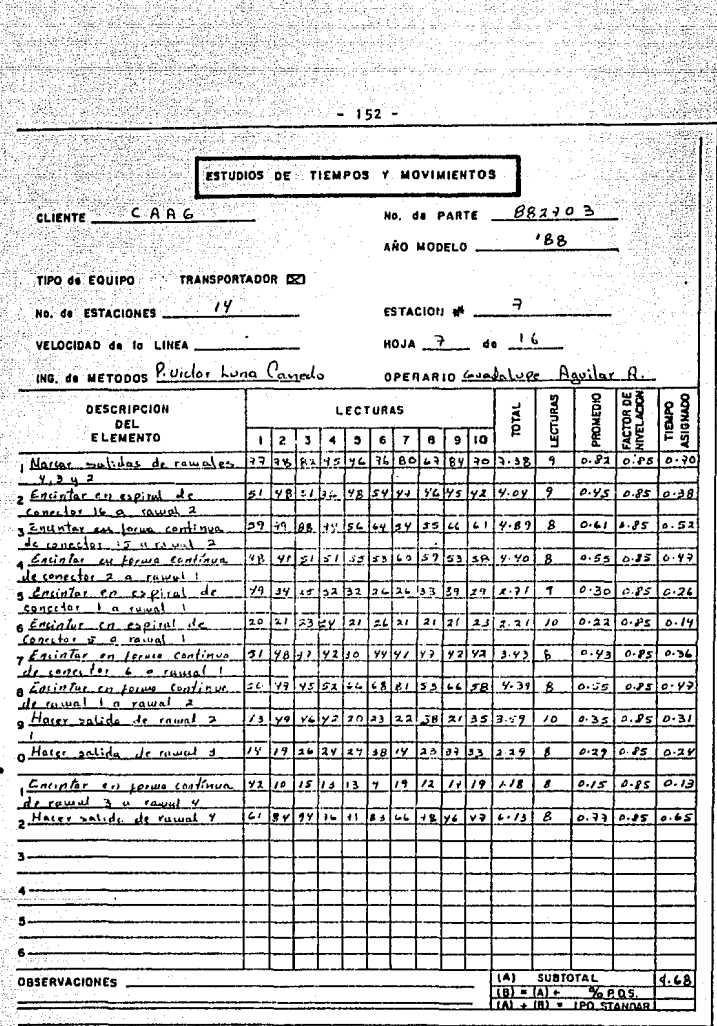

Ŧ

Maria (1995)<br>Maria (1996), política

 $\frac{1}{2} \left( \frac{1}{2} \right) \frac{1}{2} \left( \frac{1}{2} \right)$ 

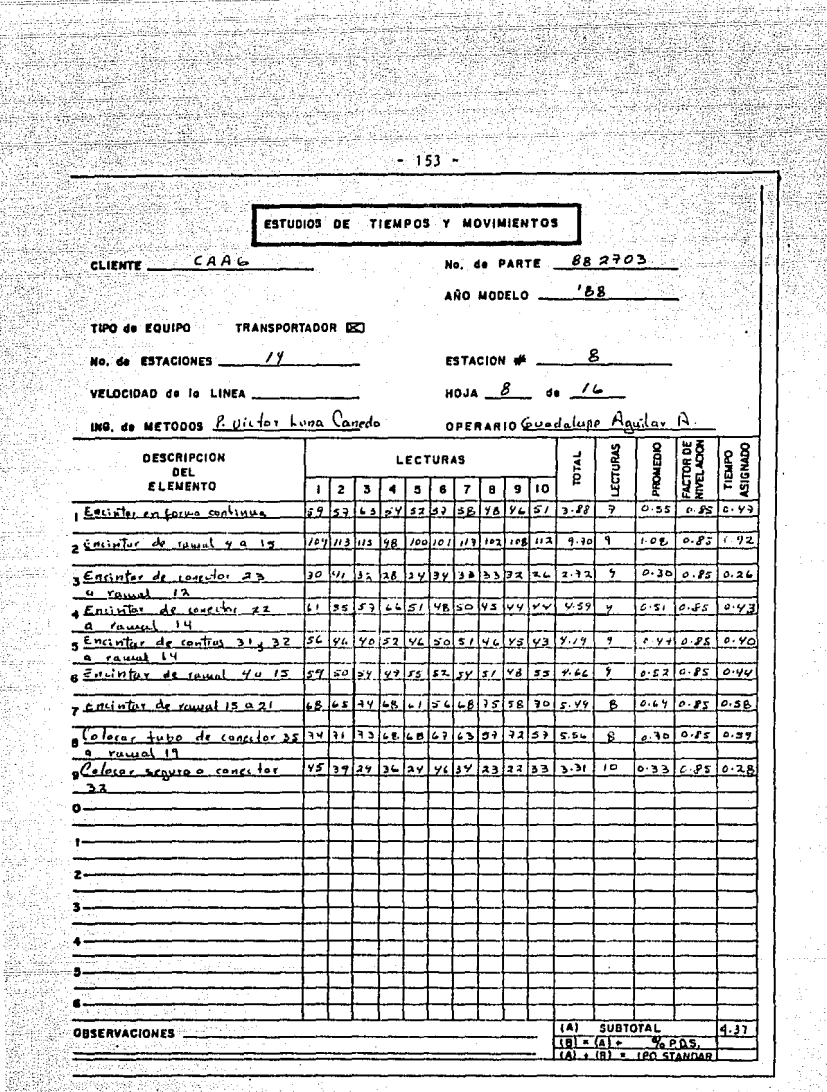

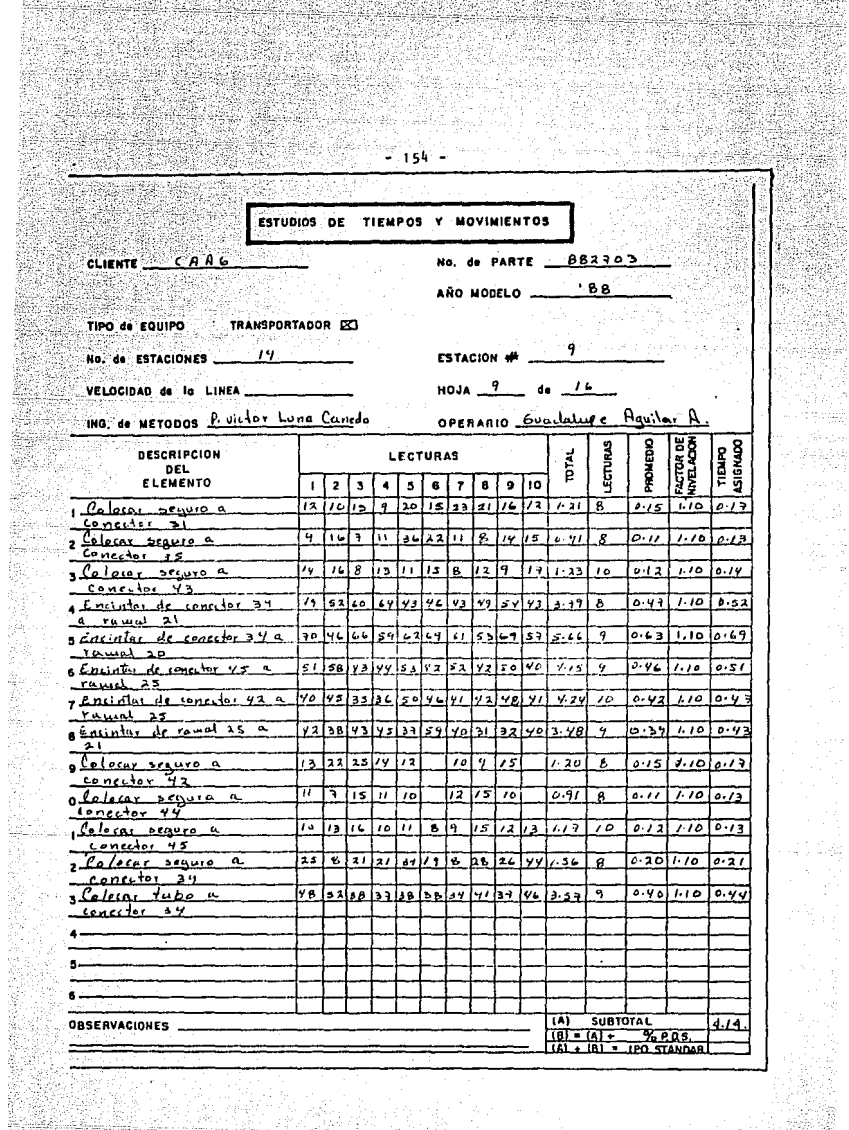

ļ

h, 

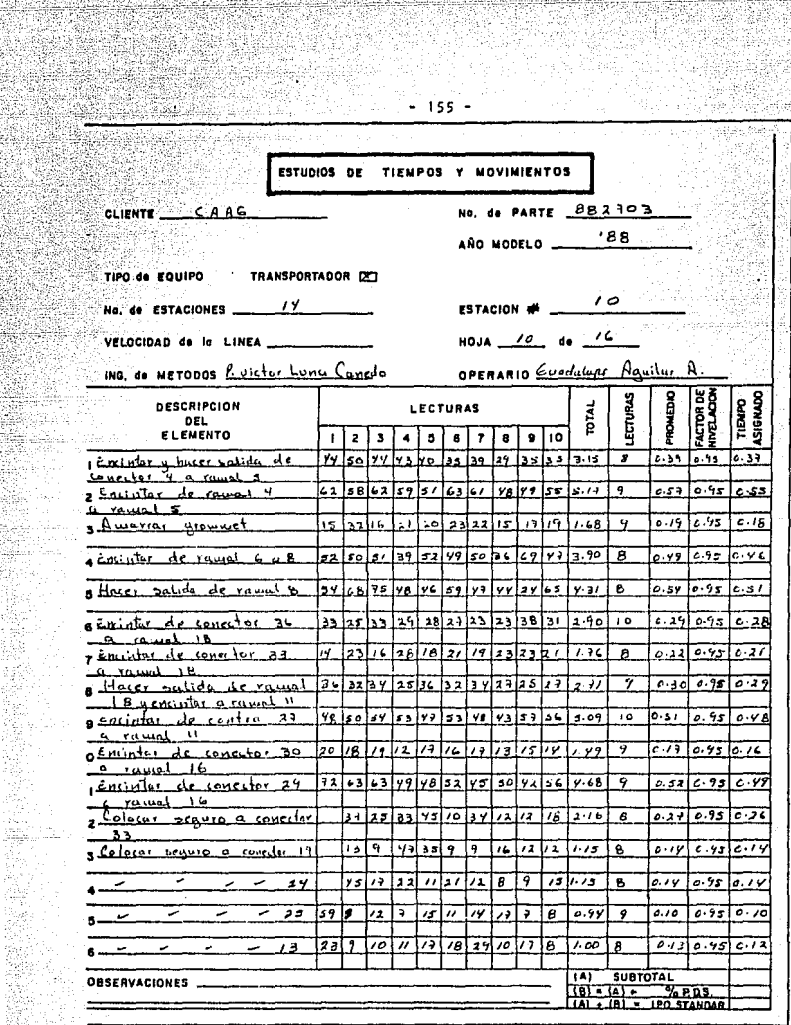

化高温温度 化硫

부분 가

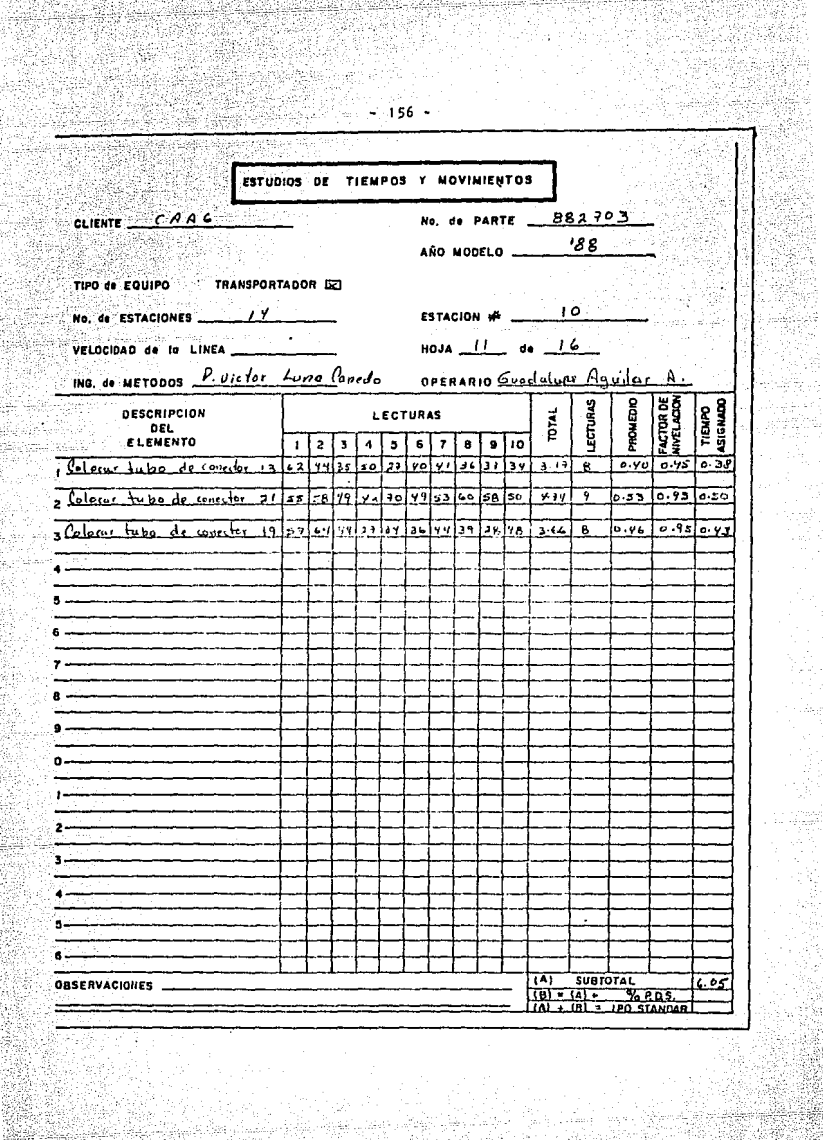

garith<br>Bailte

93 R

tije.

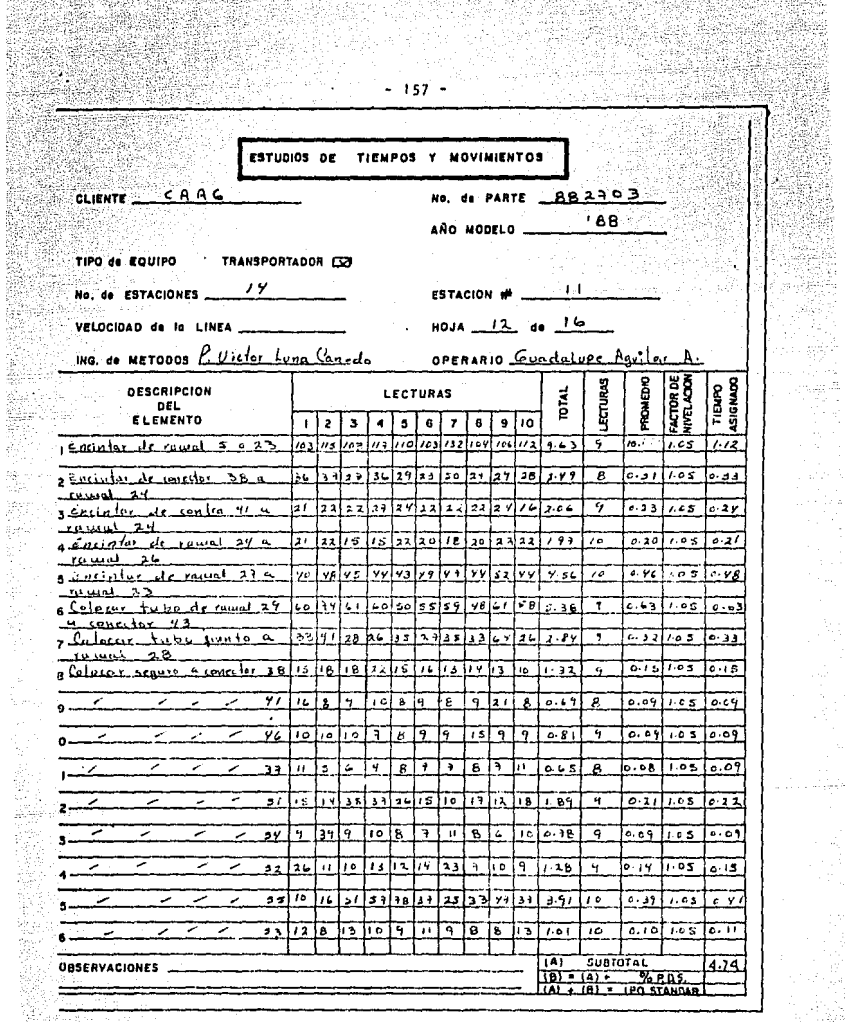

3

Alban

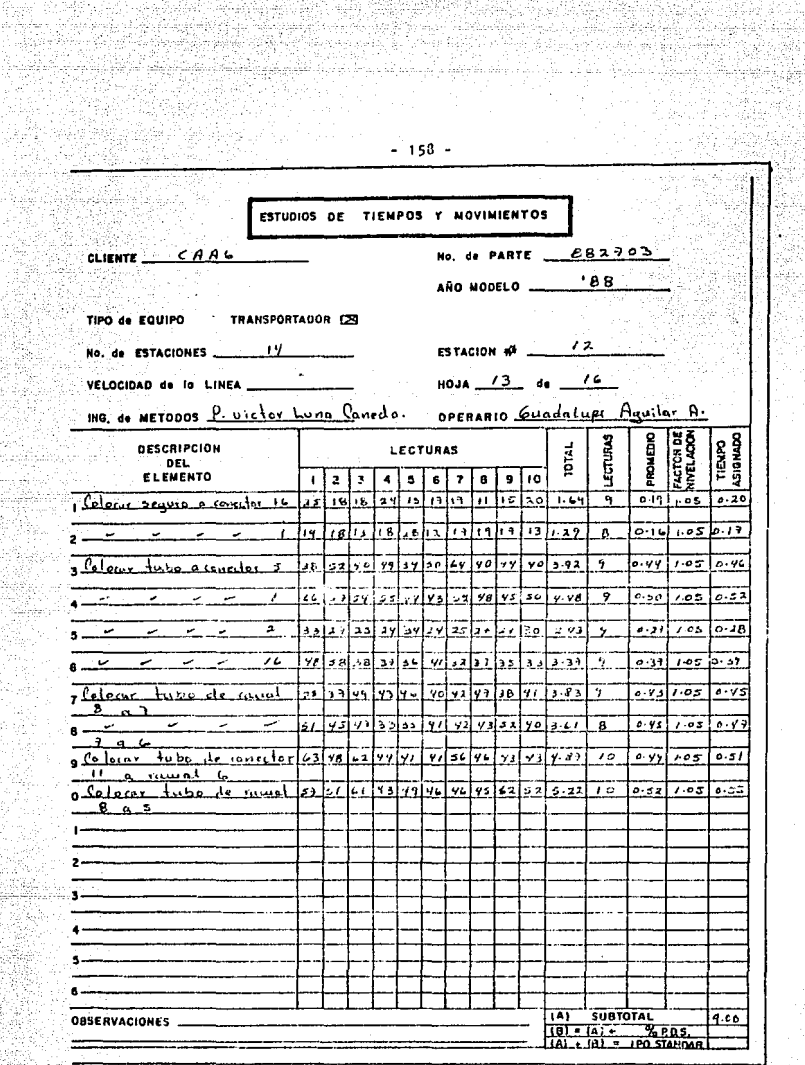

nytin<br>Kan i.<br>14 Xw) S.

it isl

بلازياري

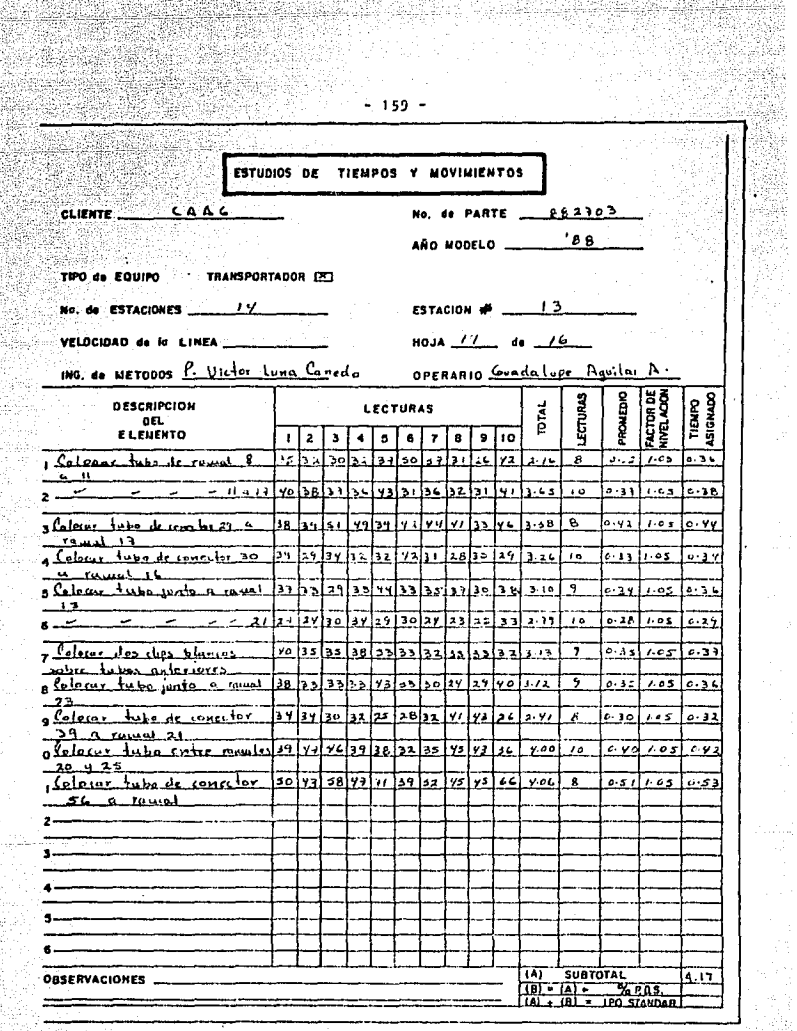

萼 

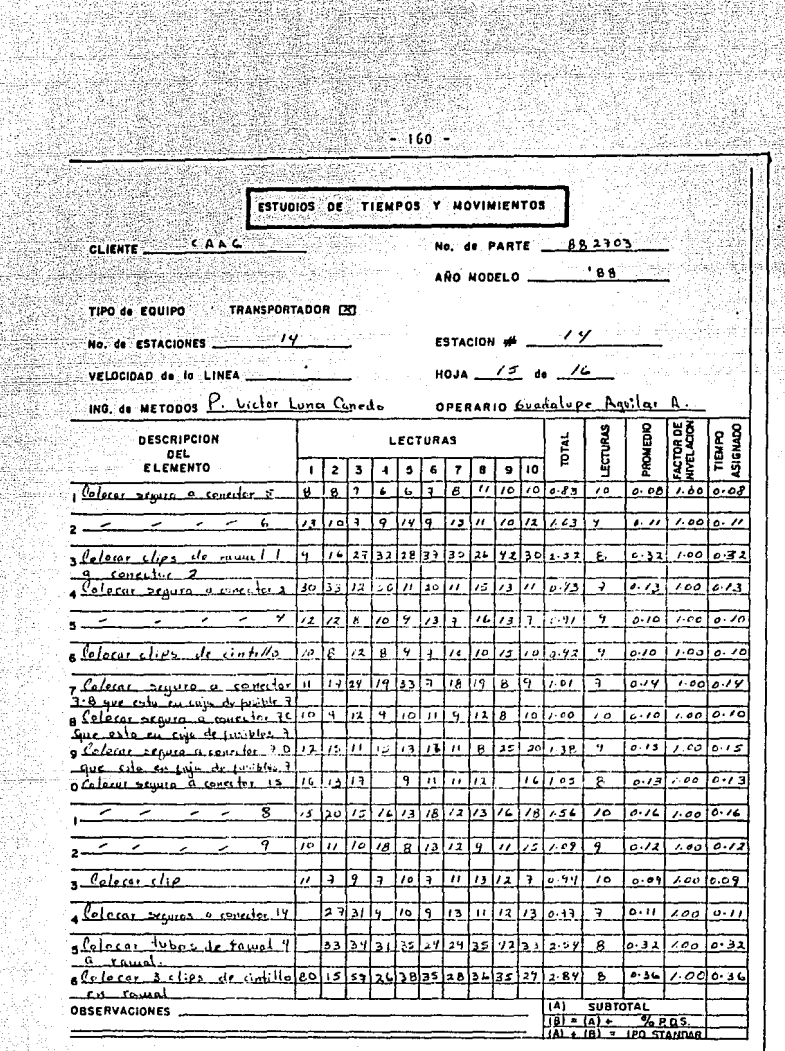

Á,

anggunak<br>Malaysia

en e 12. y

ite<br>Milita rigi<br>Sa ene A<br>Çev tin.<br>1940 iyi<br>Xa

TWF.

对시

بناء ولينق

والمرار

13.

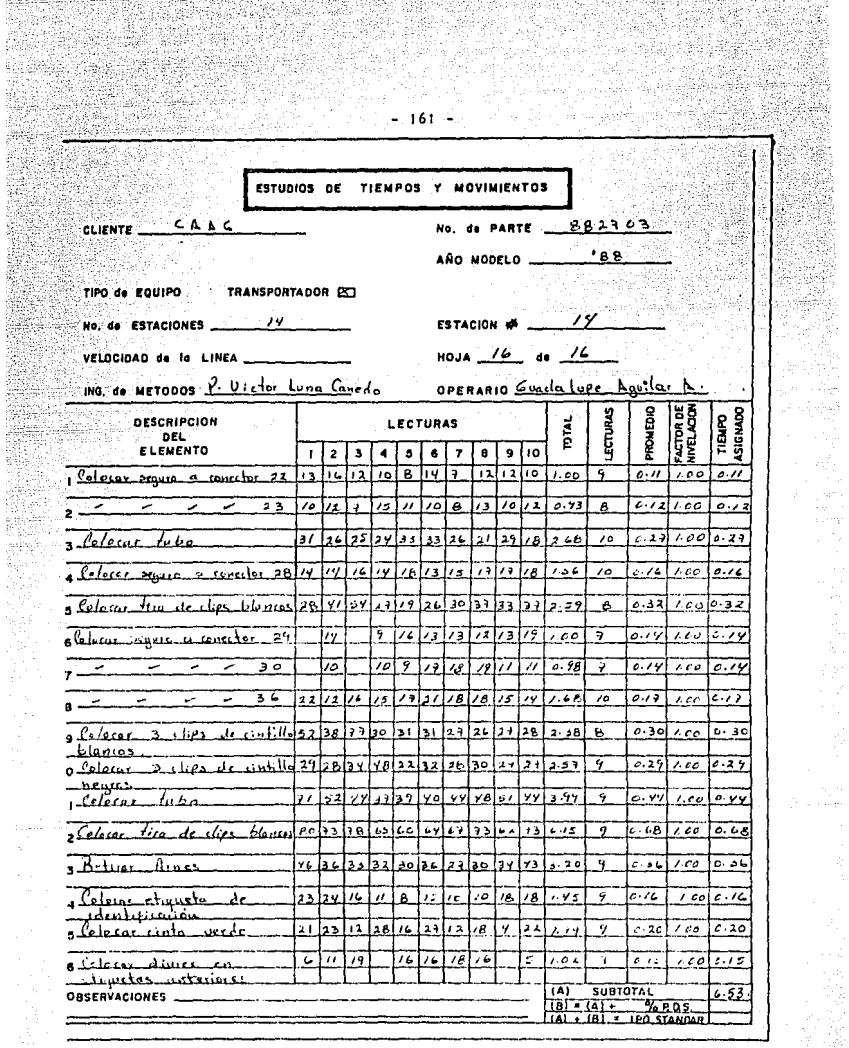

大半端

e

eri<br>Vid

3

 $\sim$   $\sim$   $\pm$ 

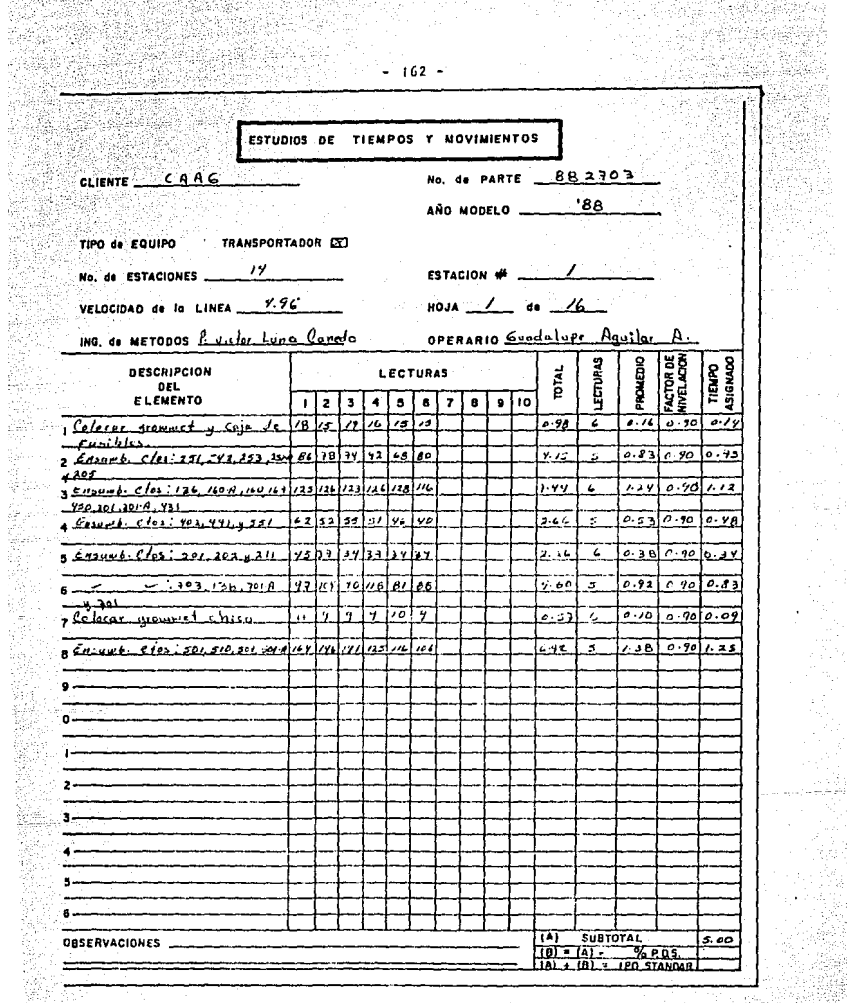

S

Ŕ.

X

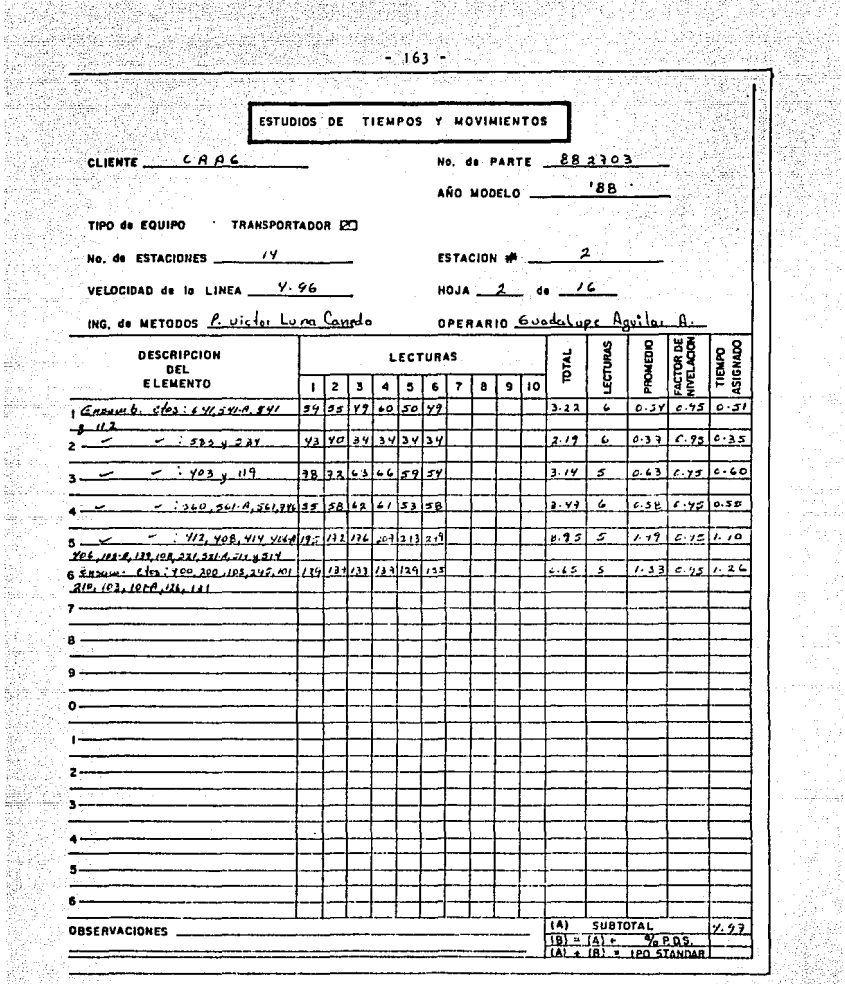

親親

à

<u>가로 가</u>는

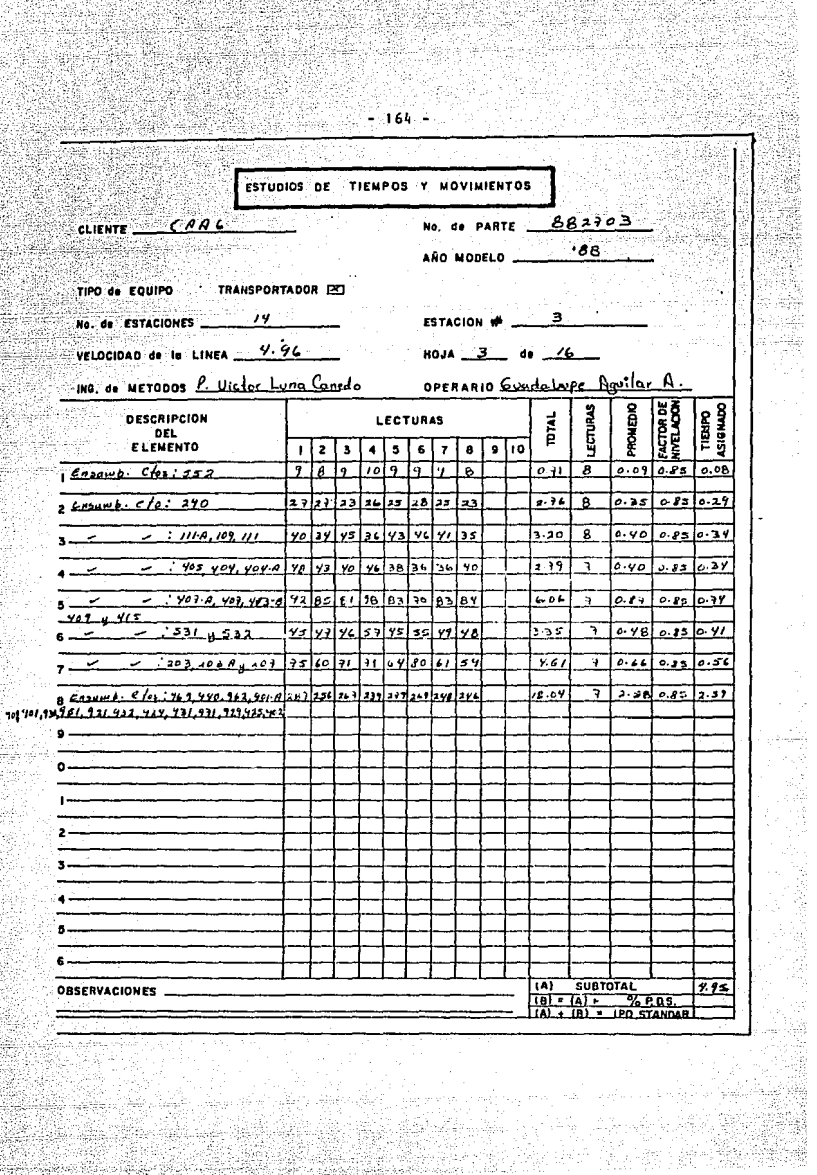

n<br>M

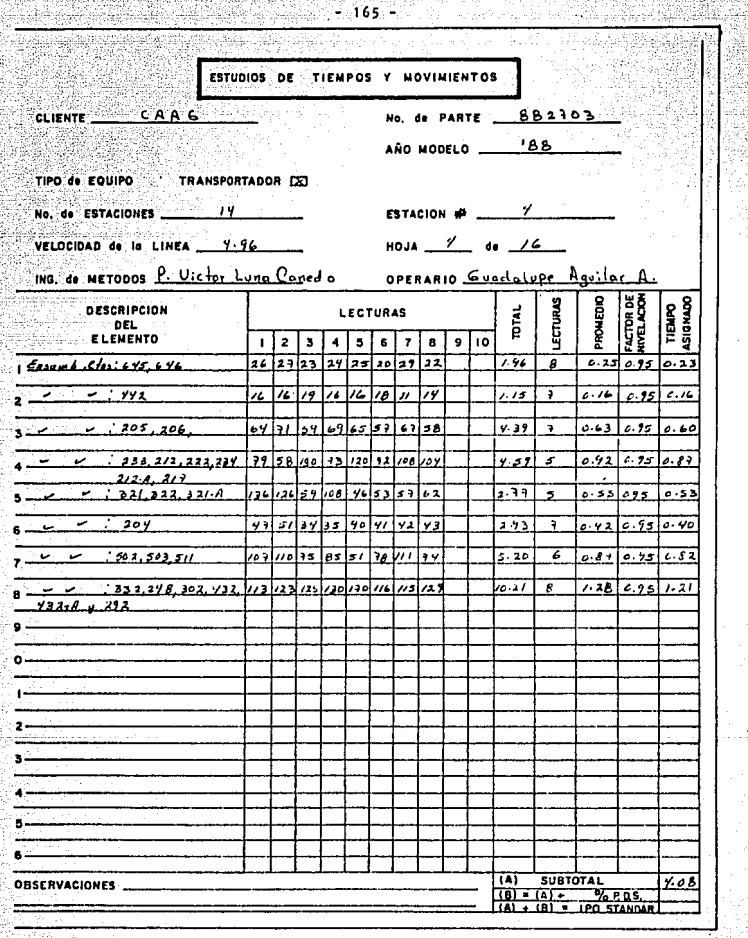

Ş.

한다. 그는 동안<br>로만 가는 무장

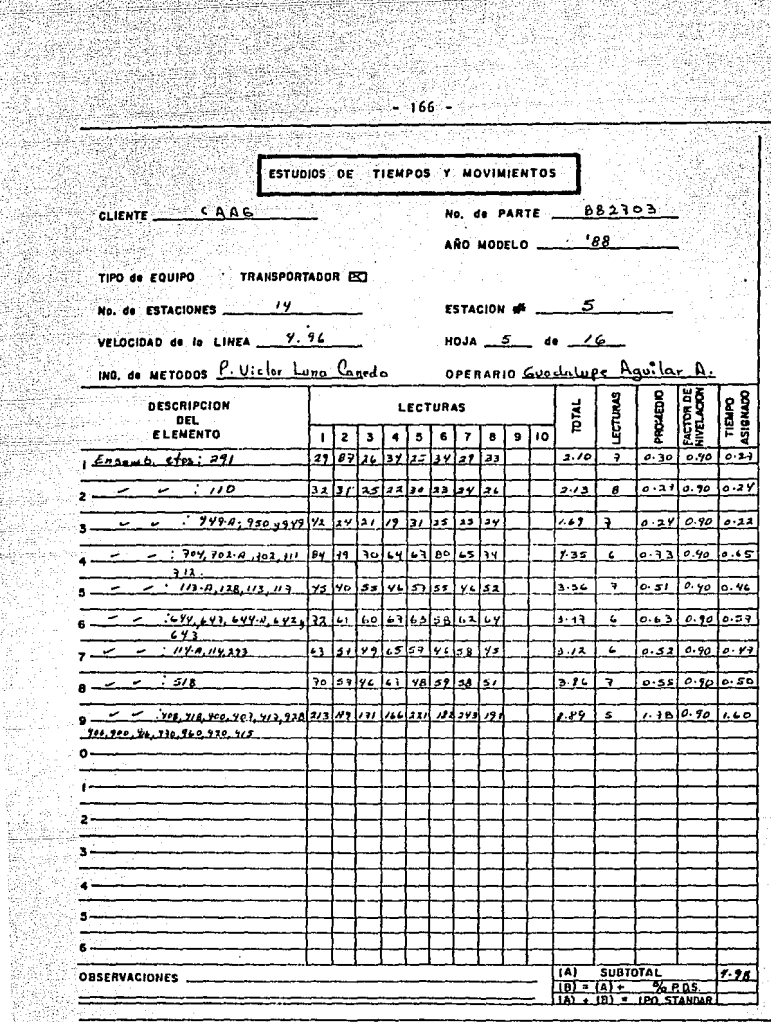

r

다. 1

Õ

NB.

gi y

S. 斜 남유

den<br>Ver

Neg

XX.

w

1990au<br>1990au 199

는 1.1 

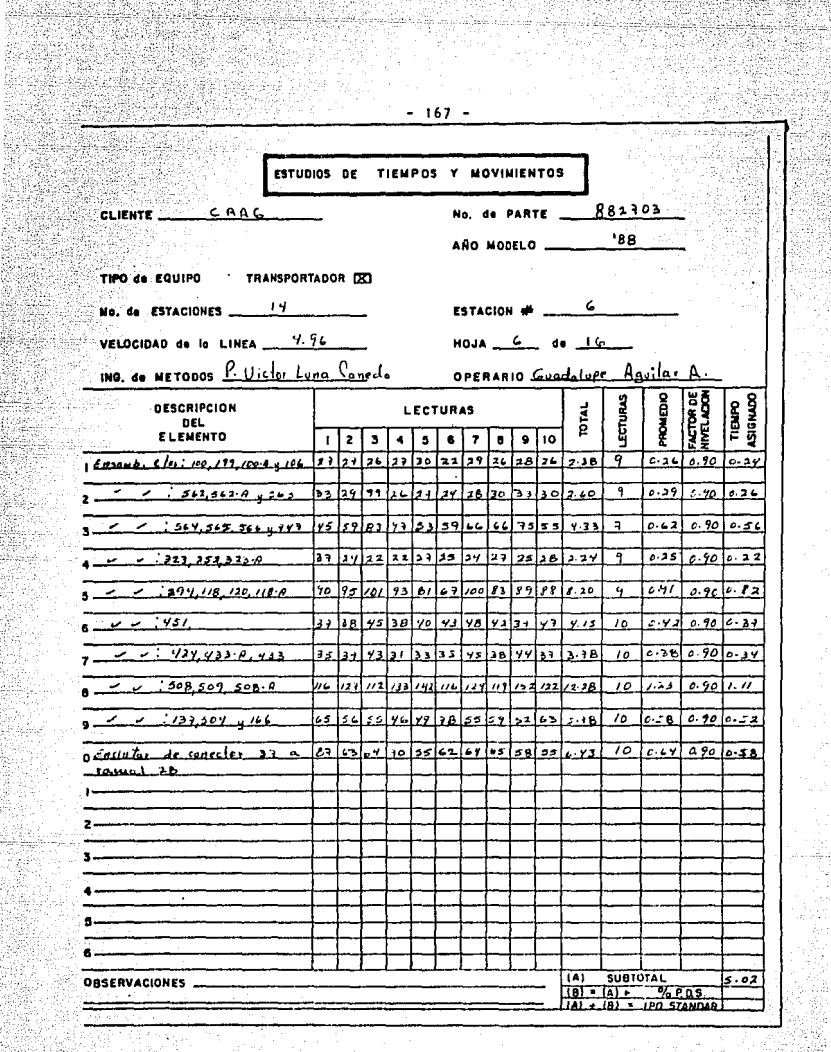

ರ ಪ್ರಸಾದ ಸಂಸ್ಥೆ

Wang Pag

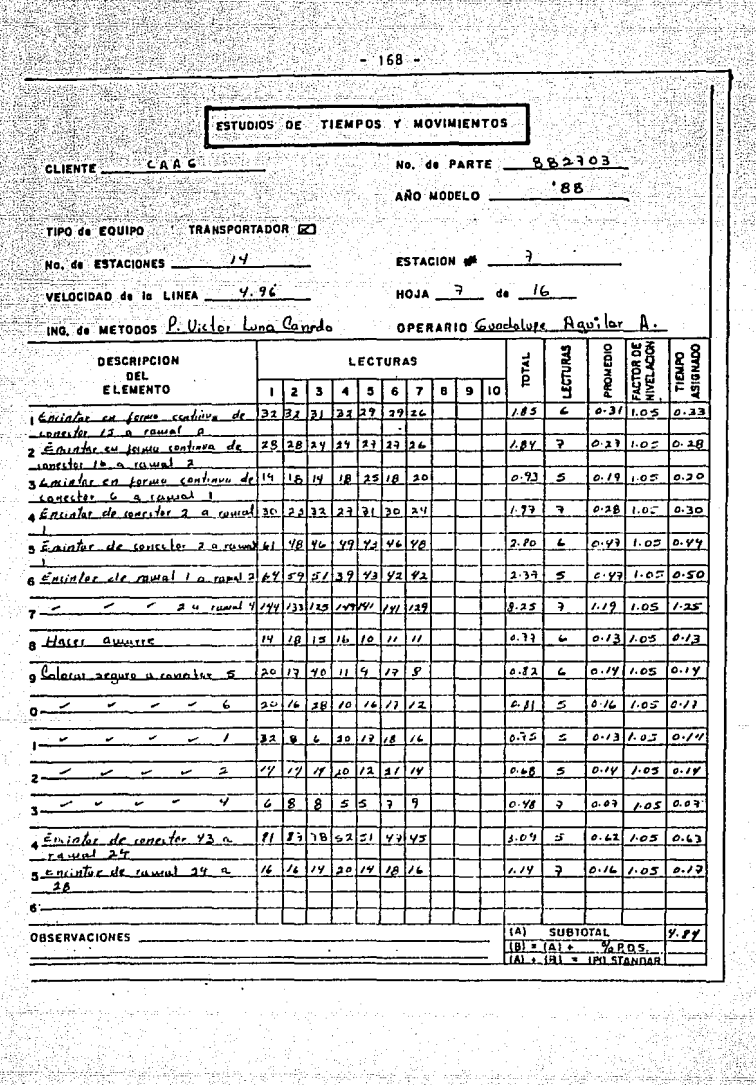

ÿ

医视室

ita ya

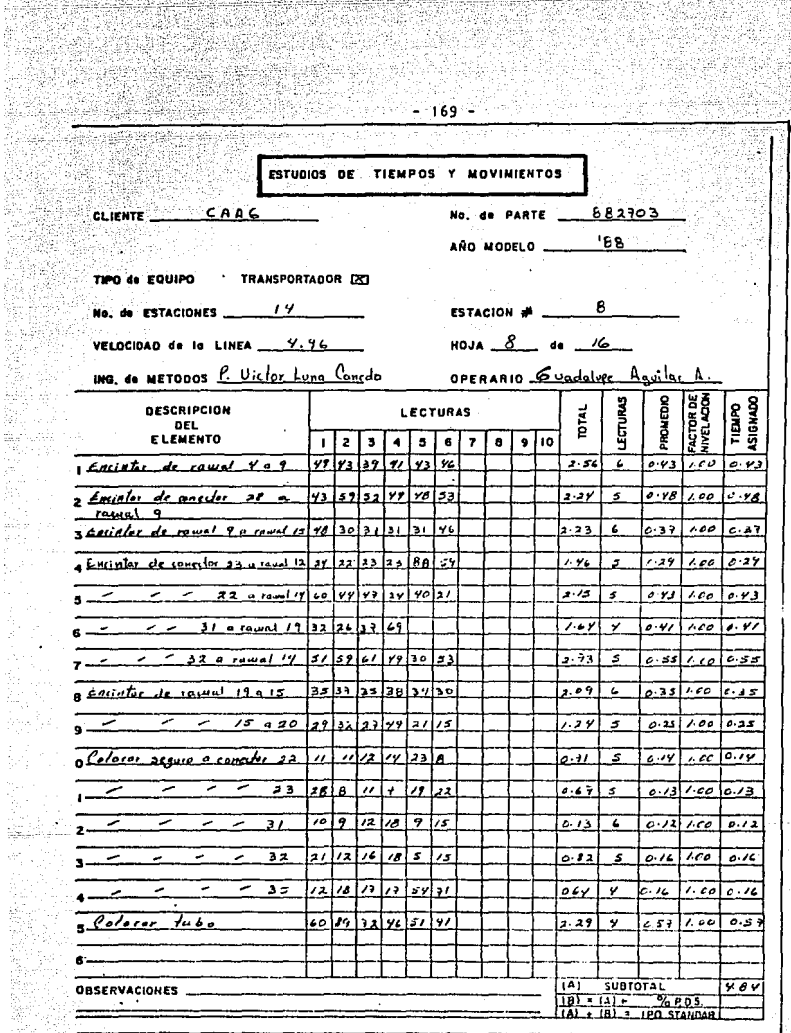

ia<br>Kata ali di

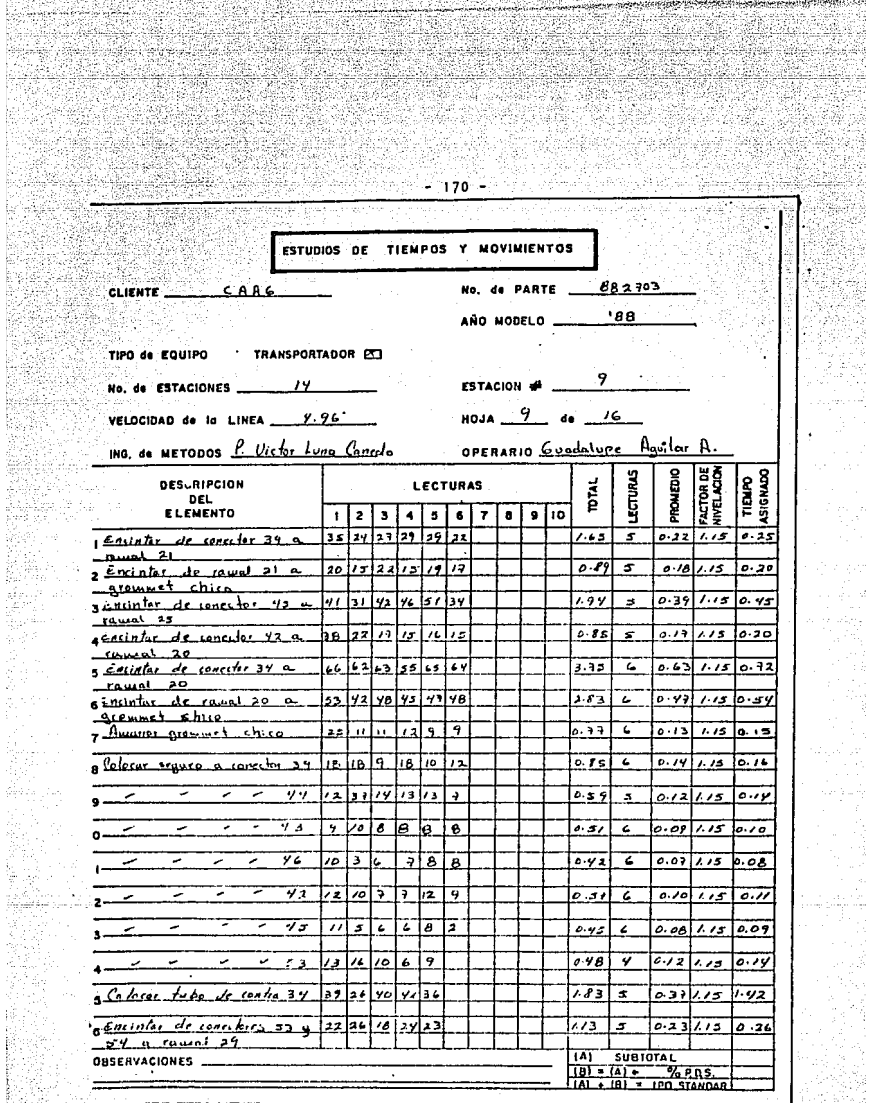

ţ.

í.<br>S

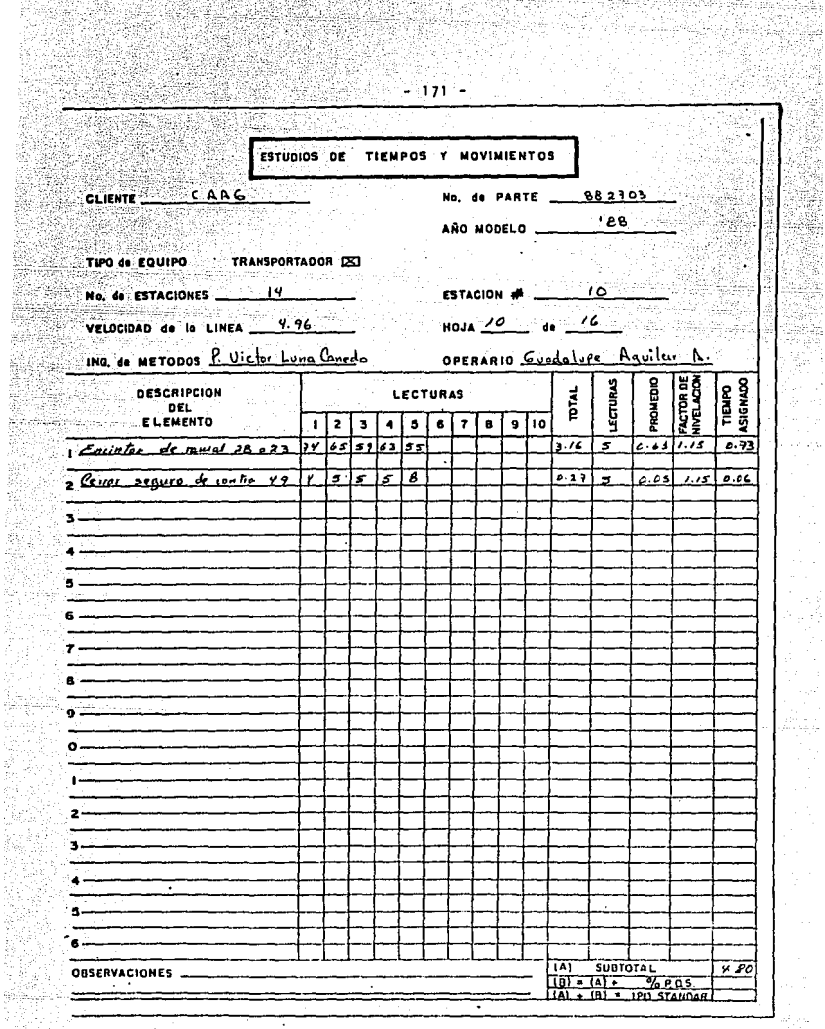

na<br>NGC

ł h

t

į.

í.

ile<br>Da<br>Geo

Ń.
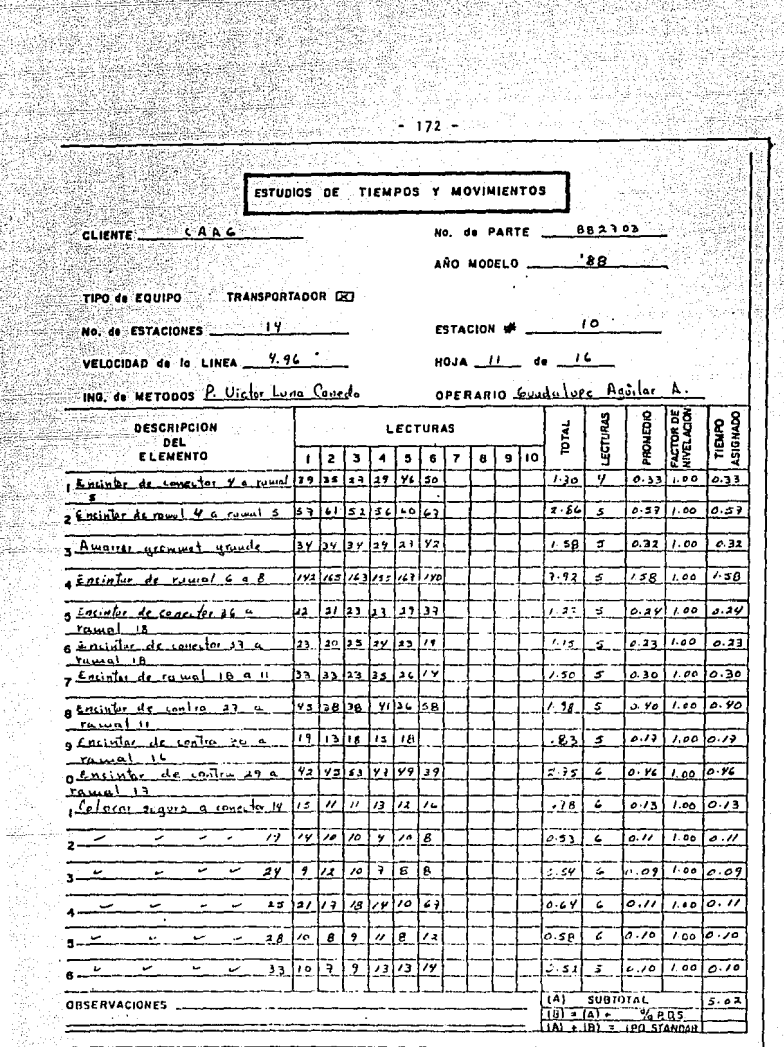

웠고

취 in<br>Si

 $\gamma_{\rm c}$  ,  $\gamma$ 

S.

Bey<br>1992 h

u esta<br>1973<br>1973

1119.<br>1

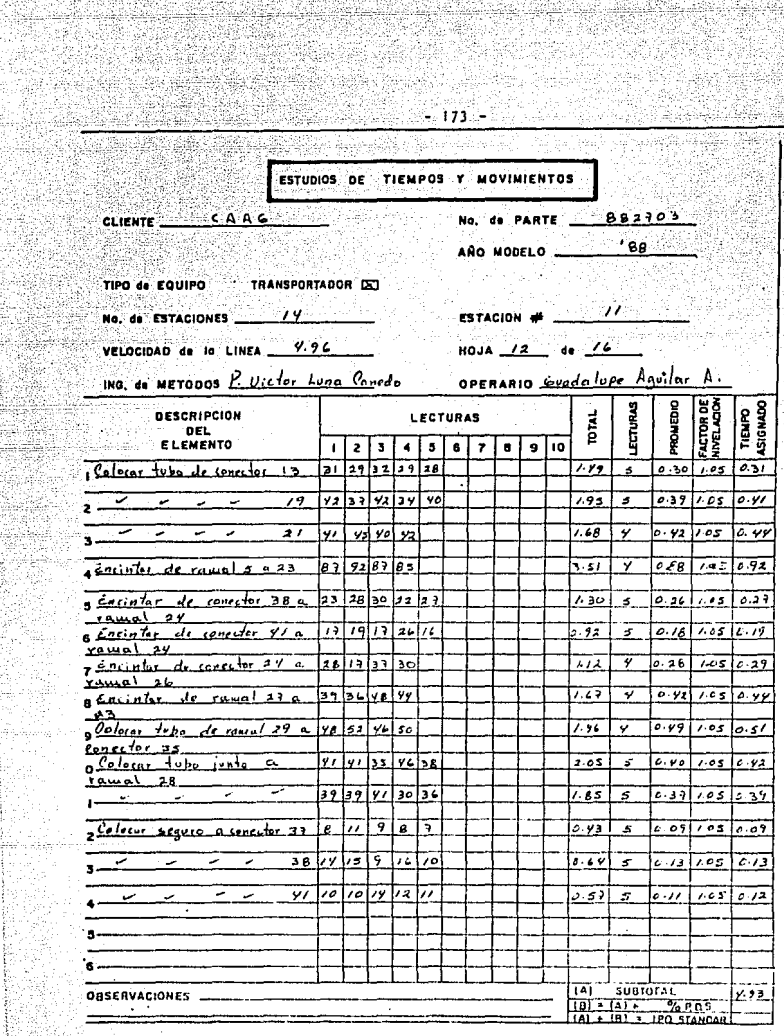

art a an

Î.

yik

X

Ŷ.

t<br>Saidh<br>Saidh

an<br>S

35.X

syste

render<br>Britische<br>Britische 

hu sheer

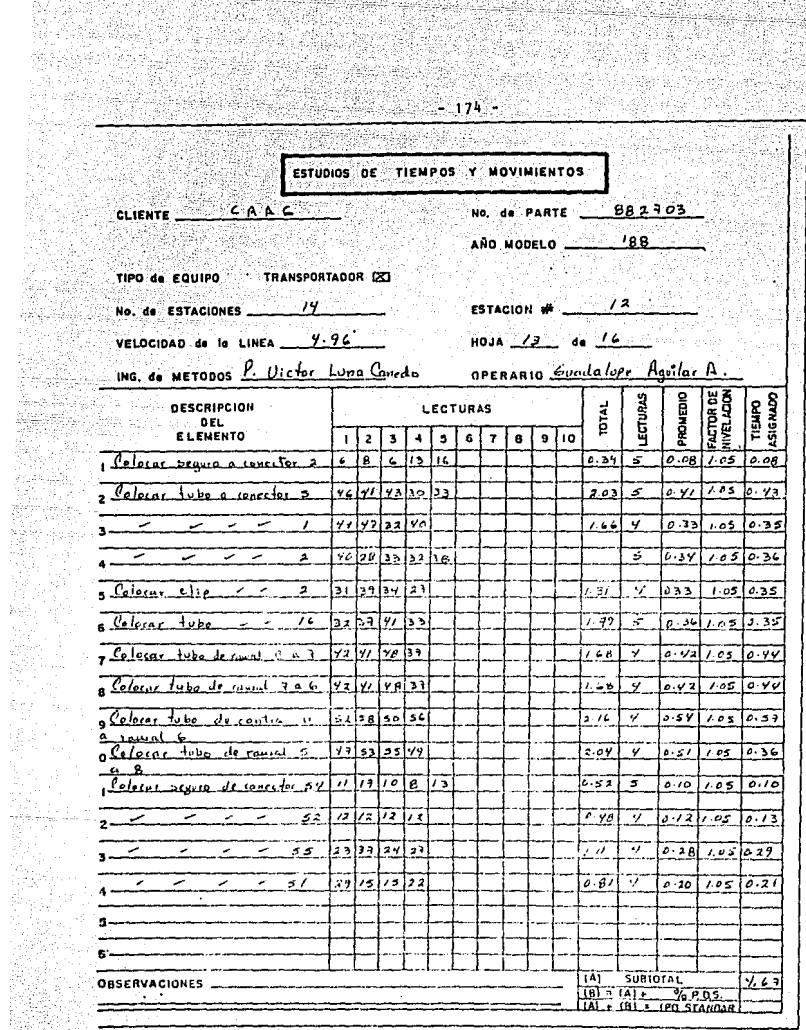

959 - 이 대한 12,000 (10)

X

蟻 

았음 

X

149

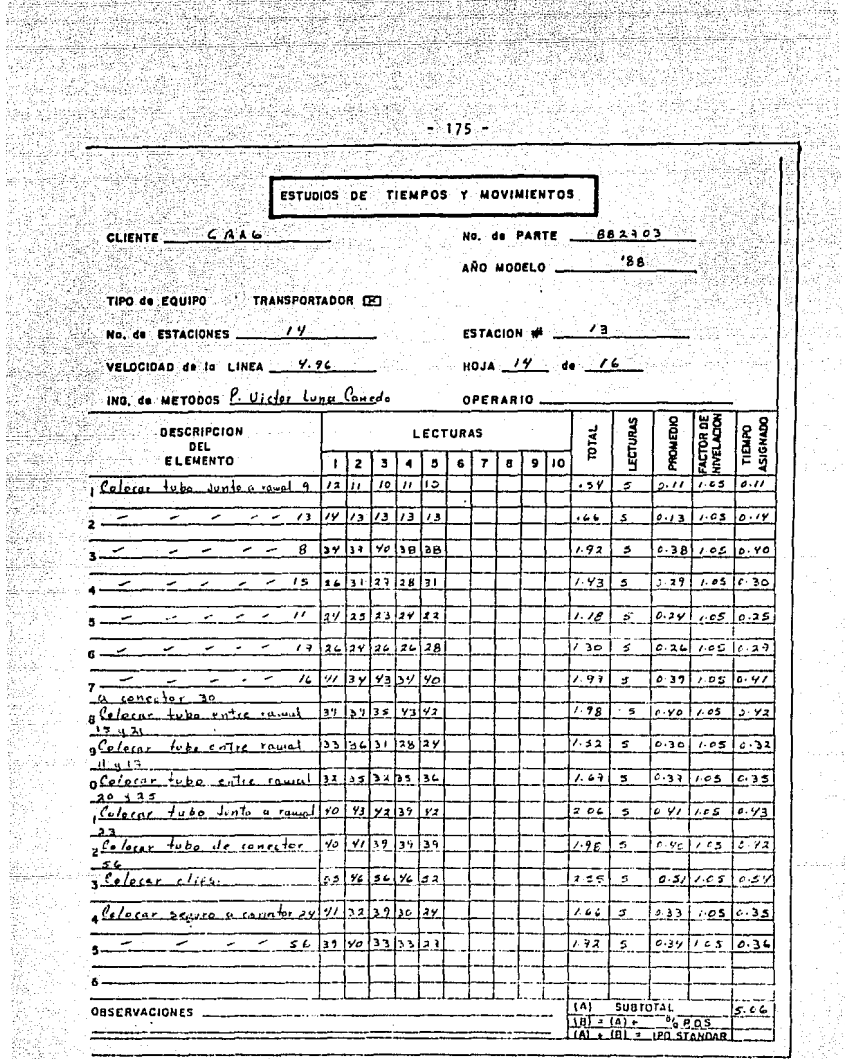

Ñ,

X.

es.

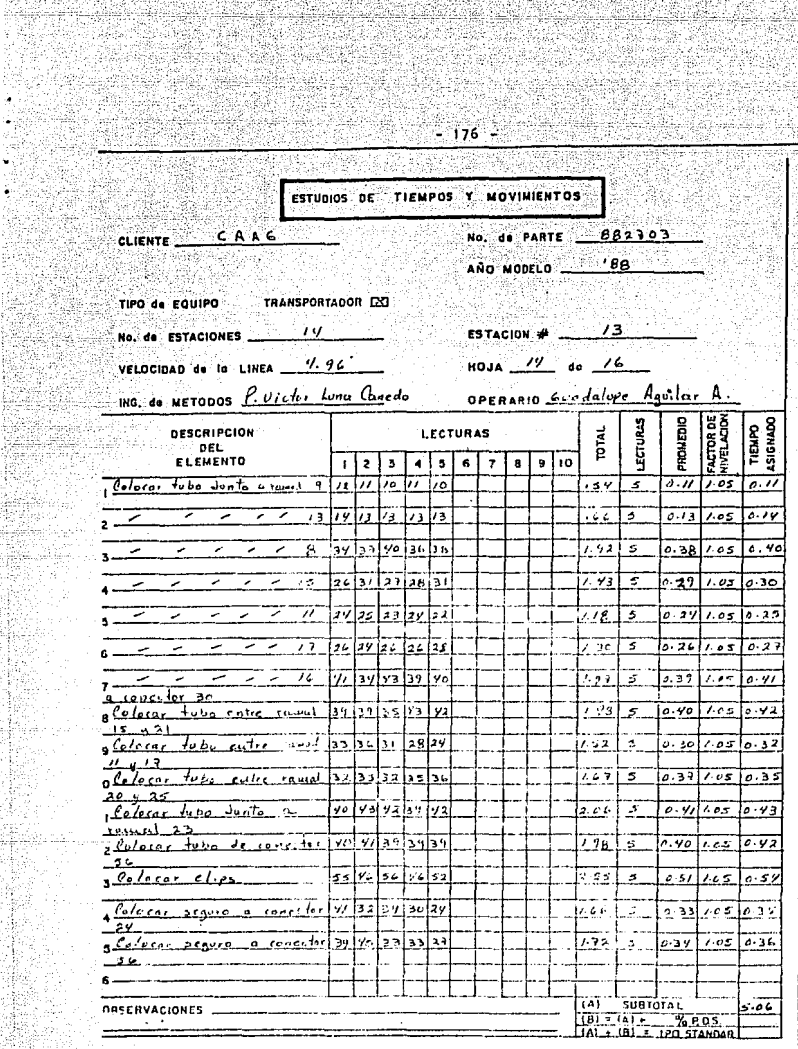

SAN PARA

북 등 구

38

ber 1

s: Nacijas à,

in an

en<br>22

Ý.  $\mathcal{L}^{(0)}$ 

**The Company** 

1942

fyr 1 

4

ages

 $\bar{\gamma}$ 

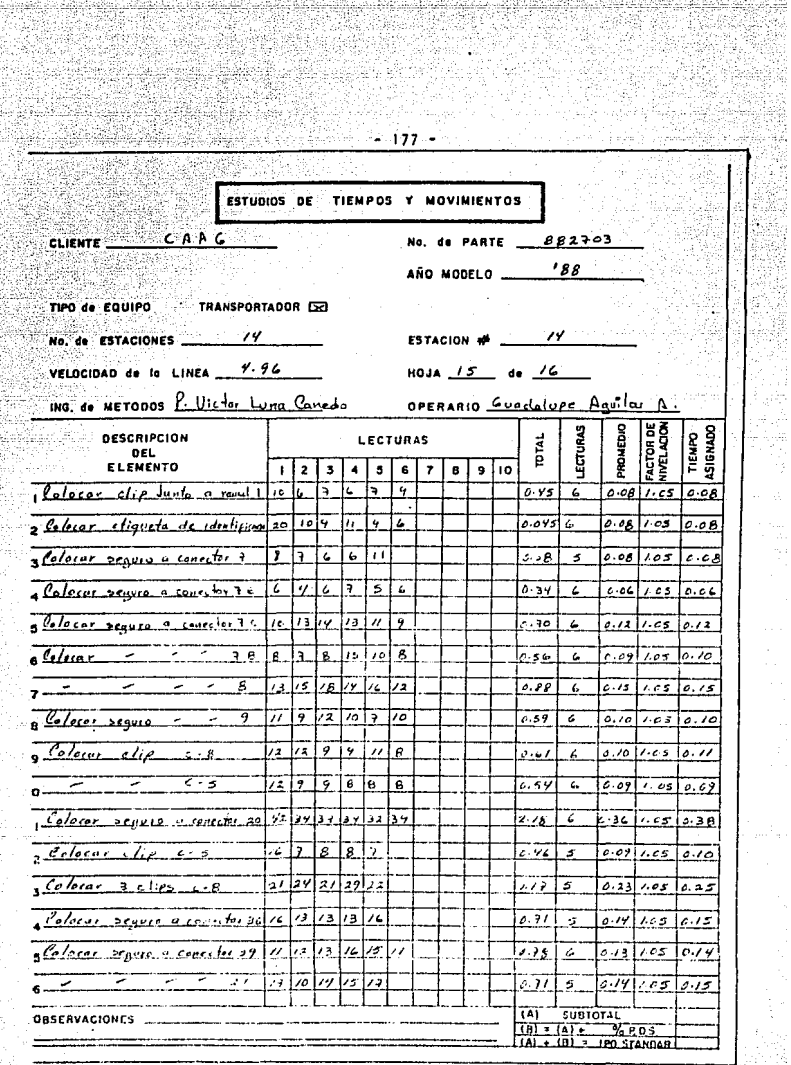

aigila

 $\begin{bmatrix} 1 \\ 1 \\ 1 \end{bmatrix}$ 

an an

II ti

i d<br>Li

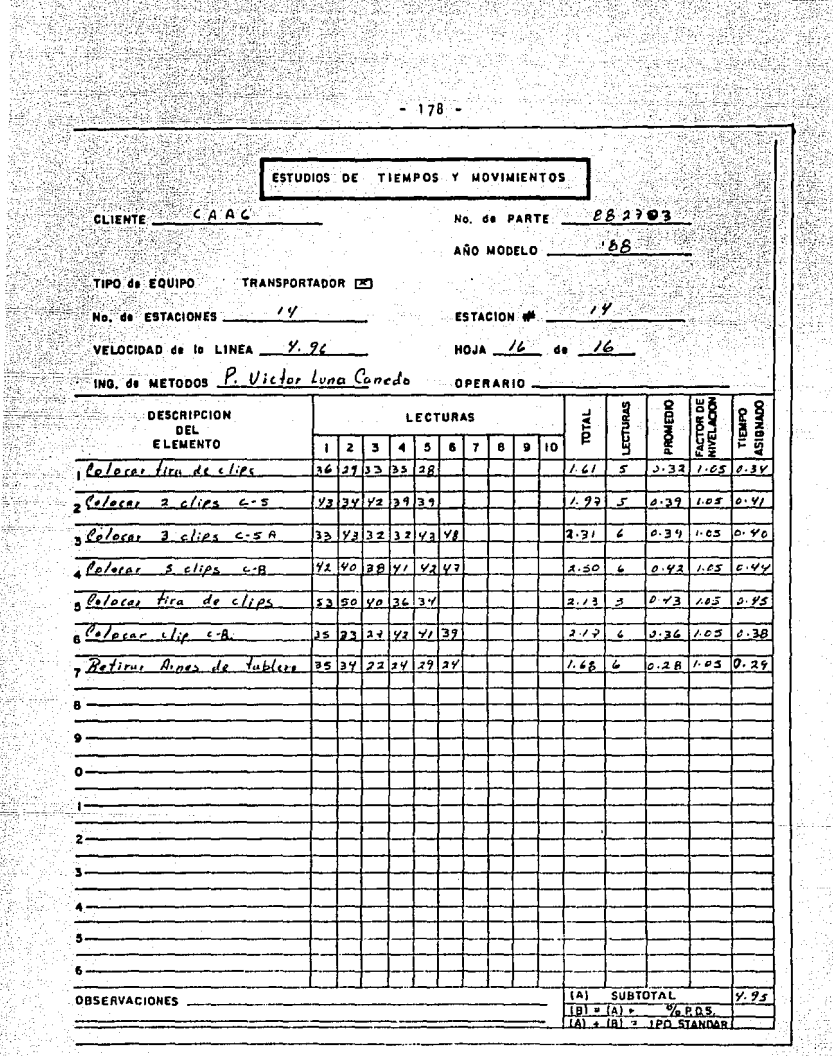

pozny<br>S

요

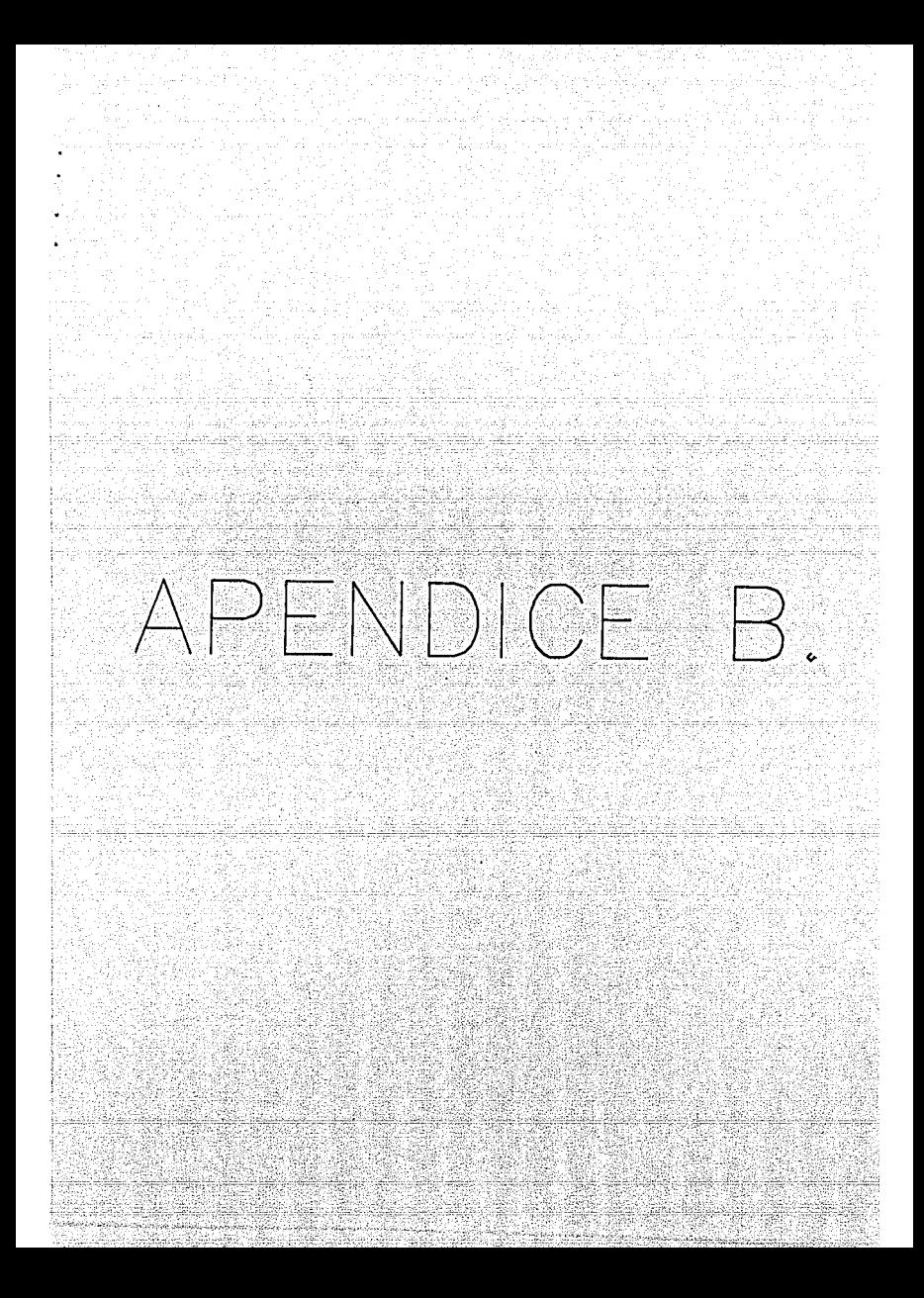

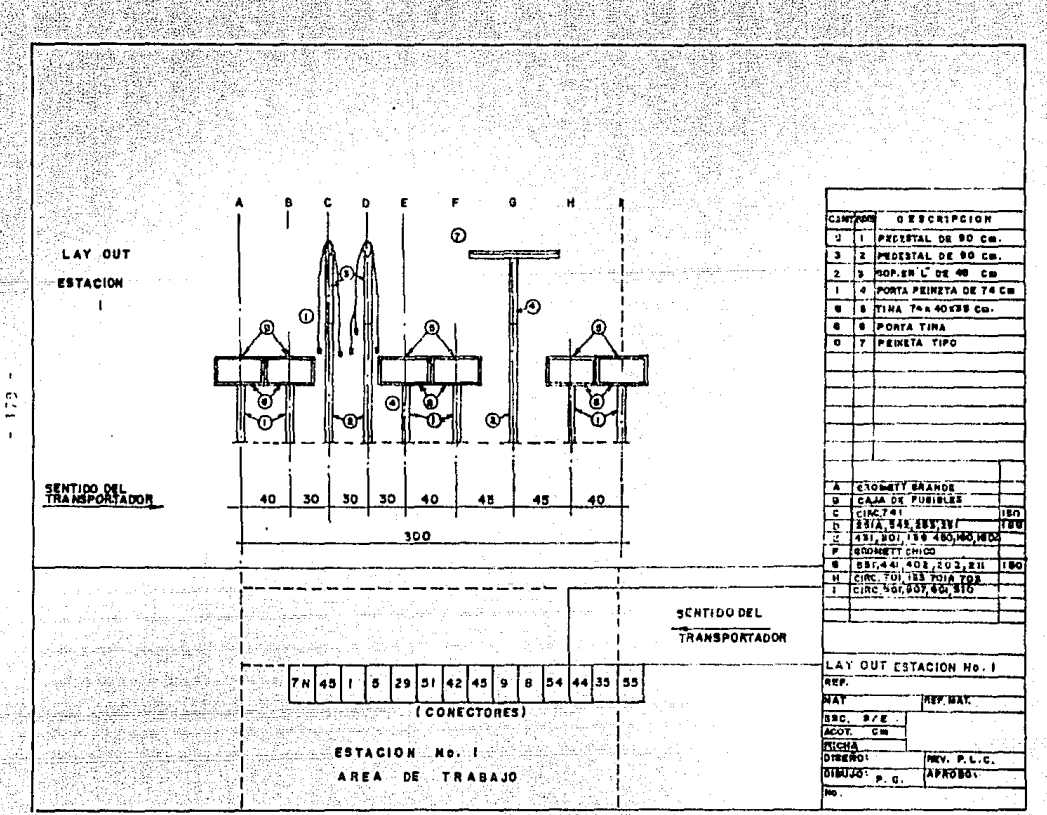

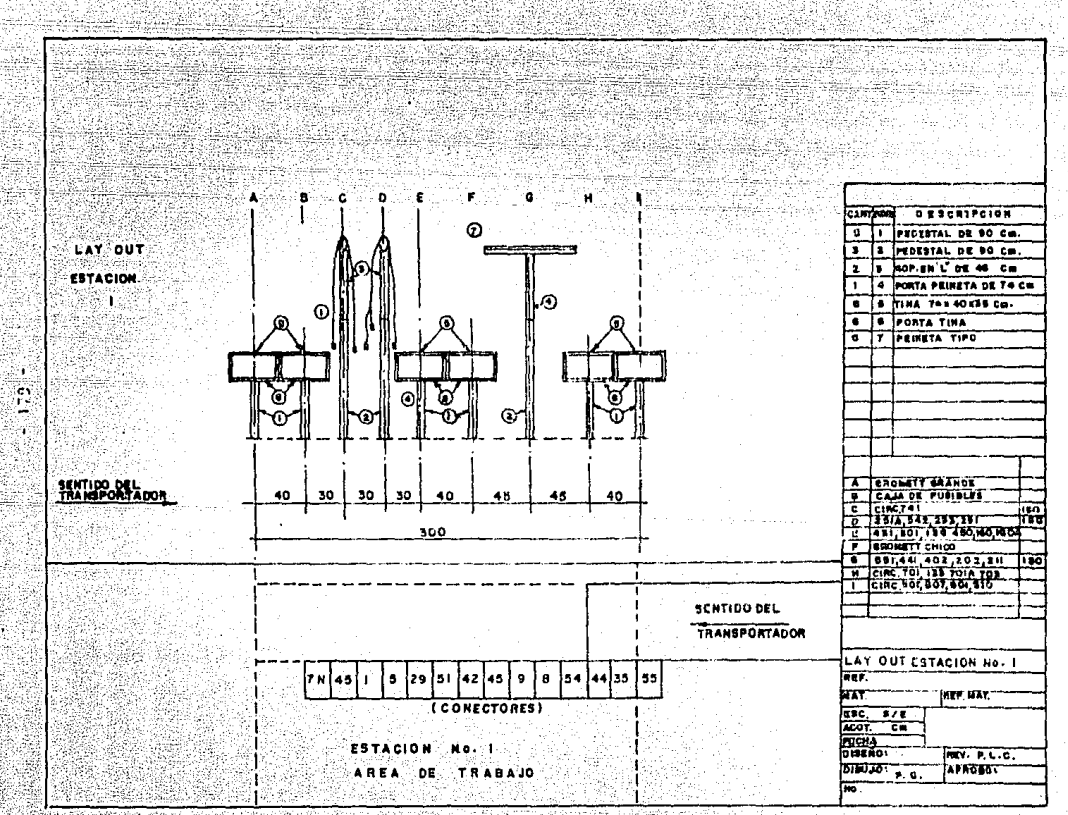

átzierri Saak

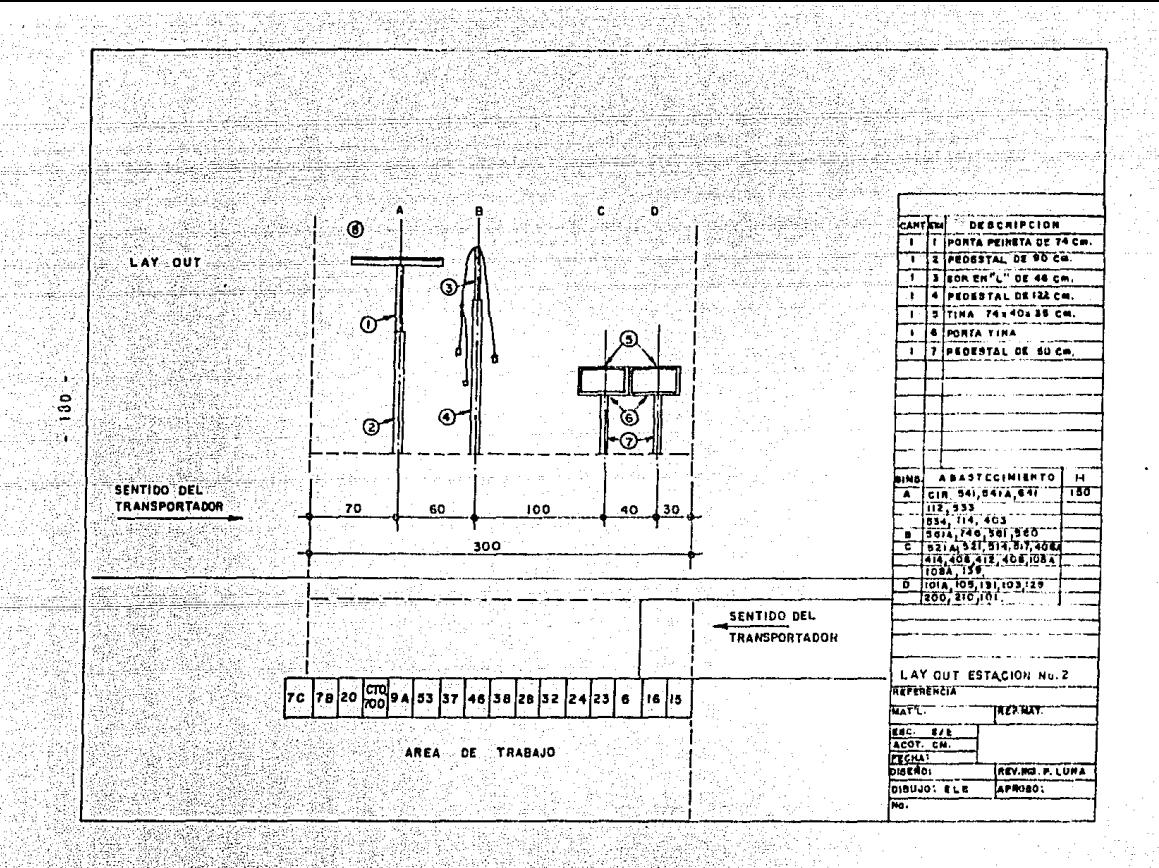

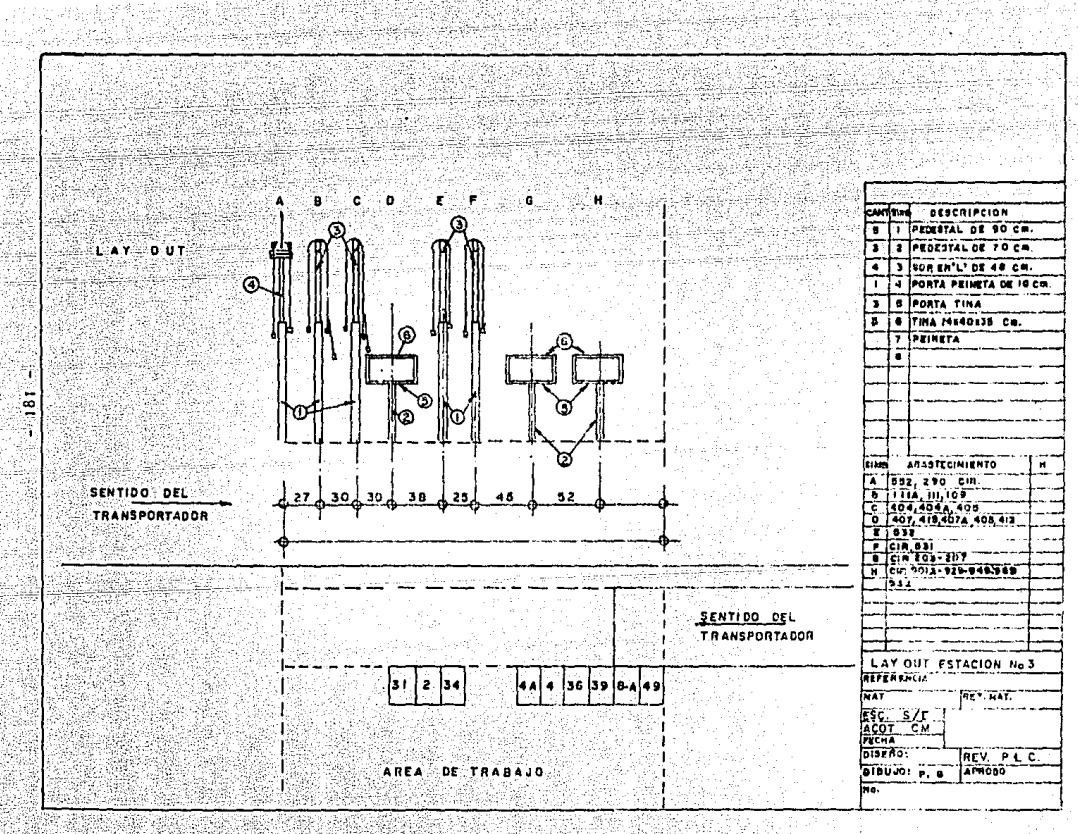

743 S. S

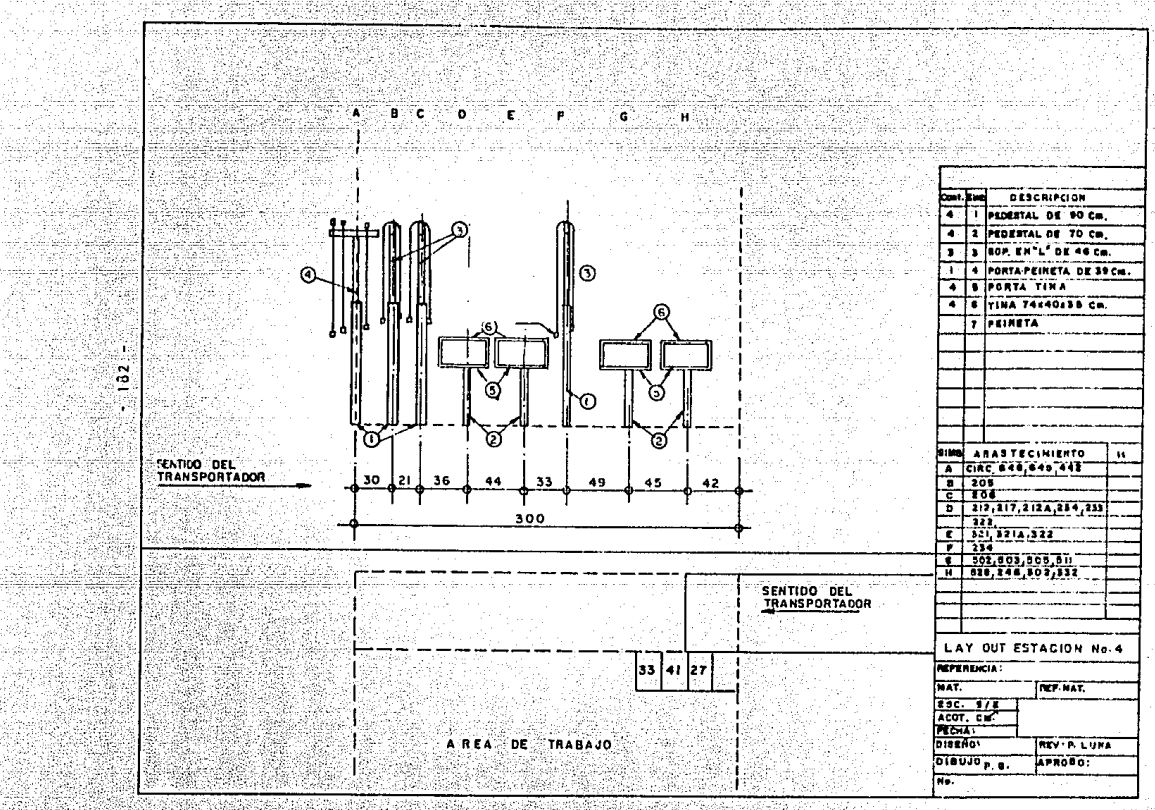

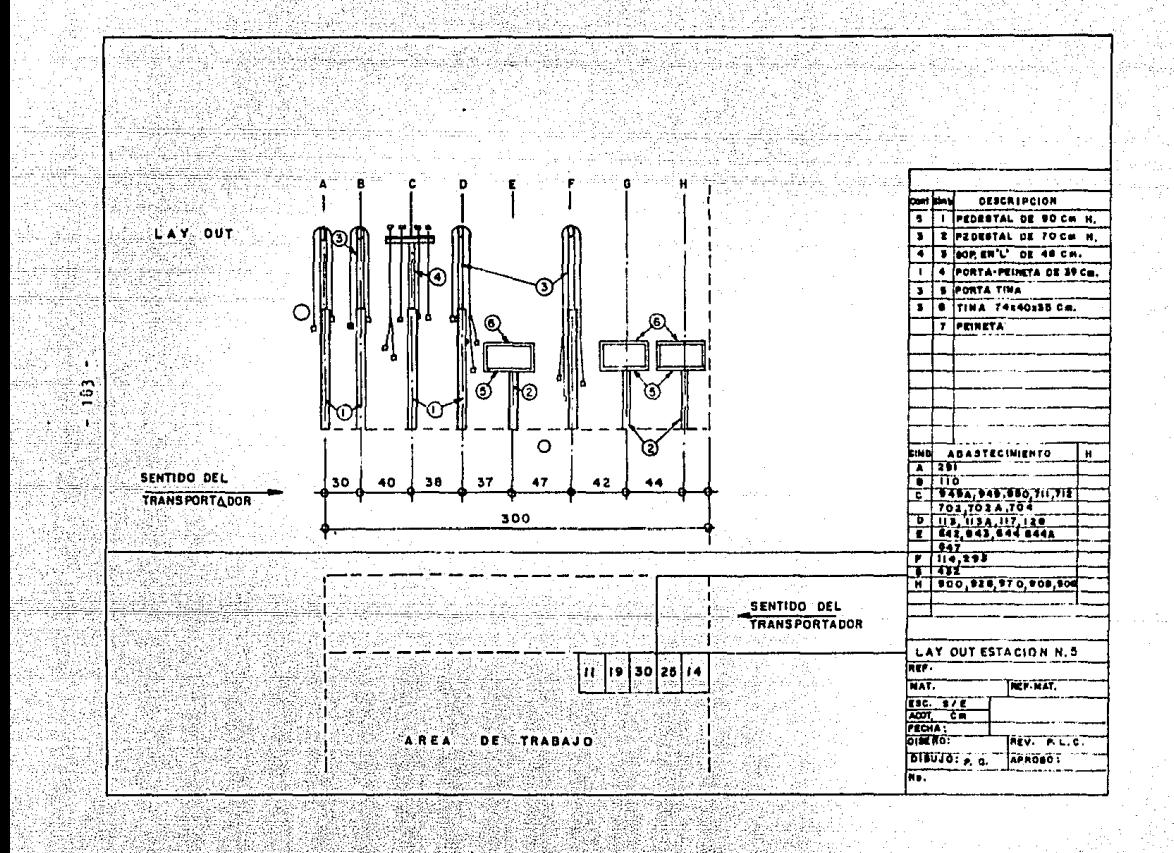

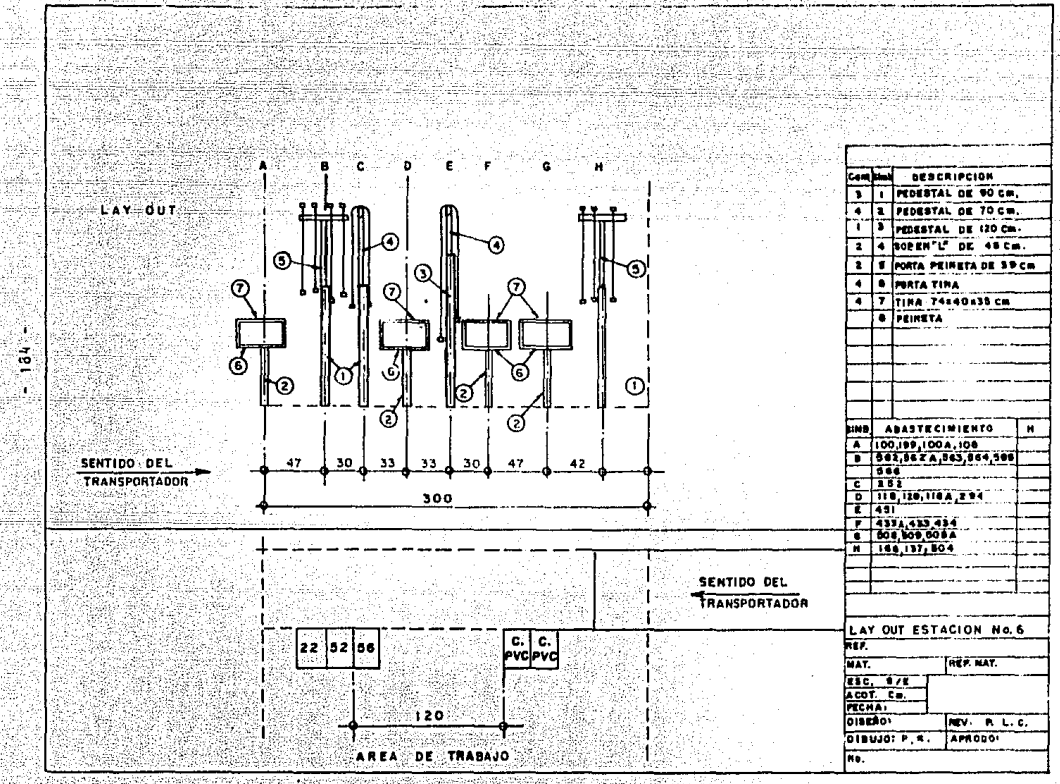

**Shake** 

LAY OUT

**SYSTEM** 

ni solita أأيدون المتور

Leo Aberdo

x ್ತಿ

ba)

NS.

 $\sqrt{\frac{1}{2}}$ 

SENTIDO DEL<br>TRANSPORTADOR

LAY OUT ESTACION No.7 AEF. **FAT. ESC. 17E** 

مس

 $A$ cor,  $C$ ELCHA.  $P$   $\overline{C}$   $\overline{C}$  APROBOT **DIBUJO: P.G.** lio.

**PET.MAT** 

 $DEICHIPCIOH$ 

**ABASTECIMIERTO** 

π

**Case Many** 

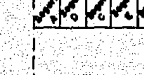

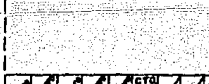

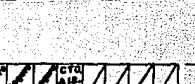

AREA DE TRABAJO

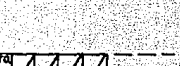

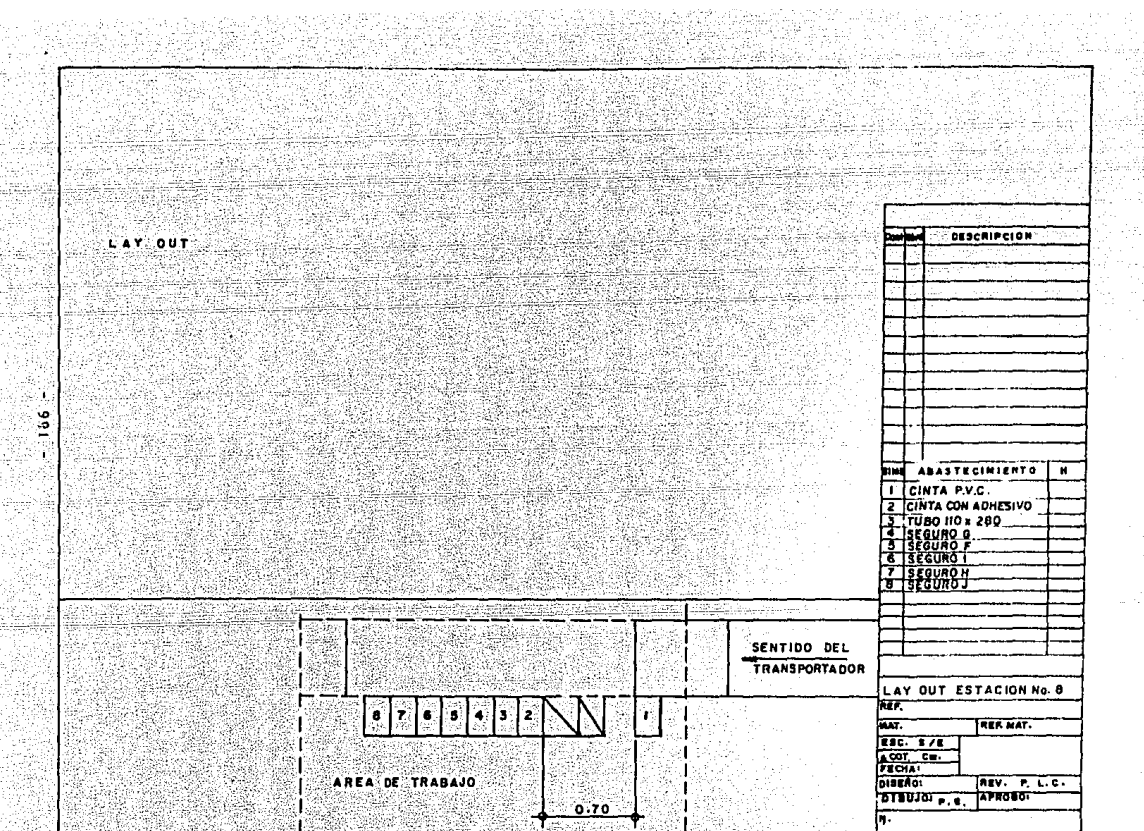

الفارق محرور

 $\mathcal{G}(\mathcal{C})$ 

X

72

us<br>Šk

"##NAQ Holl +

. er

sick.

اليؤنى

**DESCRIPCION** 

REF.MAT.

APROISE

REV. P. L.C.

**TEINTA PVC** 

ie<br>Tri an b

동물관 생활 LAY OUT G.

٠  $\sim$ . See س ٠ŧ

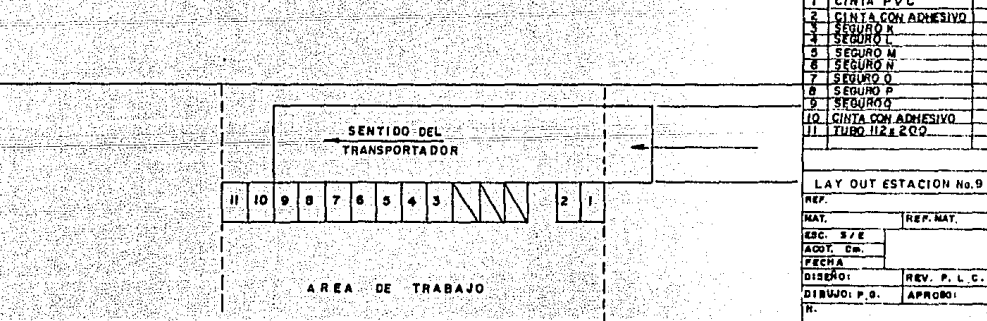

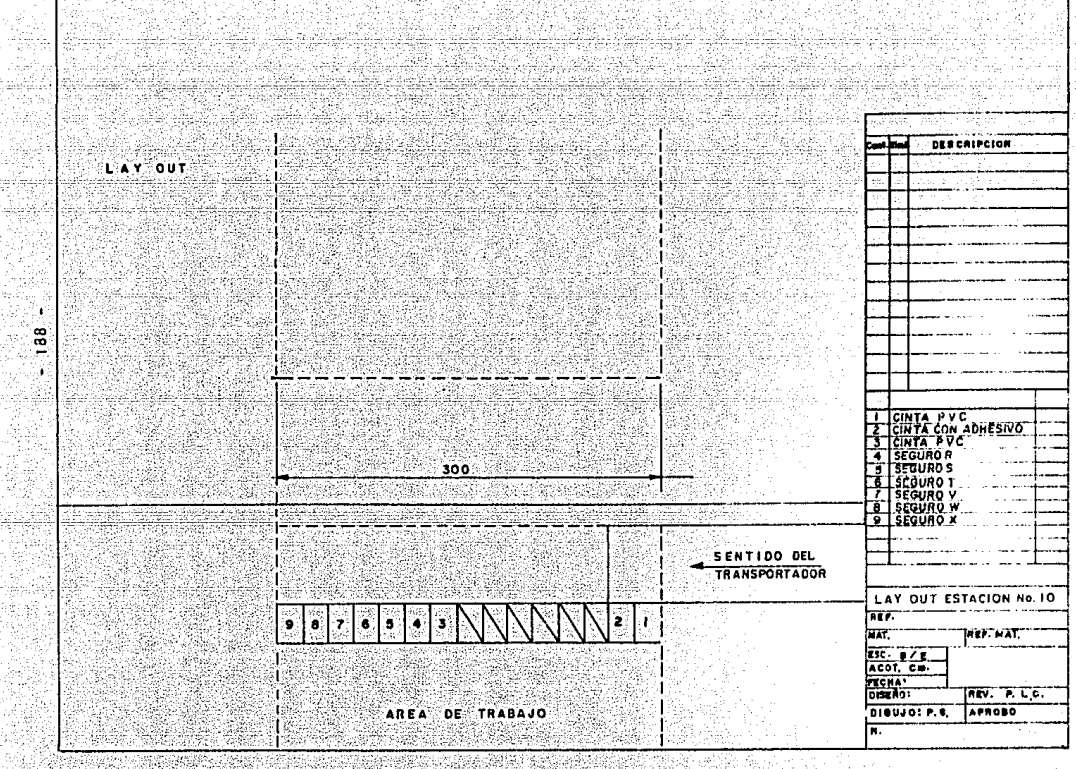

tilaki Sena lige u S

新闻报

la krigi

اليطاع فلايمان لأوقاه

Š¢

e e s

₽

a

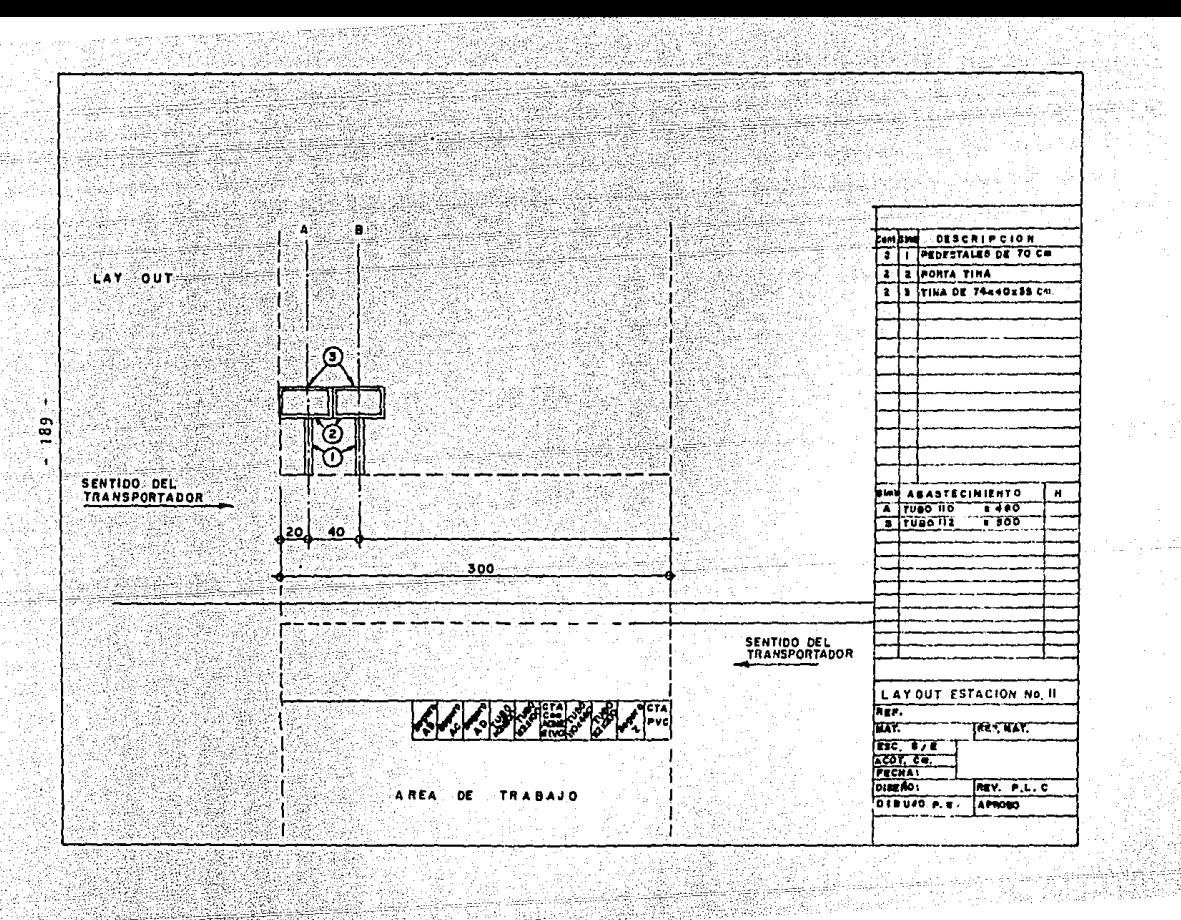

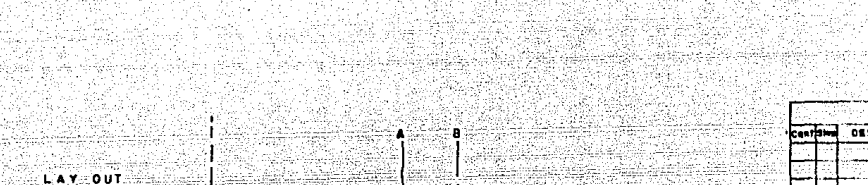

, A.

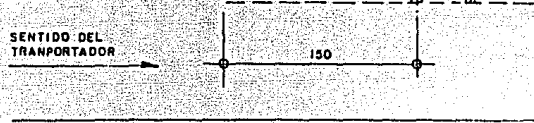

्री  $\frac{90}{2}$ ï

30 a Br

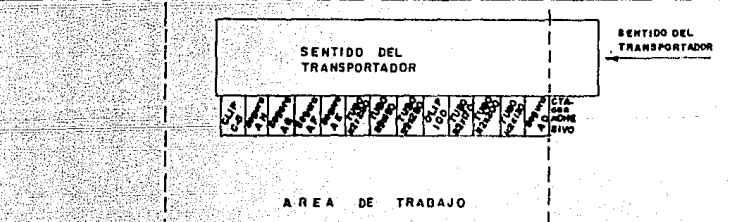

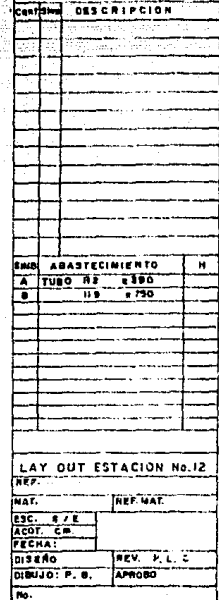

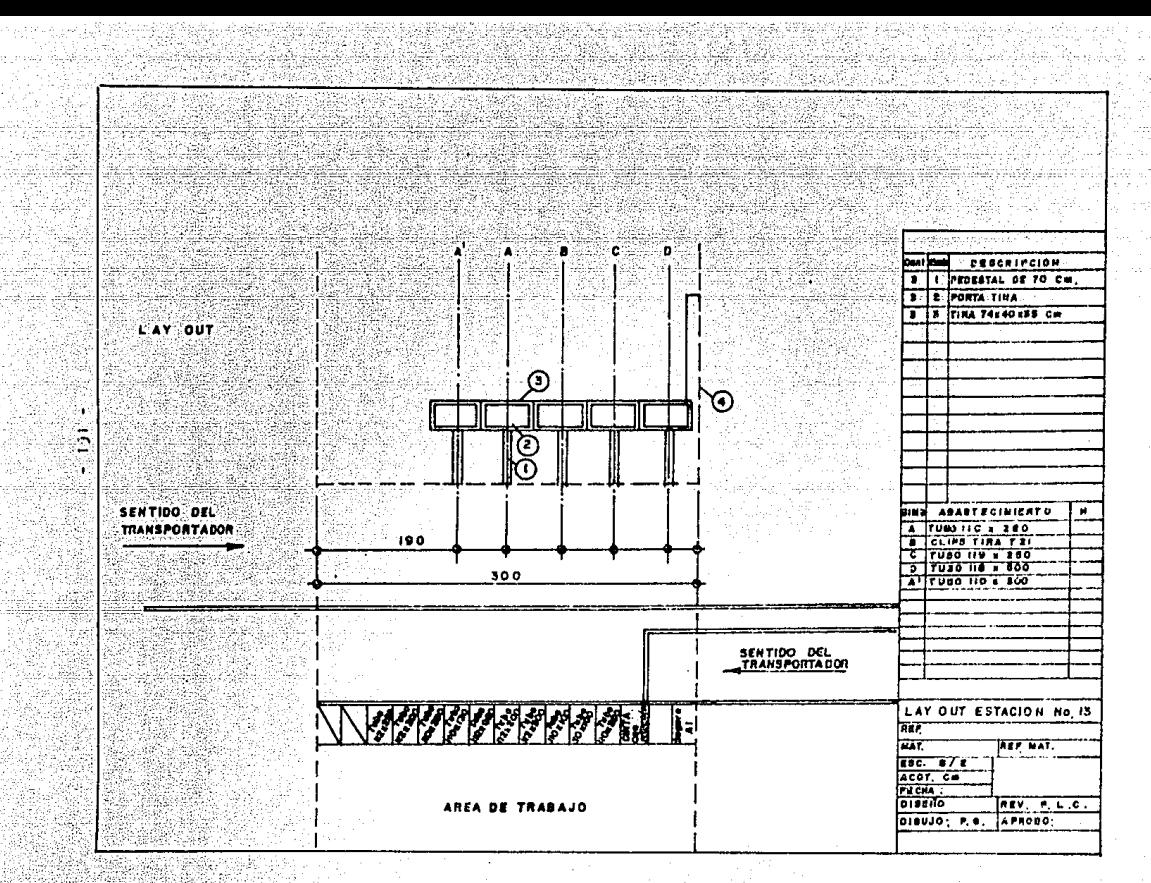

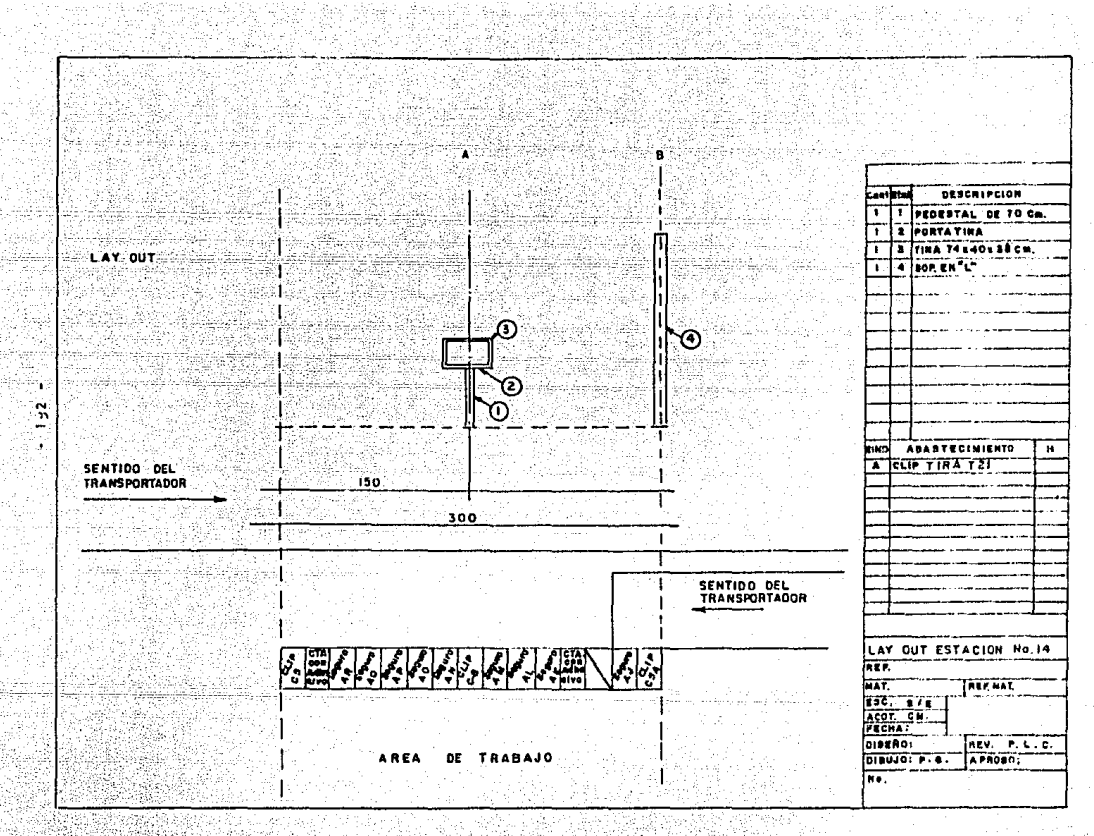

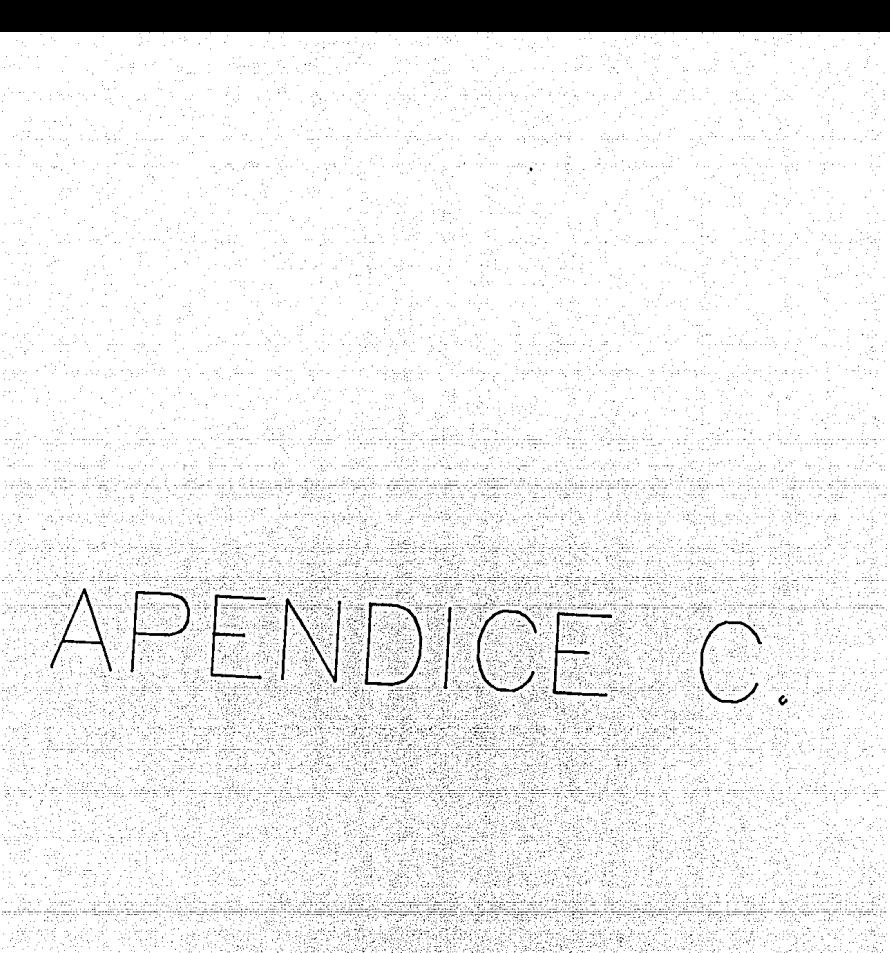

HOJA DE BALANCEO

t,

 $C$   $A$   $A$   $G$   $\ddot$ **CLIENTE** ESTACIONES 47 1

882703

**ESTACIONES** 

SIC 8 HOJA\_ ٦.

VELOCIDAD DE LINEA

 $\overline{15}$ 

4.96

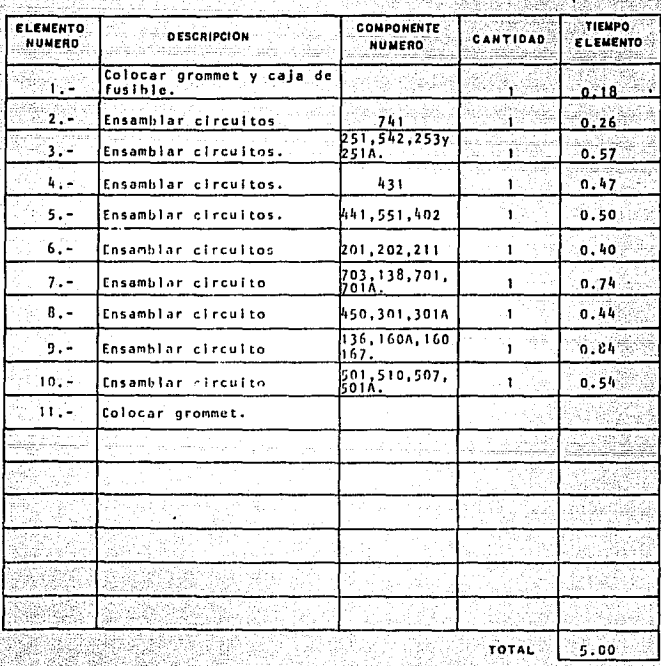

 $-193 -$ 

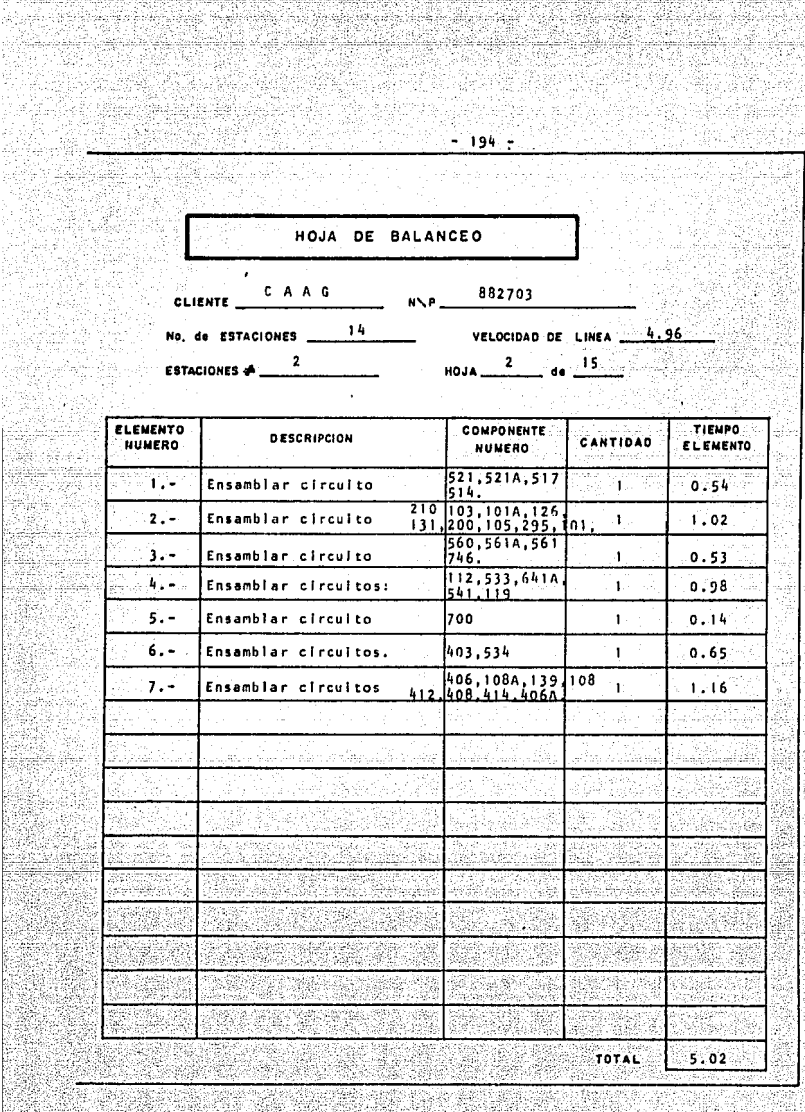

ž,

45 483

å g

3 4

X ģ\$.

Ŷ,

밖

sk

nda k 1982 a 1929 Sidea  $-195 -$ HOJA DE BALANCEO CLIENTE CAAG NVP 802703 No. de ESTACIONES 14 14 VELOCIDAD DE LINEA 1.96 ESTACIONES  $\neq$  3  $H0JA \t 3$   $d_0$   $15$ TIEMPO ELEMENTO **COMPONENTE DESCRIPCION CANTIDAD NUMERO ELEMENTO** NUMERO ΥĖ  $0.36$ *을 만*나 Ensamblar cliculto 111A.109.110  $=14$  $0.39$  $-2. -$ Ensamblar circuitos 531,532 552 Ē  $0.19 -$ Ensamblar circuito 537-951, 921, 932, 924<br>969, 940, 962, 9014  $\mathbf{L}$  $2.02$  $\mathbf{a}$  . Ensamblar circuito 203,203A,207 ï  $0.56$ ់ទំព័ត Ensamblar circuito 415 4070.407  $0.39$  $\ddot{\mathbf{6}}$ . Ensamblar circuito ï 4138,409 405.404.404A  $0, 39$  $7. -$ Ensamblar circuito ï. وودا ï  $0.21$  $3 -$ Ensamblar circuito **TOTAL**  $5.02$ 

HOJA DE BALANCEO

The Syndrom

 $-196 -$ 

**CLIENTE** 

CAAC ៊ា ៤។ No. de ESTACIONES

그 가다 소

VELOCIDAD DE LINEA

4.96

Î

832703

toks) ang Chara

ı, **ESTACIONES** 

 $\cdot$ 

ï 15. **HOJA** 

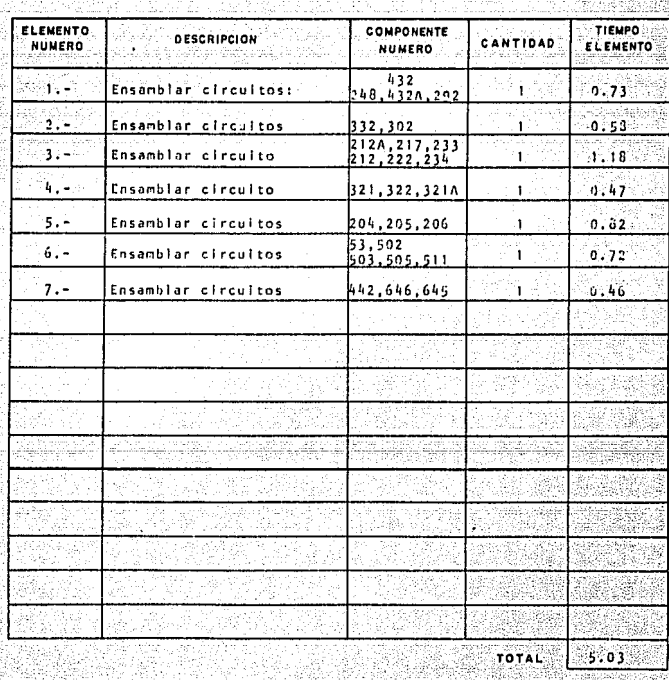

HOJA DE BALANCEO 22 CLIENTE CANG  $-382703$ CLIENTE<br>No de Estaciones<br>No de Estaciones VELOCIDAD DE LINEA 4.96 28  $HOM \tbinom{S}{d} d\mathbf{r}$ tri S

 $197.$ 

**ESTACIONES +** 

ووقائله فالمتحدث ويتحدث

Gerta Alexander S

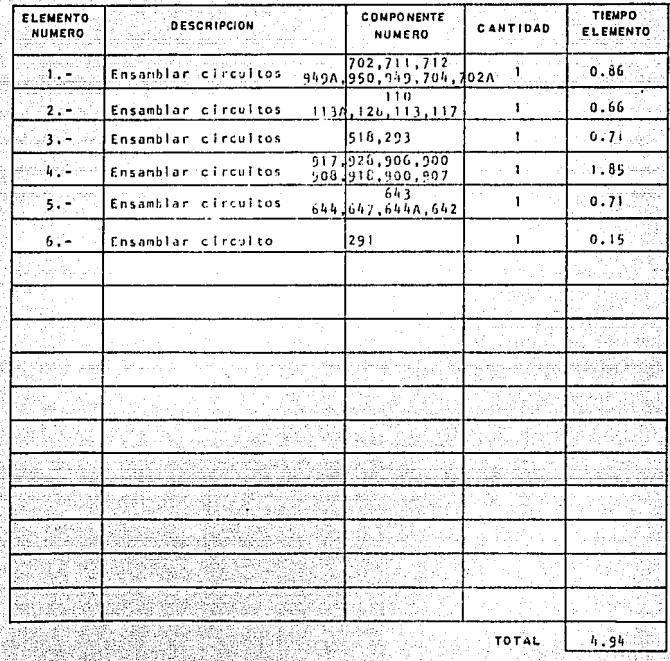

HOJA DE BALANCEO

ş,

CLIENTE CAAG

de ESTACIONES 14

**ESTACIONES**  $\neq$  6

ctà

VELOCIDAD DE LINEA HOJA 6 de 15

 $4.96$ 

882703

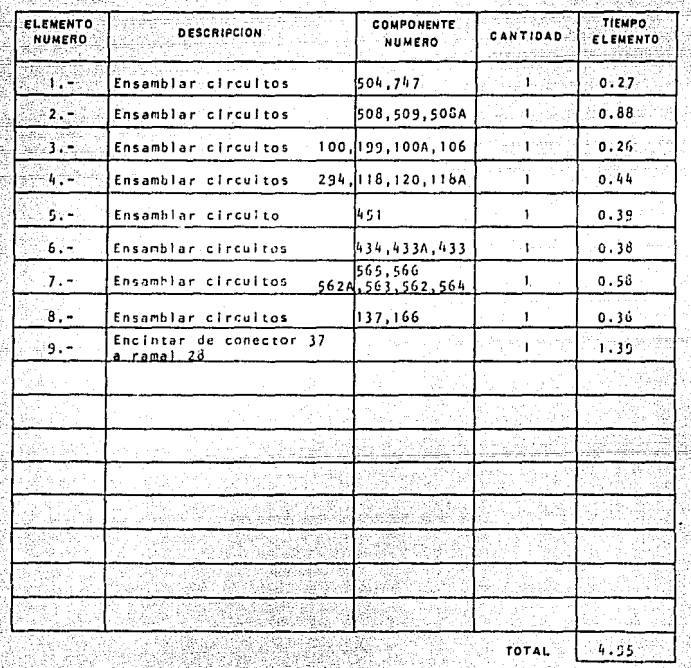

156

 $-159 -$ 

HOJA DE BALANCEO

302703 CLIENTE CAAAG **NNP** 

S

id pó,

 $(14)$ VELOCIDAD DE LINEA 4.96 **ESTACIONES** yan y 7 ÷  $\overline{1}$ 15  $H0JA$ — de ∷ **ESTACIONES #** yang ristitur

×.

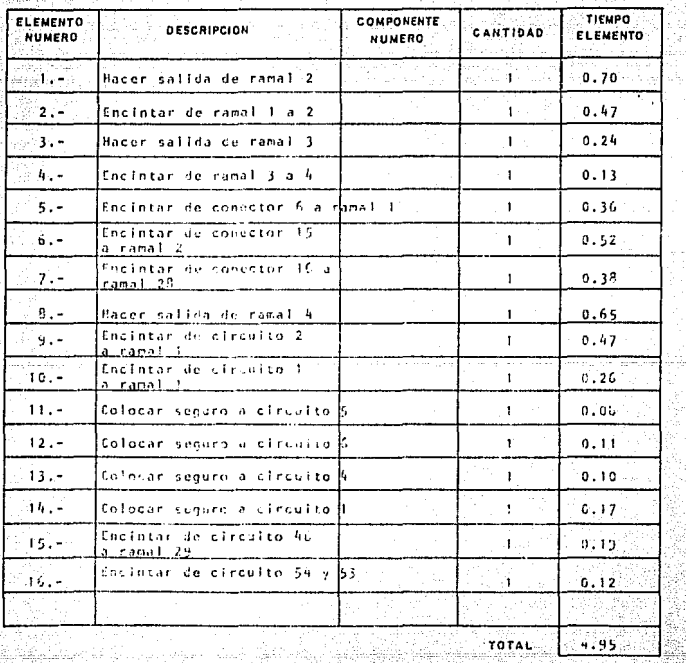

 $-200 -$ 

HOJA DE BALANCEO

76만 31g m CLIENTE CAAC  $-802703 -$ **NNP** 

No. de ESTACIONES 14

V.

وأسلك

X

VELOCIDAD DE LINEA 4.96

ela leta ela

ú, hр

ESTACIONES  $\stackrel{\bullet}{\bullet}$  0 Œ,

ti di

 $A = 8$   $A = 15$ HOJA. स्टब्स् tiwa wila 234

9g)

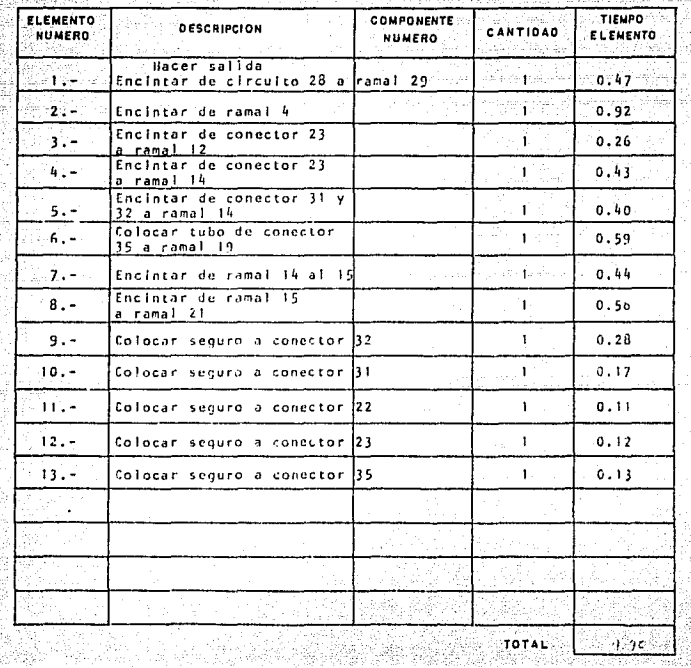

HOJA DE BALANCEO

NN.

CLIENTE CAAC

ÉS S

3225

Albumbar

No. de ESTACIONES 14

ESTACIONES # ŋ,

J.

VELOCIDAD DE LINEA 4.96  $\frac{1}{2}$  de  $\frac{1}{2}$ ा इ **HOJA** ЪY

 $652703$ 

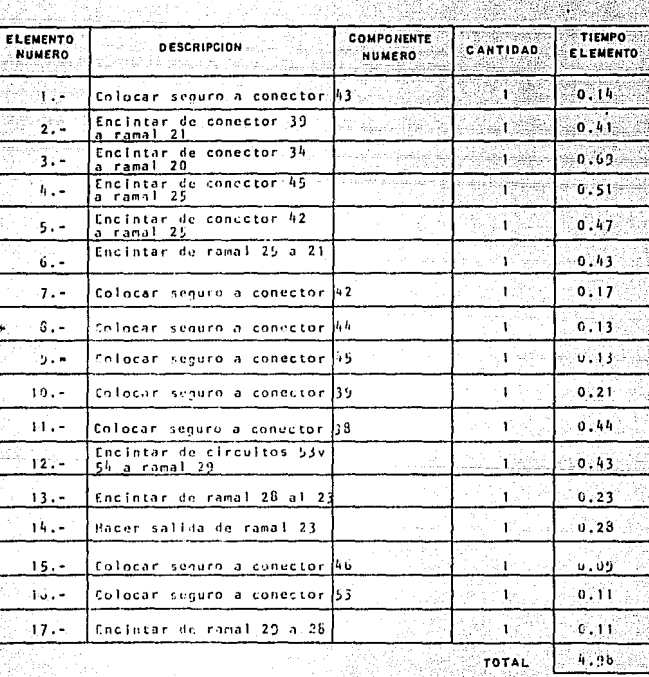

 $-201 -$ 

HOJA DE BALANCEO NVP 882703 CLIENTE CAAG No. de Estaciones  $\underbrace{\qquad \quad \quad }$  14. VELOCIDAD DE LINEA 4.26  $HOJA \t(10) = 44 \t(15)$  $-10$ N. ESTACIONES  $\triangle$ 

an shii<br>Addini the Co

> tiyiki tina 22. QL

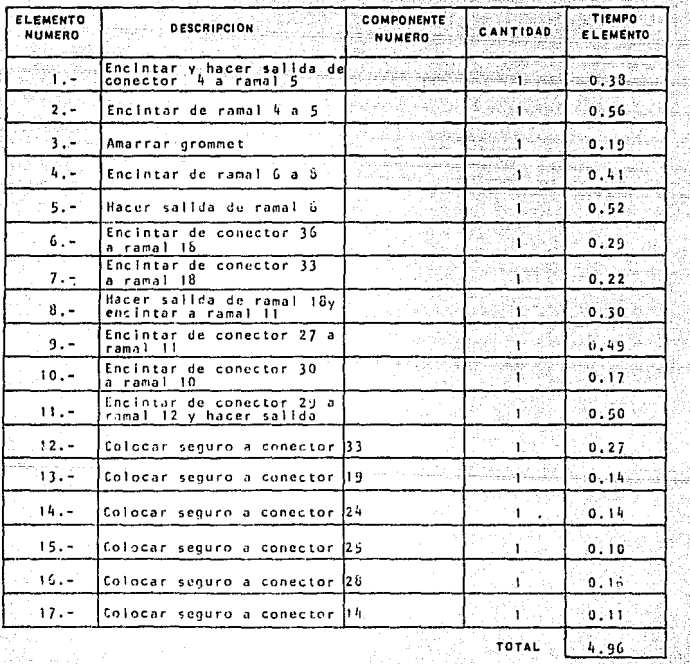

 $-202 -$ 

 $-203:$ 

 $N \times P$ 

HOJA DE BALANCEO

71. JA

CLIENTE CAAG de ESTACIONES 14

 $-882703$ VELOCIDAD DE LINEA \_4.96

i se provinci pod području pod se provinci pod se provinci pod se provinci pod se provinci pod se provinci po<br>Dogodki

Siya da

HOJA 11 40 15 <u>er aveze</u>

فبرز

55 ş ķ ñ. ķ. ÿ.

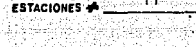

wiki, b

ŋŋ

42

52

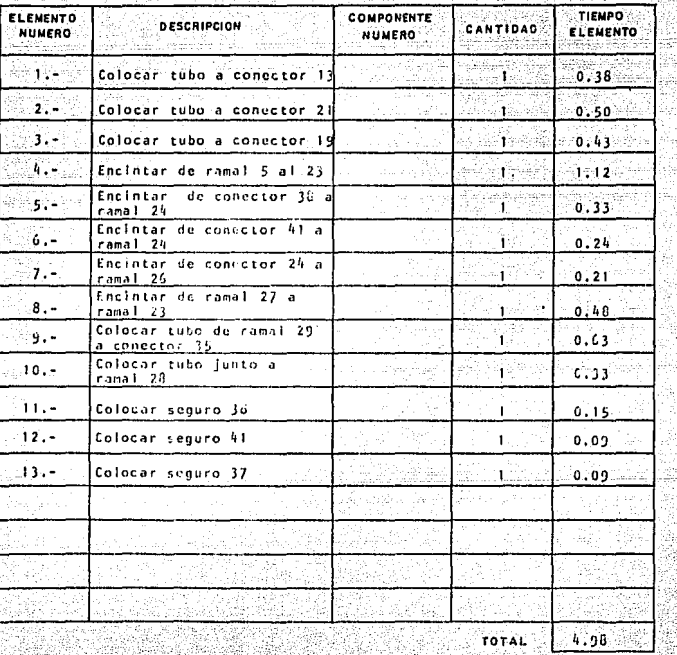

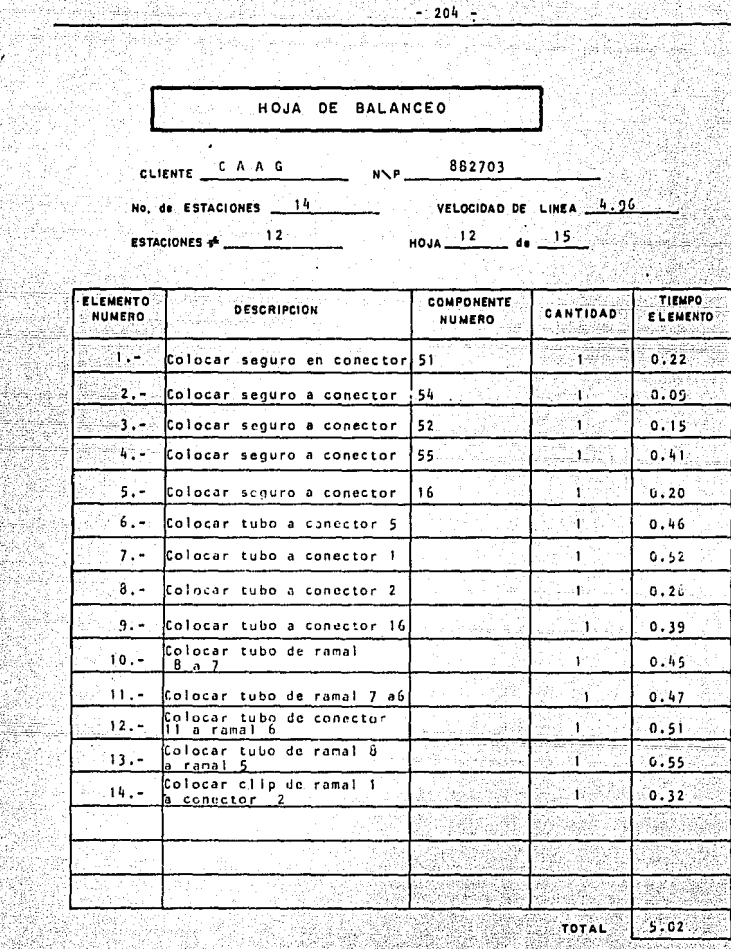

 $-204 \label{eq:3.1} \begin{split} \mathcal{L}^{(0)}_{\mathcal{C}}(\mathbb{Z}_q), \mathbb{Z}_q &\stackrel{\mathcal{C}}{\longrightarrow} \mathbb{Z}_q \overset{\mathcal{C}}{\longrightarrow} \mathbb{Z}_q. \end{split}$ Ŧ

Ą.

والوهايين

et 19

÷,

j

**Company** 

ą  $\frac{1}{2}$  falar gelengin

95

41. K

 $\frac{1}{\sqrt{2}}\left[\frac{1}{2}\frac{1}{2} \frac{d\phi_{\rm eq}}{d\phi_{\rm eq}}\right]$ 

i<br>Armi

iail a

5. V.C

vite ಮ್ಮ

> t × W. à.

> > ĵ

×.

Ã

Š

t.
## HOJA DE BALANCEO ]

CLIENTE  $\begin{array}{|c|c|c|c|c|}\n\hline\n\text{CLIENTE} & \text{C.A. A. G} & \text{A.M. P} & \text{A.M. 0} & \text{B.82703} \\
\hline\n\end{array}$ 

No. d1 ESTACIONES \_\_ -\_14 \_\_ \_

ussus.

VELOCIDAD DE LINEA 4.96 HOJA 13 4. 15

S<br>A

ī,

**Service Communication** 

in.

ं है। 3 개상 발생 발생 **ESTACIONES** 

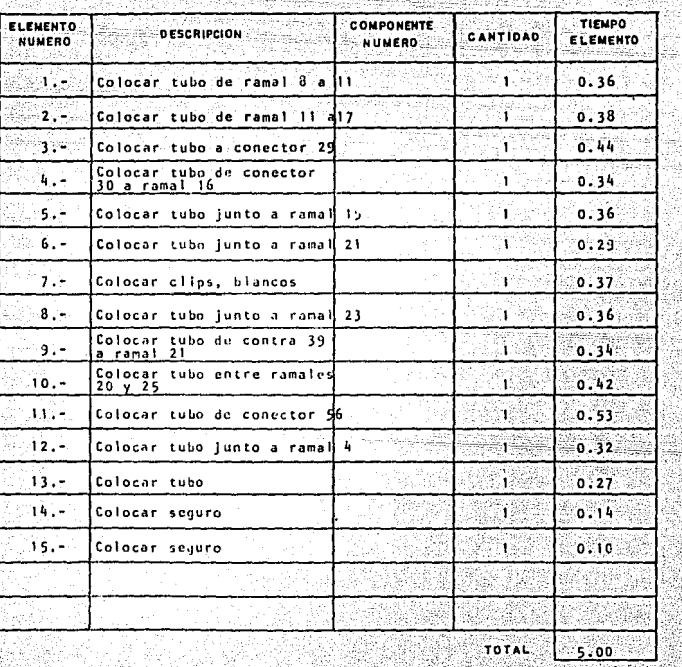

205

Ŵ

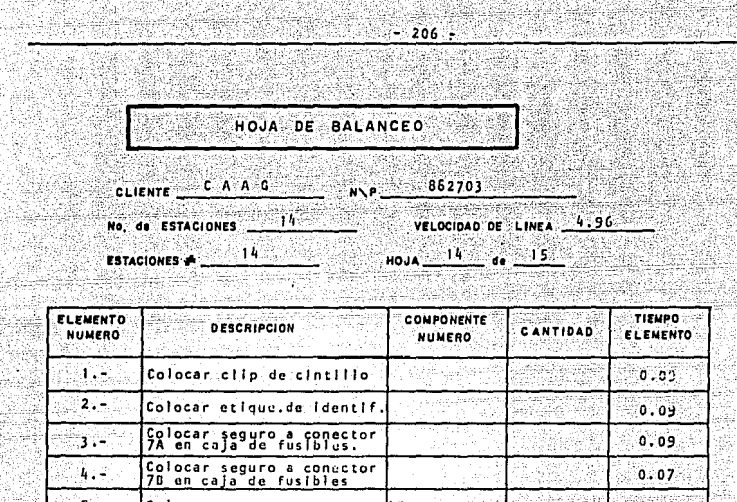

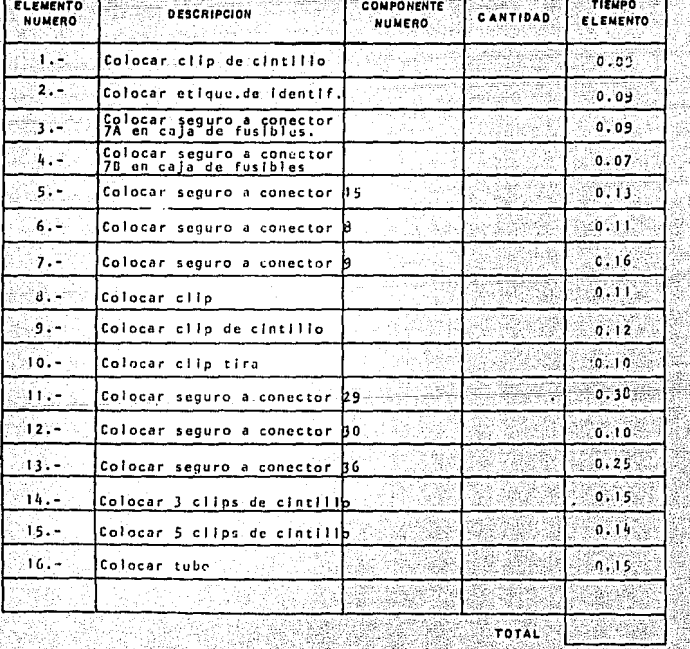

 $\sim$ 

4.

28

75

Abre

S.

NG 2

FIR 1

Ş É

ł,

÷,

HOJA DE BALANCEO CLIENTE CAAG 682703 de ESTACIONES 14 VELOCIDAD DE LINEA 4.96  $15$  $-15$ ŗP 15

ESTACIONES #

**All Service** 

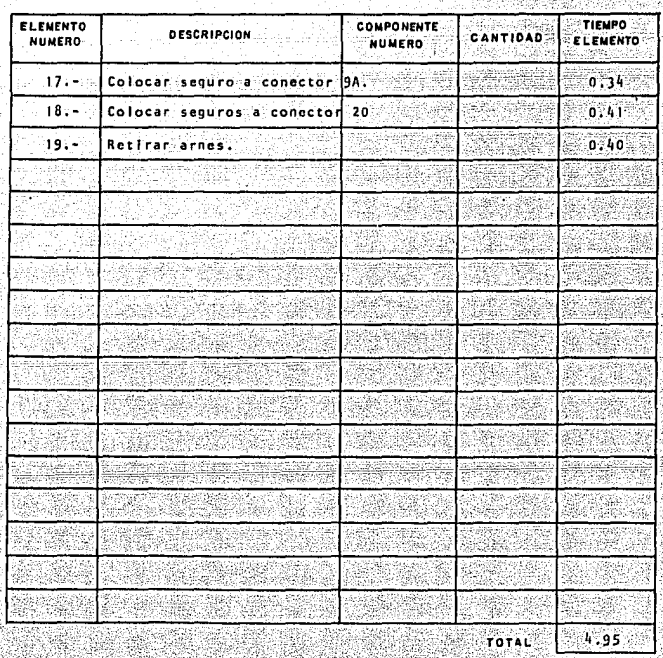

SPORTS

 $-207$ .

HOJA.